# **Desarrollo de un software interactivo para el ajuste de parámetros modales**

*Autor:* ROSILLO HARO, Juan

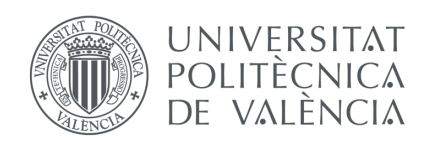

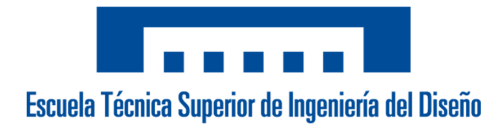

### **Grado en Ingeniería Aeroespacial**

Trabajo Final de Grado

Curso académico 2015 - 2016

*Tutor:* Dr. D. FUENMAYOR FERNÁNDEZ, Francisco Javier

Valencia, julio de 2016

## <span id="page-2-0"></span>**Resumen**

El análisis experimental de vibraciones proporciona información acera del comportamiento dinámico de los sistemas mecánicos estudiados en la ingeniería y por tanto ayuda a predecir y prevenir posibles fallos estructurales. Además, el análisis experimental es muy útil en sistemas mecánicos complejos, que suelen tener un número elevado de grados de libertad (GDL), donde resolver la dinámica de forma analítica puede ser complicado. En el presente TFG se continúa el desarrollo de un software con interfaz gráfica programado con MatLab incluyendo dos nuevos métodos de ajuste de parámetros modales conocidos por sus siglas: RFP y RFPG. El correcto funcionamiento de los ajustes se ha comprobado utilizando datos medidos con anterioridad sobre una maqueta de ensayos y los resultados han sido satisfactorios en ambos casos. El programa en su estado actual es funcional, pero aun así puede ser ampliado en un futuro.

#### **Palabras clave**

Vibraciones, Análisis experimental, Parámetros modales, Ajuste, Interfaz gráfica.

## <span id="page-4-0"></span>**Abstract**

The experimental analisis of vibrations offers information concerning the dynamic behaviour of the mechanic systems studied in engineering. Hence, it helps to predict and prevent possible structural failures. Moreover, the experimental analisis is very useful in complex mechanic systems, which tend to have an elevated number of degrees of freedom (DOF) where the resolution of dynamics in an analytic way can be complicated. In this project, the next step has been the development of a graphical user interface based software programmed in MatLab, including two new methods of fitting of modal parameters known by their acronyms: RFP and RFPG. The proper functioning of the fitting methods has been verified using the data provided by a previous measure in a test model and the results have been satisfactory in both cases. The program in its actual state is totally functional, although it could be improved in the future.

#### **Keywords**

Vibrations, Experimental analisis, Modal parameters, Fitting, Graphical Interface.

# **Tabla de contenidos**

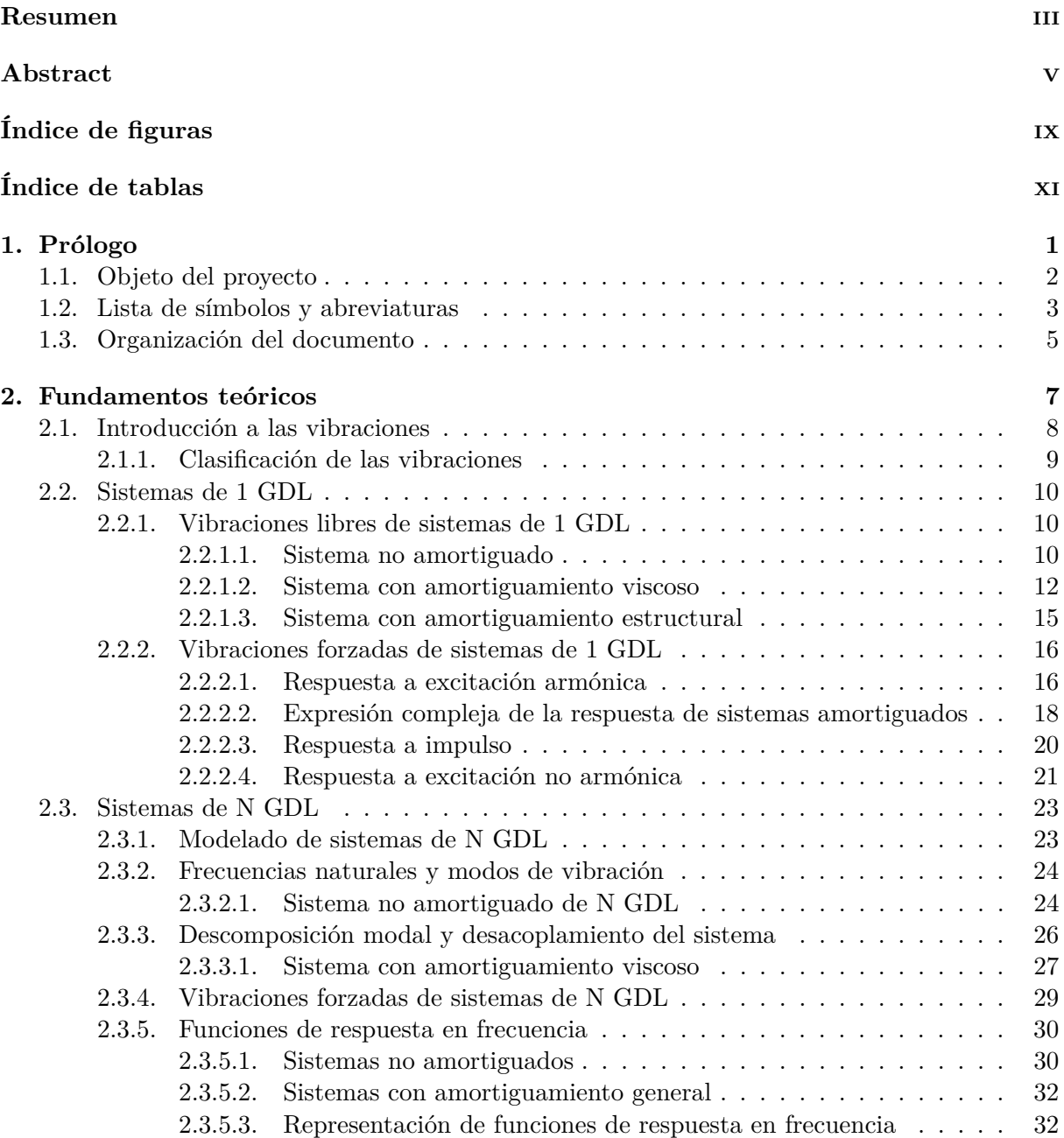

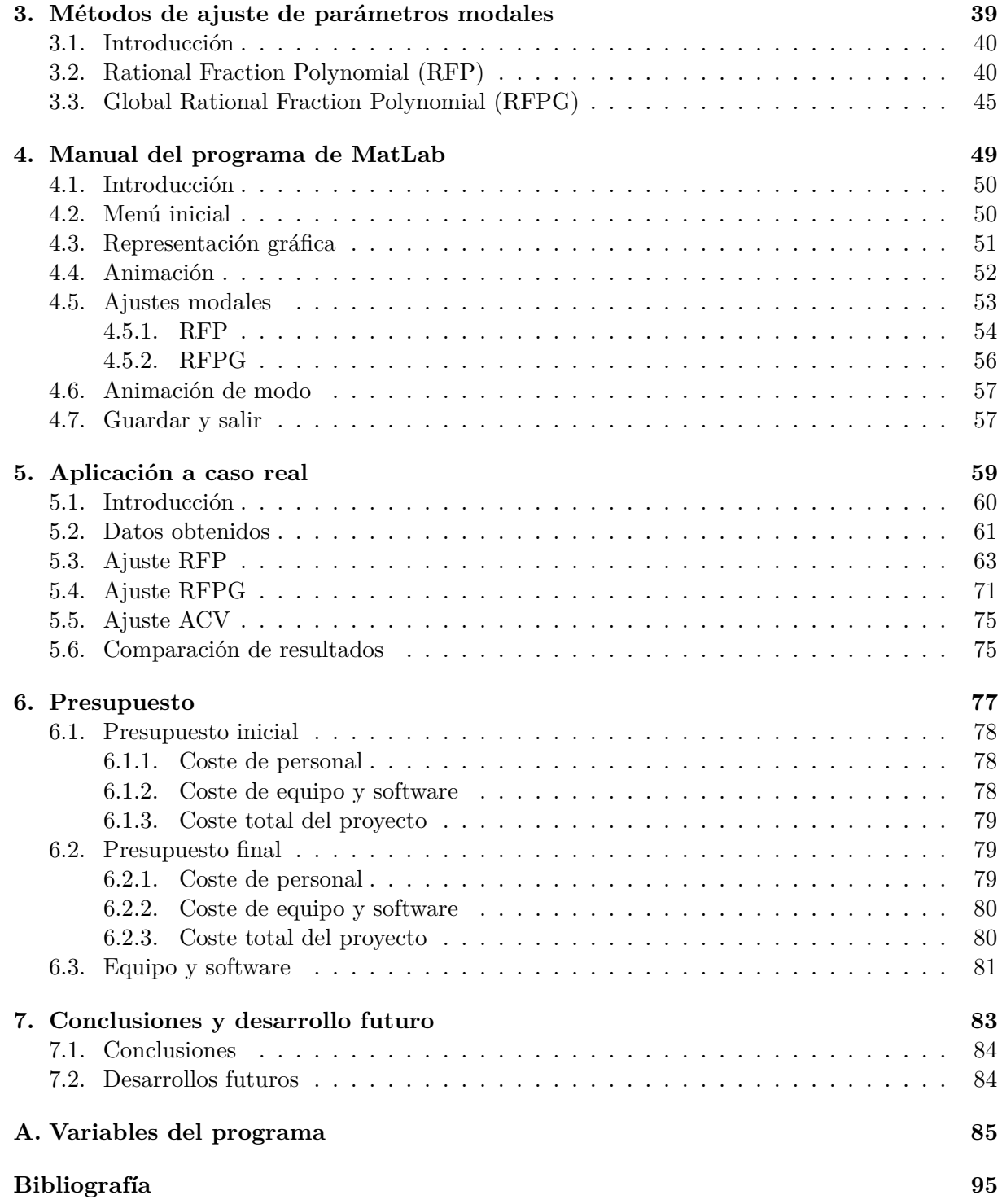

# <span id="page-8-0"></span>**Índice de figuras**

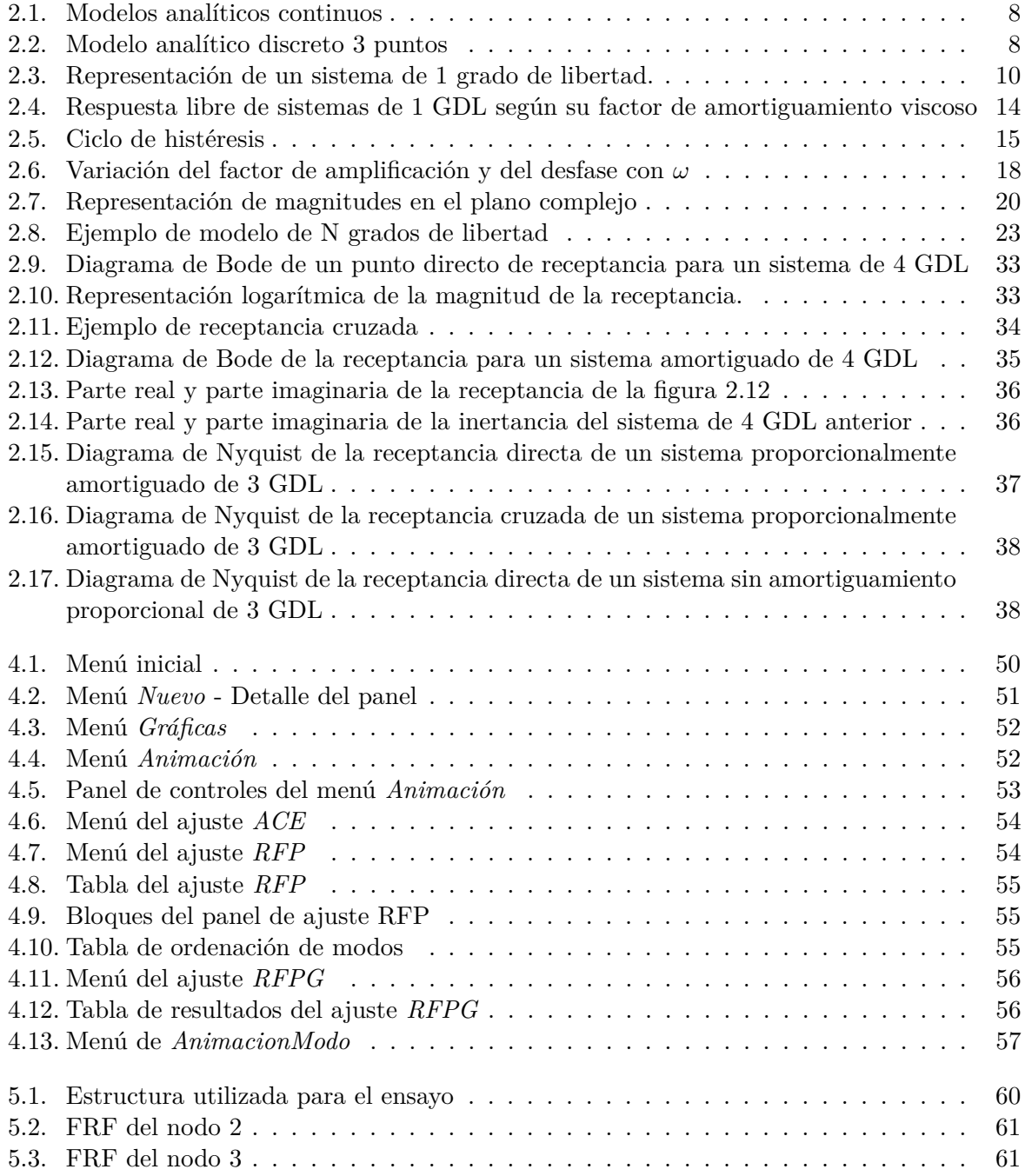

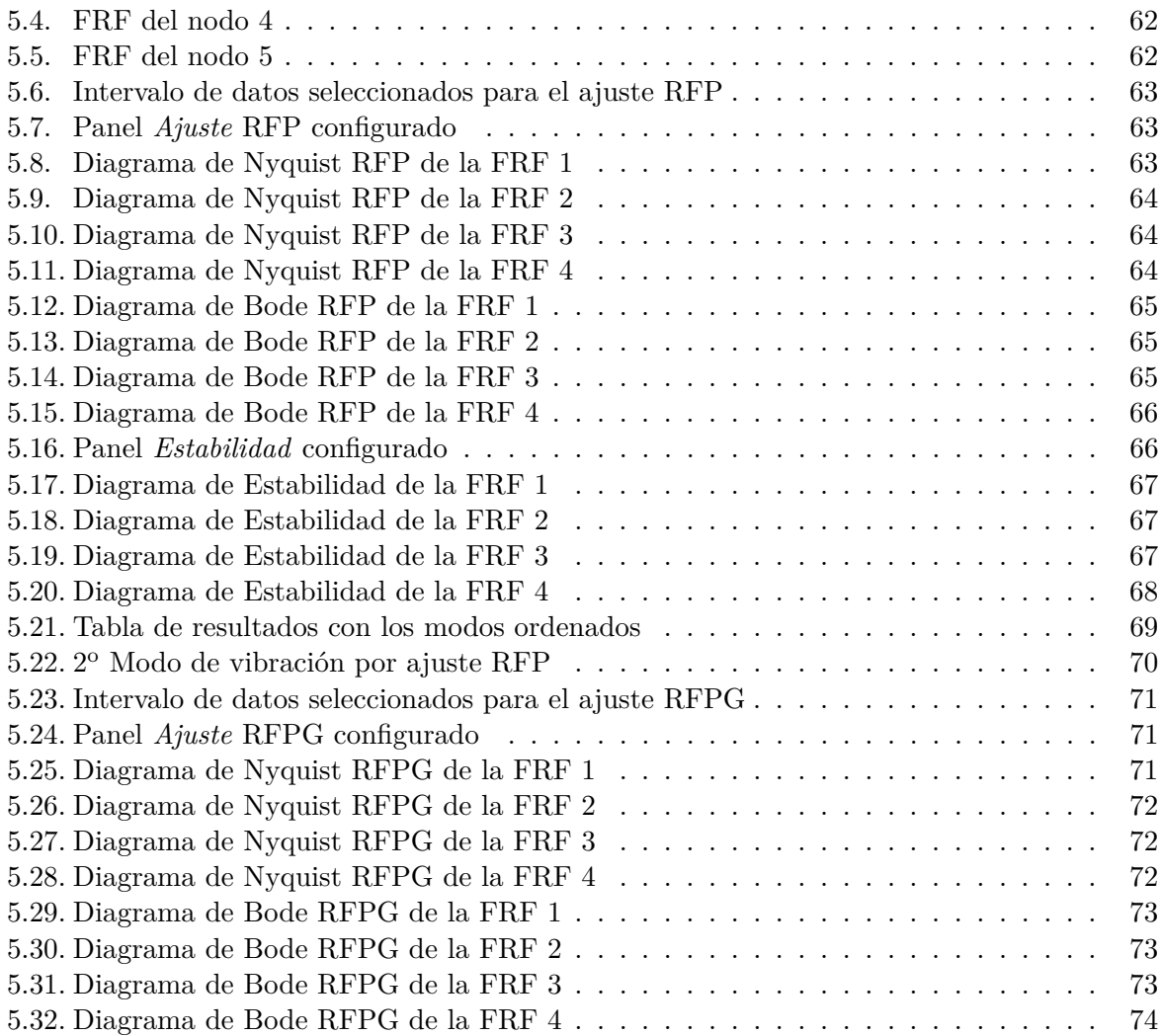

# <span id="page-10-0"></span>**Índice de tablas**

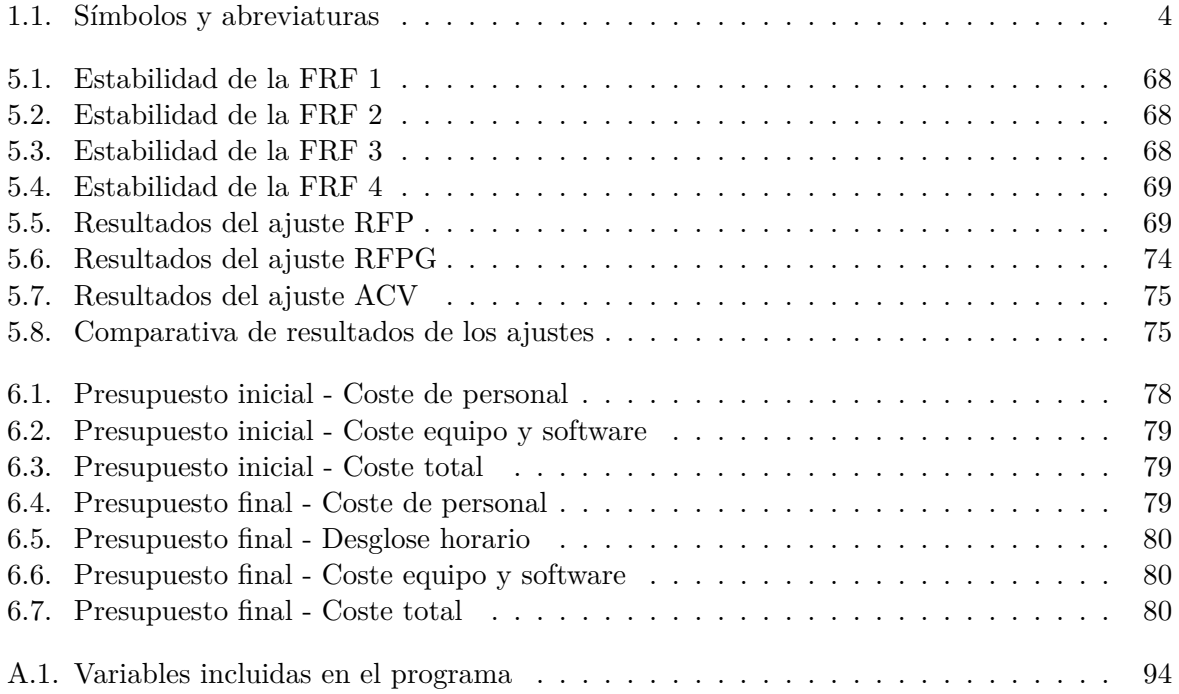

# <span id="page-12-0"></span>**Capítulo 1**

# **Prólogo**

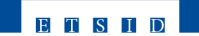

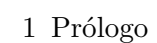

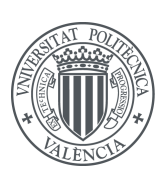

### <span id="page-13-0"></span>**1.1. Objeto del proyecto**

El objetivo de este TFG es el estudio y desarrollo de dos métodos de ajuste de parámetros modales conocidos como RFP y RFPG. Dichos métodos de ajuste se implementarán en un software desarrollado en MatLab con interfaz gráfica de usuario (GUI) de forma que su uso sea sencillo e intuitivo.

Aunque ya existe software capaz de realizar estas tareas, la ventaja que presenta el programa desarrollado es la facilidad de uso que propone su interfaz por lo que cualquier persona con conocimientos básicos de vibraciones puede utilizarlo, pero a la vez permite que los expertos en la materia puedan adaptar el programa a sus necesidades.

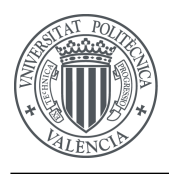

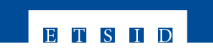

## <span id="page-14-0"></span>**1.2. Lista de símbolos y abreviaturas**

<span id="page-14-1"></span>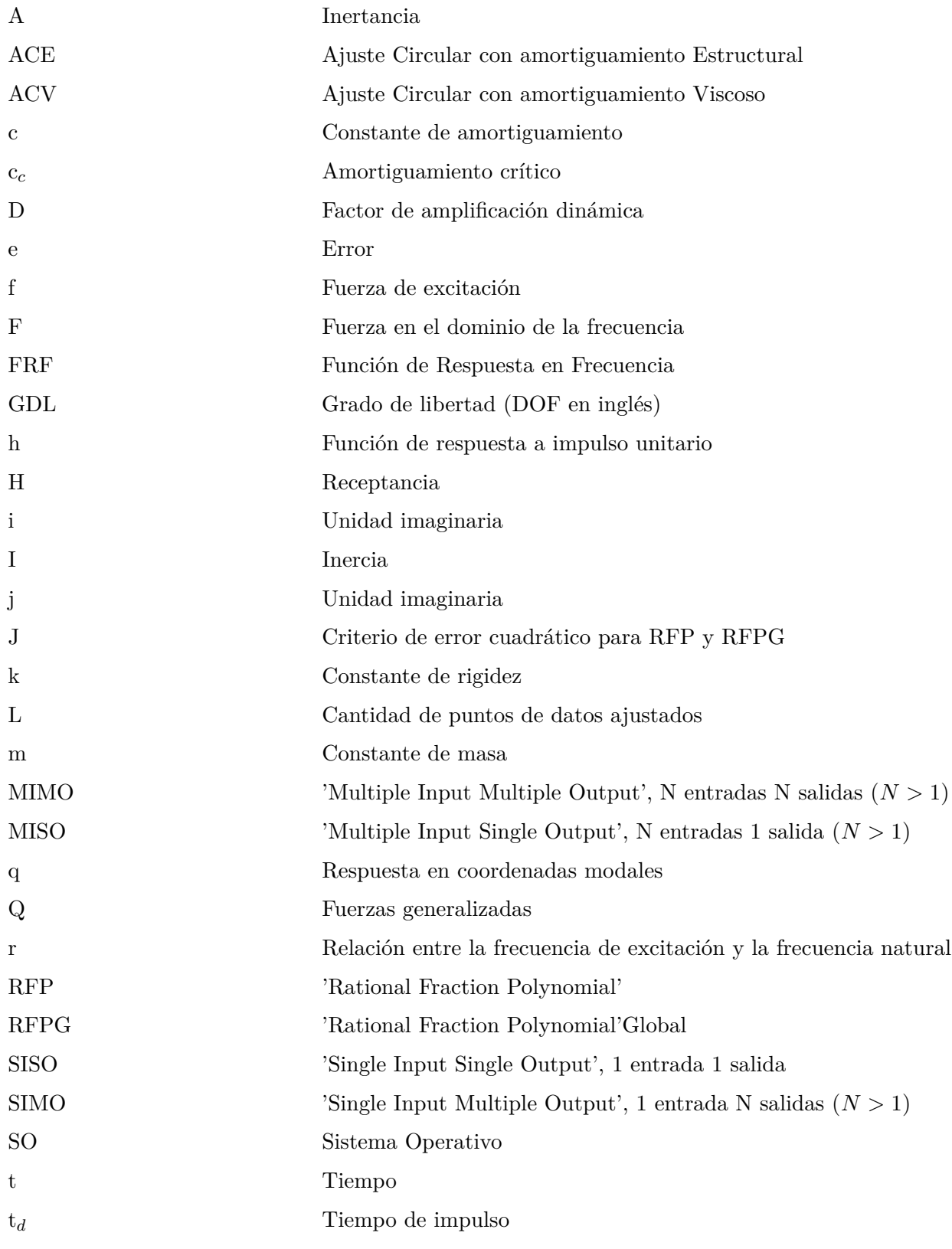

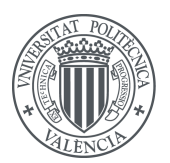

1 Prólogo

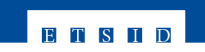

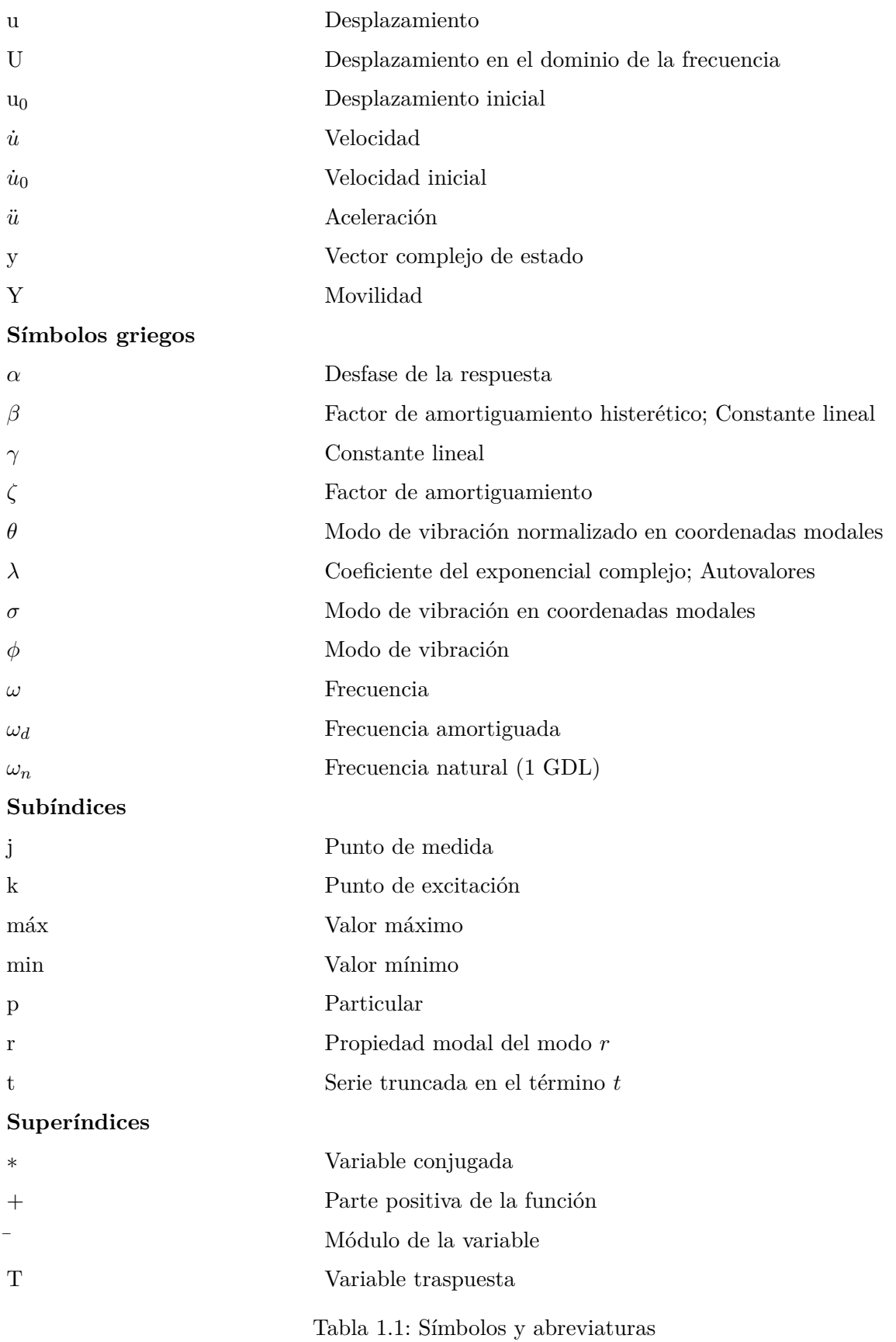

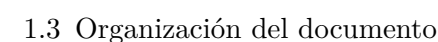

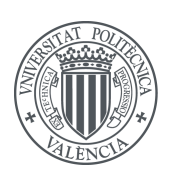

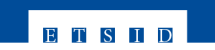

### <span id="page-16-0"></span>**1.3. Organización del documento**

A continuación se muestran los capítulos en los que se divide la memoria con una breve explicación de su contenido:

- **Capítulo 1.** El presente capítulo sirve de introducción a la memoria. Se incluye el objeto del trabajo, los símbolos y acrónimos utilizados y esta organización.
- **Capítulo 2.** En este capítulo se desarrollan los fundamentos básicos sobre teoría de vibraciones en los que se basa todo el trabajo realizado en este TFG.
- **Capítulo 3.** Una vez introducidos los fundamentos de vibraciones, en el capítulo 3 se explica el funcionamiento de los métodos de ajuste de parámetros modales que se han desarrollado.
- **Capítulo 4.** Este capítulo sirve de pequeño manual de usuario en el que se explican todas las funcionalidades que la interfaz gráfica ofrece en su estado actual.
- **Capítulo 5.** Para validar la efectividad de los métodos de ajuste implementados se recogen en este capítulo los resultados obtenidos haciendo uso de los mismos y comparandolos con el resto de ajustes disponibles en el programa.
- **Capítulo 6.** En este capítulo se incluye el presupuesto inicial y final del proyecto, así como una breve descripción del equipo utilizado.
- **Capítulo 7.** En el último capítulo se exponen las conclusiones que se extraen de la realización del presente TFG. Además se añaden unas sugerencias acerca del trabajo futuro que se puede realizar sobre el programa desarrollado.
- **Anexo A.** Este anexo consta de una tabla en la que aparecen las variables del programa con una descripción de su función.
- **Bibliografía.** Finalmente se añade la bibliografía.

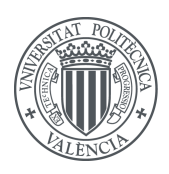

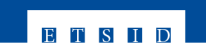

<span id="page-18-0"></span>**Capítulo 2**

**Fundamentos teóricos**

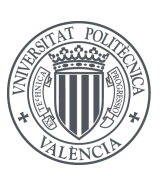

### <span id="page-19-0"></span>**2.1. Introducción a las vibraciones**

Se considera vibración a la variación repetitiva de la configuración de un determinado sistema alrededor de su posición de equilibrio. En toda vibración está presente un proceso de conversión entre diferentes tipos de energía y además para considerarse vibración y no solo una oscilación de cualquier tipo debe aparecer durante el proceso energía potencial elástica o energía de deformación.

La respuesta de los sistemas mecánicos frente a las vibraciones es diferente a la que se produce frente a cargas estáticas, como veremos a continuación, y por ello se deben estudiar detalladamente en numerosas aplicaciones de ingeniería, tanto para reducirlas mejorando el diseño como para aprovechar las vibraciones para procesos industriales.

Para analizar las vibraciones de un sistema mecánico es necesario producir un modelo analítico de dicho sistema con el que poder trabajar de forma matemática con el fin de resolverlo y sacar las conclusiones oportunas. El proceso de modelado es crucial para alcanzar resultados satisfactorios, pues en general los sistemas reales serán demasiado complejos como para resolverlos de forma analítica y se tendrán que asumir varias simplificaciones que a la vez no alteren las características relevantes del sistema original.

Se pueden distinguir dos tipos de modelos analíticos: modelos continuos y modelos discretos. Los modelos continuos, como su propio nombre indica, tienen las propiedades inerciales, elásticas, etc. distribuidas a lo largo del sistema y se utilizan funciones para definir su posición respecto al tiempo. En los modelos discretos se modela el sistema concentrando sus propiedades en una serie de puntos repartidos por la geometría del sistema real. En los sistemas más sencillos, como una viga en voladizo, se puede utilizar un modelo continuo puesto que será fácil encontrar la solución analítica. Sin embargo en los sistemas complejos utilizar un modelo continuo puede desembocar en ecuaciones diferenciales sin solución conocida, con lo que sería necesario utilizar modelos discretos.

<span id="page-19-1"></span>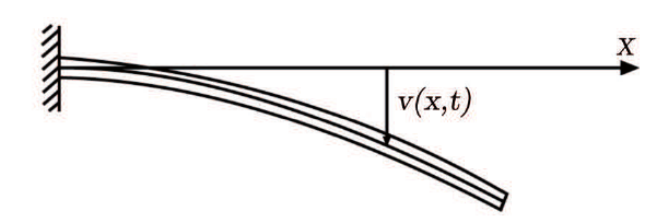

Figura 2.1: Modelo analítico continuo.

<span id="page-19-2"></span>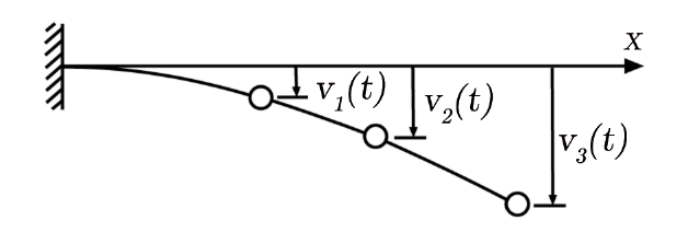

Figura 2.2: Modelo analítico discreto con 3 puntos

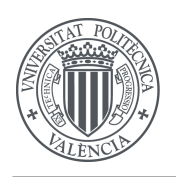

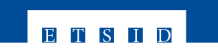

En los modelos discretos se denomina número de grados de libertad (GDL) al número de variables necesarias para describir la configuración del sistema. Al realizar la discretización se debe tener en cuenta que el sistema discreto debe preservar las características del sistema original. En general a mayor número de GDL mayor será la precisión del sistema pero también aumentará el coste del análisis.

Por otro lado, los sistemas vibratorios pueden presentar características no lineales. Las no linealidades pueden proceder del modelado de las propiedades inerciales, de las propiedades elásticas o de las propiedades disipativas (por ejemplo el rozamiento de Coulomb). Tratar con sistemas no lineales es más complejo que estudiar sistemas lineales y por tanto se intentan linealizar en la medida de lo posible. Cuando las amplitudes de las vibraciones son pequeñas, algo común en los casos más habituales de estudio, el sistema tiende a ser lineal y se puede aplicar la hipótesis de pequeños desplazamientos para linealizar el sistema.

#### <span id="page-20-0"></span>**2.1.1. Clasificación de las vibraciones**

Resulta conveniente establecer clasificaciones de los tipos de vibraciones que se pueden estudiar. Las tres clasificaciones más útiles son:

1. Vibración libre y vibración forzada

**Vibración libre** es aquella que sufre un sistema que se separa de su posición de equilibrio y se libera, comenzará a vibrar sin ninguna excitación externa.

**Vibración forzada** es aquella que sufre un sistema que se somete a una fuerza externa de cierta duración, a menudo una fuerza repetida cíclicamente.

2. Vibración no amortiguada y vibración amortiguada

**Vibración no amortiguada** se da si durante la vibración no se disipa energía por fricción u otro tipo de disipación. En muchos sistemas físicos la magnitud del amortiguamiento es tan pequeña que puede ser despreciada para las aplicaciones prácticas excepto en las proximidades de la resonancia donde la consideración del amortiguamiento sí es importante.

**Vibración amortiguada** en caso de que sí se disipe energía durante la vibración.

3. Vibración determinista y vibración aleatoria

**Vibración determinista** si el valor de la excitación (fuerza o desplazamiento) que actúa en un sistema vibrante es conocido en todo instante de tiempo.

**Vibración aleatoria** si la excitación no es conocida para cada instante de tiempo. El análisis de la misma debe realizarse en términos estadísticos. El objetivo del análisis será, en este caso, predecir determinados parámetros estadísticos de la respuesta (valor medio, varianza, etc.) en función de los parámetros estadísticos de la excitación.

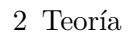

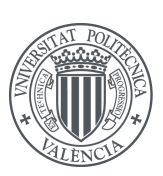

### <span id="page-21-0"></span>**2.2. Sistemas de 1 GDL**

#### <span id="page-21-1"></span>**2.2.1. Vibraciones libres de sistemas de 1 GDL**

<span id="page-21-3"></span>El sistema vibratorio más sencillo que se puede considerar es aquel con un único grado de libertad y formado por una masa que almacena la energía cinética del sistema, un resorte sin masa ni amortiguamiento que almacena la energía potencial elástica y un elemento disipador de energía, como puede ser un amortiguador viscoso, rozamiento de Coulomb o amortiguamiento histerético (estructural).

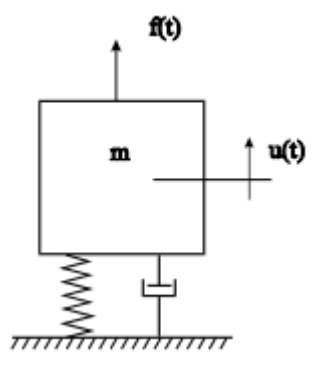

Figura 2.3: Representación de un sistema de 1 grado de libertad.

<span id="page-21-4"></span>La ecuación, para el caso de amortiguamiento viscoso, que describe el comportamiento de este modelo es la siguiente:

$$
m\ddot{u}(t) + c\dot{u}(t) + ku(t) = f(t)
$$
\n
$$
(2.1)
$$

donde *u*(*t*) es el desplazamiento de la masa *m* y *f*(*t*) la fuerza de excitación aplicada al sistema. Se asumen condiciones iniciales para el desplazamiento y la velocidad  $u(t)$  y  $\dot{u}(t)$ .

#### <span id="page-21-2"></span>**2.2.1.1. Sistema no amortiguado**

<span id="page-21-5"></span>El caso más sencillo que se puede plantear como ya se ha mencionado es un sistema de 1 GDL sin amortiguamiento y con vibraciones libres. Aplicando estas condiciones a la ecuación [\(2.1\)](#page-21-4) se obtiene esta nueva expresión

$$
m\ddot{u}(t) + ku(t) = 0\tag{2.2}
$$

donde m y k son consideradas constantes (sistema lineal). Esta expresión tiene como solución general

$$
u(t) = Ce^{\lambda t} \tag{2.3}
$$

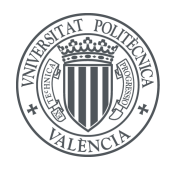

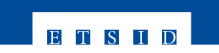

Tanto *C* como *λ* se deben determinar en función de los datos del sistema. Sustituyendo la solución general en la expresión [\(2.2\)](#page-21-5) se obtiene

$$
C(m\lambda^2 + k) = 0\tag{2.4}
$$

Descartando la solución trivial *C* = 0 (si C es nulo el sistema está en reposo) aparece la ecuación característica

$$
m\lambda^2 + k = 0\tag{2.5}
$$

De la cual se tiene las siguientes raíces o valores propios

$$
\lambda_{1,2} = \pm \sqrt{-\frac{k}{m}} = \pm i \omega_n \tag{2.6}
$$

siendo *i* la unidad imaginaria y la frecuencia natural del sistema *ωn*. Como se puede observar las dos soluciones son raíces conjugadas  $\lambda_2 = \lambda_1^*$ .

Como ambas soluciones satisfacen la ecuación original [\(2.2\)](#page-21-5), la solución será la combinación lineal de las dos

$$
u(t) = C_1 e^{\lambda_1 t} + C_2 e^{\lambda_1^* t} = C_1 e^{i\omega_n t} + C_2 e^{-i\omega_n t}
$$
\n(2.7)

Siguen apareciendo dos constantes, en este caso complejas, que deben determinarse a partir de las condiciones iniciales de desplazamiento y velocidad del sistema.

<span id="page-22-0"></span>Utilizando la relación de Euler [\(2.8\)](#page-22-0) y sabiendo que la respuesta del sistema  $u(t) \in \mathbb{R}$ , lo cual implica que  $C_2 = C_1^*$ 

$$
e^{\pm i\alpha} = \cos\alpha + i \sin\alpha \tag{2.8}
$$

$$
u(t) = C_1 e^{i\omega_n t} + C_1^* e^{-i\omega_n t}
$$
\n(2.9)

se puede expresar la solución anterior en términos trigonométricos

$$
u(t) = A_1 \cos\omega_n t + A_2 \sin\omega_n t \tag{2.10}
$$

De nuevo se tienen dos constantes, pero esta vez reales. A partir de las condiciones iniciales resulta sencillo calcular su valor:

$$
u(0) = u_0 = A_1 \n\dot{u}(0) = \dot{u}_0 = \omega_n A_2 \rightarrow \frac{A_1 = u_0}{A_2 = \frac{\dot{u}_0}{\omega_n}}
$$
\n(2.11)

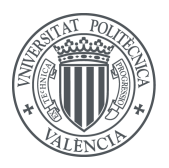

2 Teoría

siendo entonces la respuesta del sistema de 1 GDL no amortiguado en función de las condiciones iniciales

$$
u(t) = u_0 \cos \omega_n t + \frac{\dot{u}_0}{\omega_n} \sin \omega_n t \tag{2.12}
$$

**ETSID** 

Como era de esperar en un sistema con vibraciones libres, la frecuencia de vibración será la frecuencia natural del sistema *ω<sup>n</sup>*

#### <span id="page-23-0"></span>**2.2.1.2. Sistema con amortiguamiento viscoso**

<span id="page-23-1"></span>Tomando la ecuación  $(2.1)$  en vibraciones libres  $(f(t) = 0)$  se obtiene la expresión que define este tipo de sistemas

$$
m\ddot{u}(t) + c\dot{u}(t) + ku(t) = 0
$$
\n(2.13)

Considerando el sistema lineal *m*, *c* y *k* serán constantes. De nuevo la solución a esta ecuación diferencial homogénea y lineal de 2<sup>o</sup> orden es

$$
u(t) = Ce^{\lambda t} \tag{2.14}
$$

Sustituyendo esta solución general en la expresión [\(2.13\)](#page-23-1) se obtiene una ecuación característica ligeramente distinta a la anterior

$$
C(m\lambda^2 + c\lambda + k) = 0\tag{2.15}
$$

Las raíces de dicha ecuación son

$$
\lambda_{1,2} = -\frac{c}{2m} \pm \sqrt{\left(\frac{c}{2m}\right)^2 - \frac{k}{m}}
$$
\n(2.16)

<span id="page-23-2"></span>Dejando como solución general la combinación lineal

$$
u(t) = C_1 e^{\lambda_1 t} + C_2 e^{\lambda_2 t} \tag{2.17}
$$

En el caso amortiguado la respuesta del sistema varía sustancialmente si las raíces obtenidas tienen o no parte imaginaria. Por ello se define el amortiguamiento crítico *c<sup>c</sup>* cuyo valor es aquel para el que las dos raíces del sistema son iguales

$$
c_c = 2m\sqrt{\frac{k}{m}} = 2m\omega_n \tag{2.18}
$$

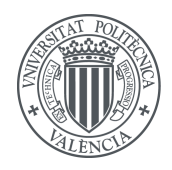

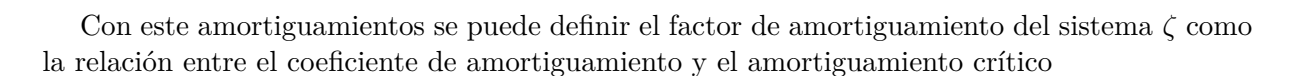

$$
\zeta = \frac{c}{c_c} \tag{2.19}
$$

**ETSID** 

<span id="page-24-0"></span>Expresando las raíces en función del factor de amortiguamiento

$$
\lambda_{1,2} = -\frac{c}{2m} \pm \sqrt{\left(\frac{c}{2m}\right)^2 - \frac{k}{m}} = \omega_n \left(-\zeta \pm \sqrt{\zeta^2 - 1}\right) \tag{2.20}
$$

<span id="page-24-1"></span>Sustituyendo [\(2.20\)](#page-24-0) en la solución [\(2.17\)](#page-23-2) se obtiene

$$
u(t) = C_1 e^{\left(-\zeta + \sqrt{\zeta^2 - 1}\right)\omega_n t} + C_2 e^{\left(-\zeta - \sqrt{\zeta^2 - 1}\right)\omega_n t}
$$
\n(2.21)

Se puede observar que dependiendo del valor de *ζ* la forma de la solución será diferente. El primer caso que puede darse es *ζ* = 0 en el que la vibración no sería amortiguada y la respuesta sería la calculada en el apartado anterior. Si *ζ* no es nulo se pueden distinguir 3 casos.

#### **Caso 1 - Sistema subamortiguado** *ζ <* 1

Si *ζ <* 1 las raíces del polinomio característico serán complejas conjugadas

$$
\lambda_{1,2} = -\zeta \omega_n \pm i\omega_n \sqrt{1 - \zeta^2} = -\zeta \omega_n \pm i\omega_d \tag{2.22}
$$

Se denomina a  $\omega_d$  frecuencia amortiguada del sistema

$$
\omega_d = \omega_n \sqrt{1 - \zeta^2} \tag{2.23}
$$

Como ocurría en el caso no amortiguado, para que la solución sea real las constantes que aparecenen la solución [\(2.21\)](#page-24-1) deben ser complejas conjugadas y por tanto se podrán simplificar mediante la expresión de Euler [\(2.8\)](#page-22-0) a una expresión trigonométrica. Utilizando esta nomenclatura y operando la solución para un sistema subamortiguado será

<span id="page-24-2"></span>
$$
u(t) = C_1 e^{\left(-\zeta + \sqrt{\zeta^2 - 1}\right)\omega_n t} + C_2 e^{\left(-\zeta - \sqrt{\zeta^2 - 1}\right)\omega_n t} = e^{-\zeta \omega_n t} \left(A \cos \omega_d t + B \sin \omega_d t\right) \tag{2.24}
$$

Se trata de un movimiento armónico de frecuencia *ω<sup>d</sup>* con amplitud decreciente (término exponencial negativo).

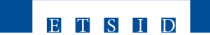

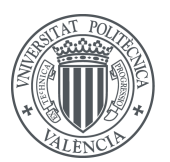

#### **Caso 2 - Sistema críticamente amortiguado**  $\zeta = 1$

En este tipo de sistemas las dos raíces del sistema son iguales

$$
\lambda_{1,2} = \frac{c_c}{2m} = -\omega_n \tag{2.25}
$$

Por tanto la solución del sistema será

$$
u(t) = (C_1 + C_2 t)e^{-\omega_n t}
$$
\n(2.26)

Un sistema con amortiguamiento crítico tiene el menor amortiguamiento necesario para que el movimiento no sea periódico y además la masa vuelve a la posición de equilibrio en el menor tiempo posible.

#### **Caso 3 - Sistema sobreamortiguado** *ζ >* 1

En estas condiciones de amortiguamiento las dos raíces del sistema son reales y negativas, y la solución es de la forma siguiente

$$
u(t) = C_1 e^{(-\zeta + \sqrt{\zeta^2 - 1})\omega_n t} + C_2 e^{(-\zeta - \sqrt{\zeta^2 - 1})\omega_n t}
$$
\n(2.27)

<span id="page-25-0"></span>Como se puede ver la solución no es periódica como sí lo era la subamortiguada. Las dos constantes *C*<sup>1</sup> y *C*<sup>2</sup> se calculan a partir de las condiciones iniciales del sistema.

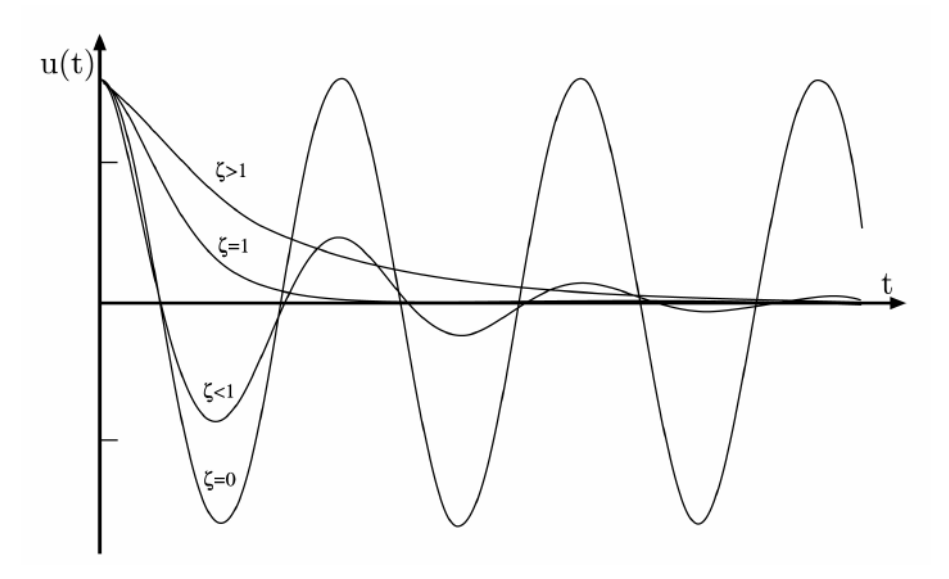

Figura 2.4: Respuesta libre de sistemas de 1 GDL según su factor de amortiguamiento viscoso

La figura [2.4](#page-25-0) muestra las posibles respuestas de un sistema con desplazamiento inicial unitario y velocidad inicial nula en función de *ζ*. Tal como se desarrolló anteriormente los únicos movimientos periódicos son el no amortiguado y el subamortiguado.

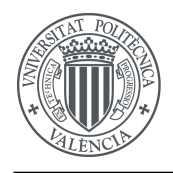

Para el movimiento subamortiguado se puede calcular el nivel de amortiguamiento mediante el método del decremento logarítmico, que se define a través de la relación entre dos amplitudes consecutivas de la respuesta del sistema *u*<sup>1</sup> y *u*<sup>2</sup> para los tiempos *t*1y  $t_2 = t_1 + T_d$  donde  $T_d = 2\pi/\omega_d$ . Con esta relación se tiene

$$
\frac{u_1}{u_2} = \frac{e^{-\zeta \omega_n t_1}}{e^{-\zeta \omega_n (t_1 + T_d)}} = e^{\zeta \omega_n T_d}
$$
\n(2.28)

**ETSID** 

Expresándolo en logaritmos, el decremento será

$$
\delta = \ln \frac{u_1}{u_2} = \zeta \omega_n \frac{2\pi}{\omega_d} = \frac{2\pi\zeta}{\sqrt{1 - \zeta^2}}
$$
\n(2.29)

Para amortiguamientos pequeños (de hasta 0.3) se puede considerar válida la aproximación

$$
\delta = 2\pi\zeta \tag{2.30}
$$

#### <span id="page-26-0"></span>**2.2.1.3. Sistema con amortiguamiento estructural**

<span id="page-26-1"></span>El amortiguamiento estructural aparece cuando se producen deslizamientos entre los planos internos del propio material del sistema causados por la deformación del mismo. Es conocido también como amortiguamiento histerético ya que este amortiguamiento genera un ciclo de histéresis en el diagrama tensión-deformación como el de la figura siguiente

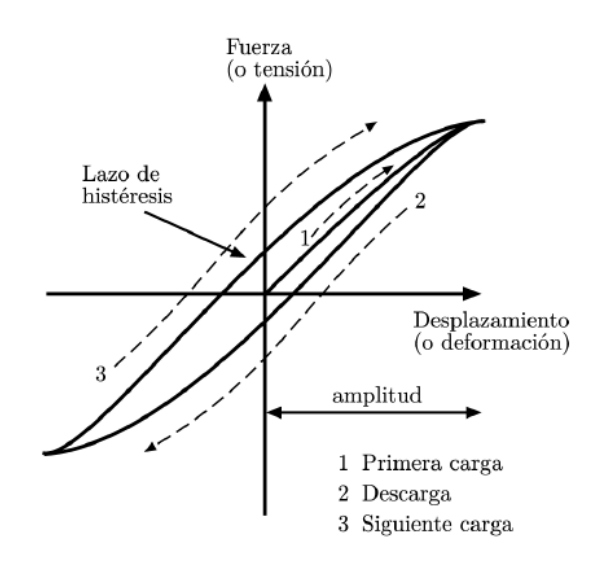

Figura 2.5: Ciclo de histéresis

<span id="page-26-2"></span>La energía perdida en cada ciclo de carga y descarga es igual al área encerrada en el bucle de histéresis del diagrama fuerza-desplazamiento. Dicha pérdida puede escribirse en función de la amplitud de la vibración pero no depende de la frecuencia vibratoria

$$
\Delta W = \pi k \beta U^2 \tag{2.31}
$$

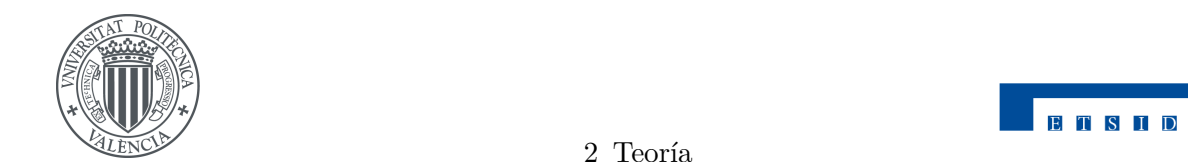

donde *β* es un factor de amortiguamiento histerético del material, *k* es la rigidez y *U* la amplitud de la oscilación. Si se compara la expresión [\(2.31\)](#page-26-2) con la obtenida para amortiguamiento viscoso se puede calcular un coeficiente de amortiguamiento equivalente *ceq* que puede utilizarse para operar con amortiguamiento histerético como si se tratase de amortiguamiento viscoso. El siguiente valor tiene validez únicamente cuanto la respuesta del sistema es armónica

$$
c_{eq} = \frac{\beta k}{\omega} \tag{2.32}
$$

#### <span id="page-27-0"></span>**2.2.2. Vibraciones forzadas de sistemas de 1 GDL**

El problema de vibraciones forzadas se define con la expresión  $(2.1)$  con  $f(t) \neq 0$ . La solución homogénea de la ecuación diferencial coincide con la respuesta de un sistema a vibraciones libres y la solución particular se halla derivando dicha expresión. Por tanto la solución particular dependerá de la naturaleza de la excitación y se deben distinguir tantos casos como tipos de excitaciones se puedan dar en un sistema.

#### <span id="page-27-1"></span>**2.2.2.1. Respuesta a excitación armónica**

<span id="page-27-3"></span>Si la excitación es armónica se puede expresar de forma general como

$$
f(t) = \bar{f}e^{i\omega t} \tag{2.33}
$$

Que al ser real se puede escribir también como

$$
f(t) = \bar{f}\cos\omega t\tag{2.34}
$$

<span id="page-27-2"></span>La expresión matemática del sistema será por tanto

$$
m\ddot{u} + c\dot{u} + ku = \bar{f} \cos\omega t \tag{2.35}
$$

y su solución particular tendrá esta forma

$$
u_p(t) = \bar{u}\cos(\omega t - \alpha) \tag{2.36}
$$

donde  $\bar{u}$  es la amplitud de la respuesta y  $\alpha$  el desfase respecto a la excitación, teniendo que determinar ambas a partir de las condiciones del sistema. Sustituyendo la solución particular en la expresión [\(2.35\)](#page-27-2) y operando se pueden obtener  $\bar{u}$  y  $\alpha$  en función de parámetros del sistema y de la fuerza de excitación

$$
\bar{u}((k - m\omega^2)\cos(\omega t - \alpha) - \cosin(\omega t - \alpha)) = \bar{f} \cos \omega t
$$
  
\n
$$
\bar{u}((k - m\omega^2)\cos \alpha + \cosin \alpha) = \bar{f}
$$
  
\n
$$
\bar{u}((k - m\omega^2)\sin \alpha + \cos \alpha) = 0
$$
\n(2.37)

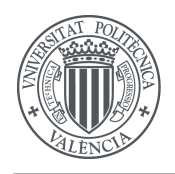

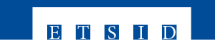

obteniendo los siguientes resultados

$$
\bar{u} = \frac{\bar{f}}{\sqrt{(k - m\omega)^2 + c^2 \omega^2}}\tag{2.38}
$$

$$
\alpha = \arctan\left(\frac{c\omega}{k - m\omega^2}\right) \tag{2.39}
$$

<span id="page-28-0"></span>Resultará más cómodo simplificar y reescribir la expresión de la amplitud de la respuesta en función de la frecuencia natural, el factor de amortiguamiento relativo y la relación entre la frecuencia de excitación y la natural *r*:

$$
\omega_n = \sqrt{\frac{k}{m}}; \quad \zeta = \frac{c}{c_c}; \quad r = \frac{\omega}{\omega_n}
$$
\n(2.40)

$$
\bar{u} = \frac{\bar{f}/k}{\sqrt{(1 - r^2)^2 + (2\zeta r)^2}}\tag{2.41}
$$

<span id="page-28-1"></span>Dividiendo esta amplitud por la amplitud de la fuerza excitadora se obtiene la función de respuesta en frecuencia:

$$
H(\omega) = \frac{\bar{u}}{\bar{f}} = \frac{1/k}{\sqrt{(1 - r^2)^2 + (2\zeta r)^2}}
$$
(2.42)

<span id="page-28-2"></span>El desfase también se simplifica aplicando las relaciones [\(2.40\)](#page-28-0) de este modo

$$
\alpha = \arctan\left(\frac{2\zeta r}{1 - r^2}\right) \tag{2.43}
$$

Resulta práctico utilizar también la expresión conocida como factor de amplificación dinámica  $D(\omega)$ , que se define como el cociente entre la amplitud de la respuesta y la deflexión estática correspondiente a la amplitud de la fuerza excitadora  $\delta_{st} = f/k$ .

$$
D(\omega) = \frac{\bar{u}}{\delta_{st}} = kH(\omega) = \frac{1}{\sqrt{(1 - r^2)^2 + (2\zeta r)^2}}
$$
(2.44)

Realizando una representación paramétrica del factor de amplificación dinámica del ángulo de desfase se puede observar el efecto del factor de amortiguamiento relativo así como de la frecuencia de excitación del sistema:

Como se observa, la tendencia que sigue un sistema conforme varía su amortiguamiento es a tener un factor de amplificación dinámica infinito cuando *ζ* = 0 y un ángulo de desfase que pasa de 0<sup>o</sup> a 180<sup>o</sup> de forma brusca en *r* = 1. El amortiguamiento además reduce  $D(\omega)$  para todas las frecuencias, aunque la mayor reducción se produce con valores de *r* cercanos a 1. La frecuencia

<span id="page-29-1"></span>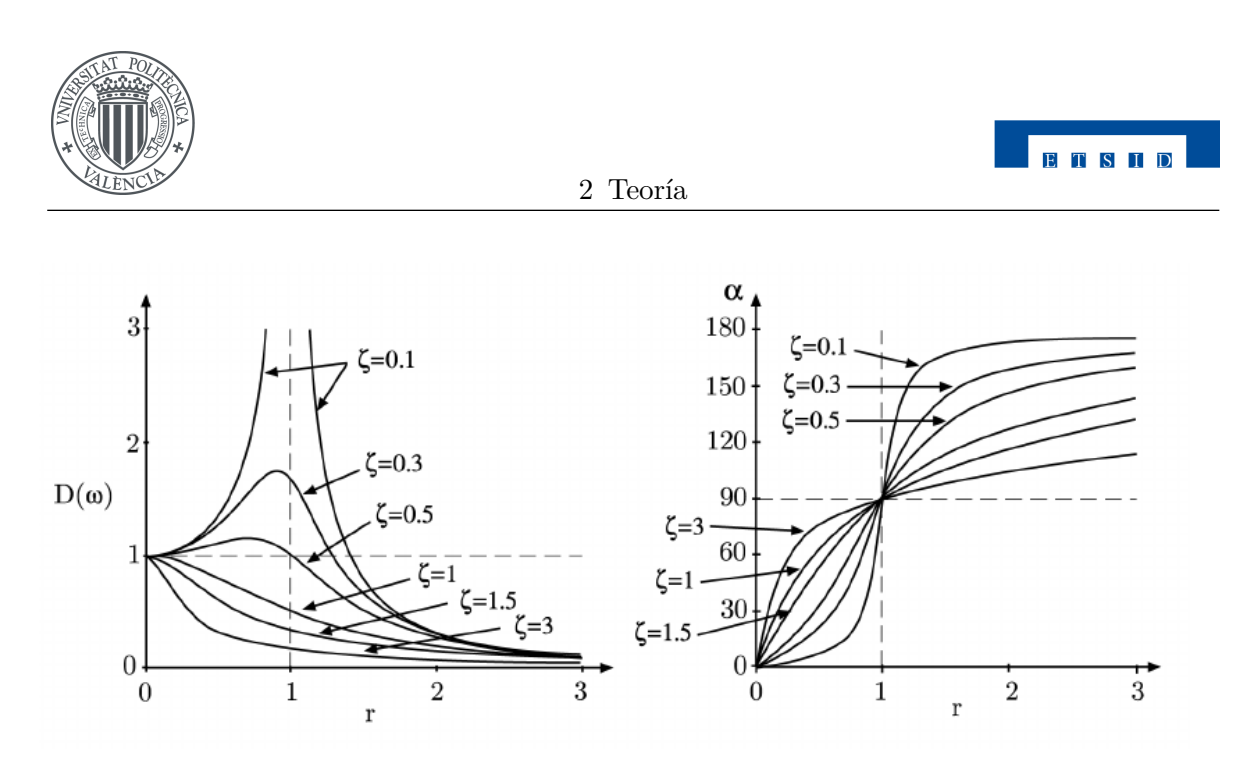

Figura 2.6: Variación del factor de amplificación y del desfase con *ω*

<span id="page-29-2"></span>para la cual el factor de amplificación dinámica es máxima se puede calcular con la siguiente expresión

$$
r_{max} = \sqrt{1 - 2\zeta^2} \tag{2.45}
$$

Sustituyendo [\(2.45\)](#page-29-2) en la expresión del factor de amplifiación dinámica se calcula el máximo factor de amplificación

$$
D(\omega)_{max} = \frac{1}{2\zeta\sqrt{(1-\zeta^2)}}\tag{2.46}
$$

Con estas últimas expresiones se puede determinar experimentalmente el amortiguamiento relativo midiendo la máxima amplitud de la respuesta, aunque no se trata de un método muy preciso con amortiguamientos relativos pequeños.

Finalmente se tiene que la respuesta del sistema amortiguado frente a una excitación armónica será la suma de la solución homogénea calculada para vibraciones libres y la solución particular

$$
u(t) = U_0 e^{-\zeta \omega_n t} \cos(\omega_d t + \alpha_0) + \bar{u} \cos(\omega t + \alpha)
$$
\n(2.47)

donde *U*<sup>0</sup> y *α*<sup>0</sup> dependerán de las condiciones iniciales y *ω* y *α* de la fuerza de excitación.

#### <span id="page-29-0"></span>**2.2.2.2. Expresión compleja de la respuesta de sistemas amortiguados**

<span id="page-29-3"></span>Si se opera con la expresión compleja de la fuerza excitadora expuesta en [\(2.33\)](#page-27-3) la ecuación que define el sistema será

$$
m\ddot{u} + c\dot{u} + ku = \bar{f}e^{i\omega t} \tag{2.48}
$$

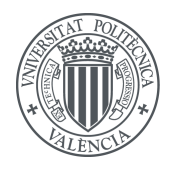

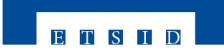

En esta ocasión la solución particular será también compleja

$$
u_p(t) = \bar{u}e^{i\omega t} \tag{2.49}
$$

<span id="page-30-0"></span>Sustituyendo en la ecuación [\(2.48\)](#page-29-3) se puede obtener la expresión de la amplitud de la respuesta  $\bar{u}$ 

$$
(-m\omega^2 + i\omega c + k)\bar{u}e^{i\omega t} = fe^{i\omega t} \to \bar{u} = \frac{\bar{f}}{(k - m\omega^2) + ic\omega}
$$
\n(2.50)

Si se define de nuevo la función de respuesta en frecuencia a partir del resultado [\(2.50\)](#page-30-0) se obtendrá lo siguiente

$$
H(\omega) = \frac{\bar{u}}{\bar{f}} = \frac{1}{(k - m\omega^2) + i c\omega} = \frac{1/k}{(1 - r^2) + i2\zeta r}
$$
(2.51)

donde el módulo coincide con lo calculado en el apartado anterior [\(2.42\)](#page-28-1)

$$
|H(\omega)| = \frac{1/k}{\sqrt{(1 - r^2)^2 + (2\zeta r)^2}}
$$
\n(2.52)

La receptancia expresada en módulo y fase será

$$
H(\omega) = \frac{1/k}{\sqrt{(1 - r^2)^2 + (2\zeta r)^2}} e^{i\alpha}
$$
\n(2.53)

donde *α* será igual que en la expresión [\(2.43\)](#page-28-2). La solución en régimen permanente será la parte real del producto de  $H(\omega)$  y la fuerza excitadora  $f(t)$ 

$$
u_p(t) = Re\left(H(\omega)f(t)\right) = \frac{\bar{f}/k}{\sqrt{(1-r^2)^2 + (2\zeta r)^2}}e^{i\alpha}\cos(\omega t - \alpha) \tag{2.54}
$$

Se pueden representar en el plano complejo el desplazamiento  $u(t)$ , la velocidad $\dot{u}(t)$  y la aceleración  $\ddot{u}(t)$  junto con la fuerza excitadora para poder apreciar en un mismo esquema los desfases y magnitudes de la dinámica del sistema. Derivando del desplazamiento se obtienen las expresiones de velocidad y aceleración

$$
\dot{u}(t) = i\omega u(t) \n\ddot{u}(t) = -\omega^2 u(t)
$$
\n(2.55)

De estas expresiones se deduce que la velocidad está adelantada *π/*2 respecto al desplazamiento y a su vez la aceleración está desplazada *π* respecto de *u*(*t*). En la figura [2.7](#page-31-1) se puede observar un ejemplo de este tipo de representaciones.

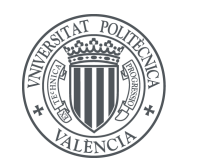

<span id="page-31-1"></span>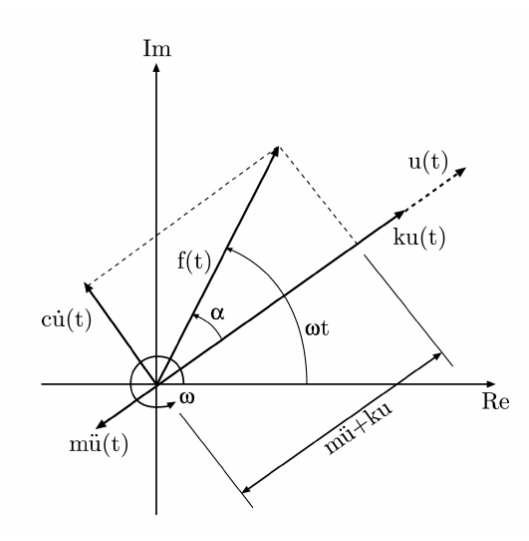

Figura 2.7: Representación de magnitudes en el plano complejo

Al igual que se ha definido la receptancia como función de respuesta en frecuencia se pueden definir otras dos FRF análogas, la movilidad (Y) y la inertancia (A) según cual sea el parámetro de respuesta considerado

$$
H(\omega) = \frac{\bar{u}}{\bar{f}} = \frac{1/k}{1 - r^2 + i2\zeta r}
$$
  
\n
$$
Y(\omega) = \frac{\bar{u}}{\bar{f}} = \frac{i\omega/k}{1 - r^2 + i2\zeta r} = i\omega H(\omega)
$$
  
\n
$$
A(\omega) = \frac{\bar{u}}{\bar{f}} = \frac{-\omega^2/k}{1 - r^2 + i2\zeta r} = -\omega^2 H(\omega)
$$
\n(2.56)

#### <span id="page-31-0"></span>**2.2.2.3. Respuesta a impulso**

Se tiene un sistema en reposo al que se le somete durante un tiempo muy inferior al periodo natural de vibración del sistema a una fuerza de excitación tipo impulso. Para modelar dicha situación se considerarán dos casos para la ecuación general del movimiento según el instante temporal

$$
m\ddot{u} + c\dot{u} + ku = f(t) \quad 0 < t \le t_d
$$
  

$$
m\ddot{u} + c\dot{u} + ku = 0 \qquad t > t_d
$$
 (2.57)

A partir del instante *t<sup>d</sup>* se tratará de un problema de vibraciones libres en el que la condición inicial de velocidad para ese instante de tiempo será igual a

$$
\dot{u}(t_d = 0^+) = \frac{I}{m} \tag{2.58}
$$

donde

$$
I = \int_0^{t_d} f(t)dt
$$
\n(2.59)

20 Rosillo Haro, Juan

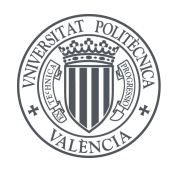

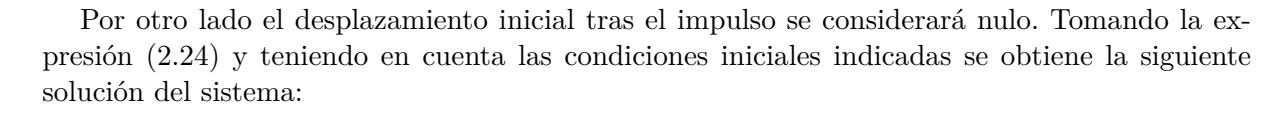

$$
u(t) = \frac{I}{m\omega_d} e^{-\zeta\omega t} \sin\omega_d t
$$
\n(2.60)

**ETSID** 

Si se considera un impulso unitario como fuerza de excitación, la respuesta obtenida se denomina función de respuesta a impulso unitario *h*(*t*)

$$
h(t) = \frac{1}{m\omega_d} e^{-\zeta\omega t} \sin\omega_d t \tag{2.61}
$$

La función *h*(*t*) está relacionada con la receptancia mediante la transformada de Fourier, es decir, la receptancia es la transformada de Fourier de la función de respuesta a impulso unitario.

$$
h(t) = \frac{1}{2\pi} \int_{-\infty}^{\infty} H(\omega)e^{i\omega t} d\omega
$$
\n(2.62)

#### <span id="page-32-0"></span>**2.2.2.4. Respuesta a excitación no armónica**

Gran parte de las fuerzas de excitación que se pueden encontrar en situaciones reales no son armónicas. Se pueden distinguir dos tipos de excitación: determinista y aleatoria. Se supondrá que la excitación estudiada es determinista en este apartado, es decir, se puede expresar mediante una función temporal. Si dicha excitación es determinista y además periódica se pueden utilizar las series de Fourier, las conocidas series de funciones armónicas. Dado que se ha aceptado la hipótesis de que el sistema estudiado es lineal se acepta también el uso del principio de superposición para hallar su solución. En la teoría las series de Fourier tienen infinitos términos, pero en la práctica no es necesario tener en cuenta todos sino únicamente los primeros términos puesto que son los más relevantes.

Si la fuerza de excitación es determinista pero no periódica se puede considerar en realidad una función periódica de periodo  $T = \infty$ . De esta forma tomando como límites de la integral ±∞ se puede obtener la función *f*(*t*) a través de la transformada de Fourier

$$
F(\omega) = \mathcal{F}[f(t)] = \int_{-\infty}^{\infty} f(t)e^{i\omega t}dt
$$
\n(2.63)

Realizando la transformada inversa

$$
f(t) = \mathcal{F}^{-1}[F(\omega)] = \frac{1}{2\pi} \int_{-\infty}^{\infty} F(\omega)e^{i\omega t} d\omega
$$
 (2.64)

La respuesta en el dominio de Fourier será simplemente el producto de *F*(*ω*) y la receptancia

$$
U(\omega) = H(\omega)F(\omega) \tag{2.65}
$$

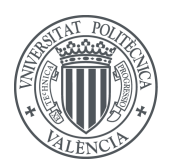

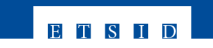

y para expresarla en el domino temporal bastará con deshacer la transformada de Fourier

$$
u(t) = \mathcal{F}^{-1}[U(\omega)] = \frac{1}{2\pi} \int_{-\infty}^{\infty} U(\omega)e^{i\omega t} d\omega \qquad (2.66)
$$

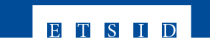

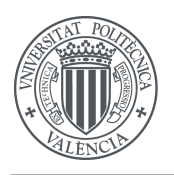

### <span id="page-34-0"></span>**2.3. Sistemas de N GDL**

Hasta ahora se han estudiado los sistemas mecánicos más sencillos, de 1 GDL, sin embargo lo más habitual en la práctica es encontrarse con sistemas que necesitan de varias coordenadas (GDL) para definir su configuración. Estos sistemas son los denominados de N GDL. Al tratarse de sistemas discretos, las propiedades inerciales, elásticas y disipativas del sistema se encontrarán concentradas en puntos del sistema, como se puede ver en la figura [2.8.](#page-34-2) En este ejemplo se tiene una masa puntual para cada cuerpo (propiedad inercial) y un elemento elástico y otro disipativo conectando las diferentes masas.

<span id="page-34-2"></span>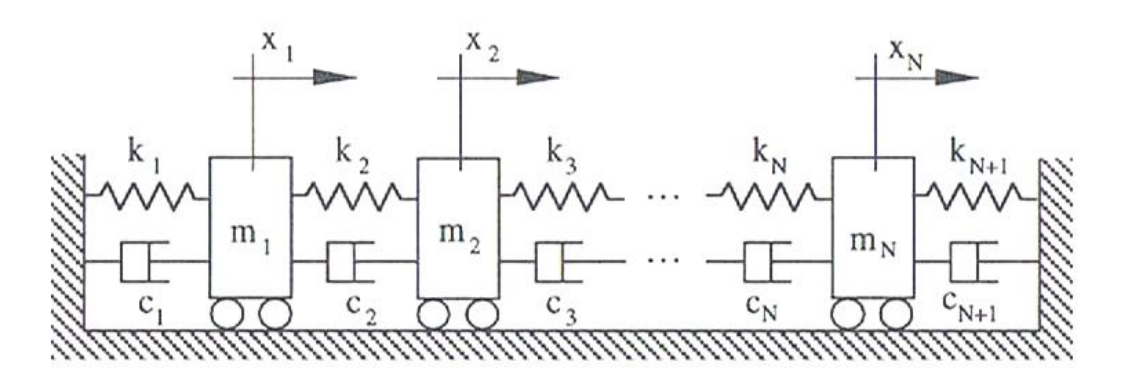

Figura 2.8: Ejemplo de modelo de N grados de libertad

También se pueden discretizar los sistemas continuos como la viga en voladizo de la figura [2.2](#page-19-2) vista anteriormente, lo cual suele ser más práctico. La cantidad de GDL utilizados para discretizar un sistema continuo influirá en la precisión del resultado obtenido por lo que dependiendo de la aplicación y de la capacidad de cálculo disponible se tendrá que realizar una discretización con más o menos elementos.

En este apartado se analizan sistemas lineales únicamente, que comos se ha visto es una hipótesis aceptada por la tendencia a linealizar los modelos matemáticos de sistemas reales.

#### <span id="page-34-1"></span>**2.3.1. Modelado de sistemas de N GDL**

<span id="page-34-3"></span>Un sistema de N GDL se modela a partir de tantas ecuaciones diferenciales de 2° orden como grados de libertad lo conforman. Se utiliza generalmente la notación matricial para tratar matemáticamente estos sistemas. De forma general se tiene la expresión siguiente

$$
[M]\{\ddot{U}\} + [C]\{\dot{U}\} + [K]\{U\} = \{F(t)\}\tag{2.67}
$$

Siendo  $\{U\}$  el vector que contiene los desplazamientos de los N GDL y  $\{F(t)\}\$ el vector formado por las fuerzas excitadoras que puedan actuar sobre cada elemento del sistema. Por otro lado la matriz [M] contiene las propiedades inerciales del sistema, la matriz [C] las propiedades disipativas en caso de haber amortiguamiento viscoso en el sistema y la matriz [K] contiene las propiedades elásticas. Como se consideran únicamente sistemas lineales, todos los términos de estas tres matrices deben ser constantes y el vector de fuerzas depender únicamente del tiempo.

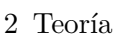

#### <span id="page-35-0"></span>**2.3.2. Frecuencias naturales y modos de vibración**

Los sistemas de 1 GDL a los que se les somete a una perturbación inicial y se liberan oscilan sobre su posición de equilibrio a la frecuencia denominada natural. En los sistemas de N GDL sucederá lo mismo para cada grado de libertad, pero por otro lado surgirá otra nueva definición que relacione los desplazamiento relativos de todos los GDL del sistema.

#### <span id="page-35-1"></span>**2.3.2.1. Sistema no amortiguado de N GDL**

<span id="page-35-2"></span>En el caso de un sistema no amortiguado la ecuación general para vibraciones libres [\(2.67\)](#page-34-3) queda de la siguiente manera

$$
[M]\{\ddot{U}\} + [K]\{U\} = \{0\}
$$
\n(2.68)

**ETSID** 

Se trata de un sistema de ecuaciones homogéneas, cuya solución se puede escribir como

$$
\{U(t)\} = \{\bar{U}\}e^{i\omega t} \tag{2.69}
$$

<span id="page-35-3"></span>Donde el vector  $\{U\}$  contiene las N amplitudes de respuesta independientes. Sustituyendo la solución en la expresión [\(2.68\)](#page-35-2) se obtiene

$$
[[K] - \omega^2[M]]\{\bar{U}\}e^{i\omega t} = \{0\}
$$
\n(2.70)

<span id="page-35-4"></span>Dado que  $e^{i\omega t} \neq 0$  para el todo el dominio positivo de *t*, la ecuación [\(2.70\)](#page-35-3) se reduce a

$$
[[K] - \omega^2[M]]\{\bar{U}\} = \{0\}
$$
\n(2.71)

Se puede ver que se trata de un problema generalizado de auto-valores. Pre-multiplicando ambos lados de [\(2.71\)](#page-35-4) por la inversa de [[*K*] − *ω* 2 [*M*]] se conseguiría la solución trivial

$$
\{\bar{U}\} = \{0\} \tag{2.72}
$$

<span id="page-35-5"></span>en caso de que exista la inversa. Para evitar entonces la solución trivial, se debe asegurar que no exista dicha inversa, es decir, la matriz debe ser singular

$$
det[[K] - \omega^2[M]] = 0 \t\t(2.73)
$$

La expresión [\(2.73\)](#page-35-5) se conoce como la ecuación característica del sistema y al resolverla se obtienen las N soluciones reales del sistema  $\omega_1^2, \omega_2^2, ..., \omega_N^2$ . Las frecuencias naturales del sistema serán por tanto *ω*1, *ω*2, ..., *ω<sup>N</sup>* .

Sustituyendo cada valor de *ω<sup>r</sup>* obtenido al resolver de la ecuación [\(2.73\)](#page-35-5) en [\(2.71\)](#page-35-4) se podrá obtener un vector, denominado modo de vibración o vector propio {*ψr*}. Para calcular estos

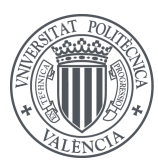
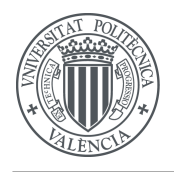

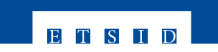

vectores será necesario además imponer alguna condición al vector de amplitudes  $\{\bar{U}\}\$ , por ejemplo que sea unitario. De este modo la solución del sistema estudiado será la superposición de los N modos de vibración acompañados de las constantes equivalentes que ya se encontraban en los sistemas de 1 GDL:

$$
\{U(t)\} = \sum_{r=1}^{N} A_r \{\psi_r\} \sin\left(\omega_r t + \alpha_r\right) \tag{2.74}
$$

Los vectores de modos de vibración {*ψr*} además de satisfacer el problema de valores propios poseen propiedades de ortogonalidad. A través de estas propiedades y tomando dos modos cualquiera de un sistema se puede obtener lo siguiente

$$
[[K] - \omega_r^2[M]]\{\psi_r\} = \{0\}
$$
  

$$
[[K] - \omega_s^2[M]]\{\psi_s\} = \{0\}
$$
 (2.75)

<span id="page-36-0"></span>Se premultiplica la primera expresión por  $\{\psi_s\}^T$  la segunda por  $\{\psi_r\}^T$ .

$$
\{\psi_s\}^T[[K] - \omega_r^2[M]]\{\psi_r\} = \{0\}
$$
  

$$
\{\psi_r\}^T[[K] - \omega_s^2[M]]\{\psi_s\} = \{0\}
$$
 (2.76)

Se transpone la segunda expresión y se resta a la primera, llegando a la expresión

$$
(\omega_r^2 - \omega_s^2) \{\psi_s\}^T [M] \{\psi_r\} = \{0\}
$$
\n(2.77)

Esta igualdad sólo se cumple siempre en el caso  $\omega_r \neq \omega_s$  cuando

$$
\{\psi_s\}^T[M]\{\psi_r\} = \{0\} \tag{2.78}
$$

Al igual que con la matriz de masa ocurre lo mismo con la matriz de rigidez:

$$
\{\psi_s\}^T[K]\{\psi_r\} = \{0\} \tag{2.79}
$$

Premultiplicando y postmultiplicando la matriz de masa o la matriz de rigidez por un mismo modo se pueden definir la masa y rigidez modal o generalizada de ese modo

$$
m_r = {\psi_r}^T[M]{\psi_r}
$$
  
\n
$$
k_r = {\psi_r}^T[K]{\psi_r}
$$
\n(2.80)

Se pueden relacionar estos parámetros directamente con las frecuencias  $\omega_r$ , partiendo de [\(2.76\)](#page-36-0) y despejando *ω<sup>r</sup>*

$$
\omega_r^2 = \frac{\{\psi_r\}^T [K] \{\psi_r\}}{\{\psi_r\}^T [M] \{\psi_r\}} = \frac{k_r}{m_r} \tag{2.81}
$$

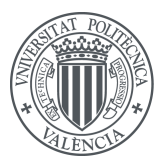

2 Teoría

## <span id="page-37-0"></span>**2.3.3. Descomposición modal y desacoplamiento del sistema**

Se define la matriz modal como aquella que contiene en sus columnas los vectores propios del sistema  $[\psi] = [\{\psi_1\}, {\{\psi_2\}, ..., {\{\psi_N\}}}]$ . Utilizando esta matriz se pueden definir directamente las matrices diagonales que contienen todas las masas y rigideces modales del sistema:

$$
[m] = [\psi]^T [M][\psi]
$$
  

$$
[k] = [\psi]^T [K][\psi]
$$
  
(2.82)

**ETSID** 

La utilidad de estas nuevas matrices reside en que hacen posible convertir el sistema matricial que define el problema de N GDL en ecuaciones lineales desacopladas. Para completar el desacoplamiento del sistema se define un nuevo vector de fuerzas exteriores:

$$
\{Q(t)\} = [\psi]^T \{F(t)\} \tag{2.83}
$$

y también un vector de coordenadas modales {*q*}:

$$
\{U(t)\} = [\psi]\{q(t)\}\tag{2.84}
$$

Sustituyendo en la ecuación [\(2.68\)](#page-35-0) se obtendrá el nuevo sistema desacoplado:

$$
[\psi]^T [M][\psi] {\{\vec{q}\}} + [\psi]^T [K][\psi] {\{q\}} = [\psi]^T {\{F\}} \to [m]{\{\vec{q}\}} + [k]{\{q\}} = {\{Q\}}
$$
(2.85)

el cual se traduce en una serie de ecuaciones independientes de la forma

$$
m_r \ddot{q}_r + k_r q_r = Q_r \quad ; \quad r = 1, 2, ..., N \tag{2.86}
$$

Dado que se han transformado las coordenadas {*U*} tambien se deben calcular las condiciones iniciales transformadas:

$$
\{q_0\} = [m_r]^{-1} [\psi]^T [M] \{U_0\}
$$
  

$$
\{\dot{q}_0\} = [m_r]^{-1} [\psi]^T [M] \{\dot{U}_0\}
$$
 (2.87)

Una vez resueltas las N ecuaciones desacopladas bastará con pre-multiplicar la matriz modal por el vector de coordenadas modales:

$$
\{U(t)\} = [\psi]\{q(t)\} = \sum_{r=1}^{N} \{\psi_r\} q_r(t)
$$
\n(2.88)

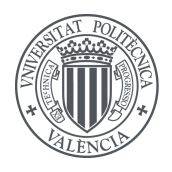

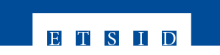

Este método conocido como superposición modal puede simplificarse para casos en los que hay un gran número de GDL suponiendo que solo los *m* primeros modos son relevantes para la solución. Se indica el truncamiento de la serie con un subíndice *t*

$$
\{U(t)\}_t = [\psi]\{q(t)\} = \sum_{r=1}^m \{\psi_r\}q_r(t) \quad m < N \tag{2.89}
$$

El error que se comete con esta simplificación se puede calcular sustituyendo la solución que aporta en la ecuación general:

$$
\{e(t)\} = [M]\{\ddot{U}(t)\}_t + [K]\{U(t)\}_t - \{F(t)\}\tag{2.90}
$$

#### **2.3.3.1. Sistema con amortiguamiento viscoso**

<span id="page-38-0"></span>El amortiguamiento viscoso añade un término a la expresión [\(2.68\)](#page-35-0) en el que aparece la velocidad, al igual que con 1 GDL. Operando de la misma manera que se hizo anteriormente para el caso no amortiguado se llega a la ecuación matricial diferencial siguiente

$$
[\psi]^T [M] [\psi] {\{\vec{q}\} + [\psi]^T [C] [\psi] {\{\vec{q}\} + [\psi]^T [K] [\psi] {\{\vec{q}\} = \{0\}}}
$$
\n(2.91)

La matriz [*C*] no tiene por qué ser diagonal, ya que no se tiene en cuenta a la hora de realizar el desacoplamiento. Por ello supone una dificultad añadida a la hora de resolver un sistema de N GDL. Sin embargo existen varios métodos para resolver este problema, y uno de ellos es el amortiguamiento proporcional. Este tipo de amortiguamiento se produce cuando la matriz de amortiguamiento viscoso [*C*] es directamente proporcional a la matriz de masa, la matriz de rigidez o a una combinación lineal de ambas. La expresión general del amortiguamiento proporcional es la siguiente:

$$
[C] = \beta[K] + \gamma[M] \tag{2.92}
$$

<span id="page-38-1"></span>siendo *β* y *γ* constantes para mantener la linealidad del sistema. En estas condiciones los modos de vibración no amortiguados servirán también para diagonalizar la matriz de amortiguamiento, ya que será la suma de 2 matrices diagonales. El sistema [\(2.91\)](#page-38-0) quedaría de la siguiente manera:

$$
[m]{\ddot{q}} + [\beta[k] + \gamma[m]]{\dot{q}} + [k]{q} = \{0\}
$$
\n(2.93)

El sistema [\(2.93\)](#page-38-1) ya está desacoplado, y cada una de sus ecuaciones se puede expresar de forma general como

$$
m_r \ddot{q}_r + (\beta k_r + \gamma m_r) \dot{q}_r + k_r q_r = 0 \qquad (2.94)
$$

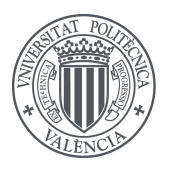

2 Teoría

Se puede definir un amortiguamiento modal en función del resto de características modales del sistema:

$$
\zeta_r = \frac{\beta k_r + \gamma m_r}{2\sqrt{m_r k_r}} = \frac{c_r}{2\sqrt{m_r k_r}} = \frac{\beta \omega_r^2 + \gamma}{2\omega_r} \tag{2.95}
$$

**BTSHD** 

Si se reescribe la ecuación del sistema [\(2.93\)](#page-38-1) en función del factor de amortiguamiento modal y de la frecuencia modal se obtiene:

$$
[m]{\ddot{q}} + [\beta[k] + \gamma[m]]{\dot{q}} + [k]{q} = \{0\}
$$
\n(2.96)

De este modo ya se puede resolver el sistema al igual que se explicó anteriormente para sistemas no amortiguados.

Sin embargo no es habitual que el amortiguamiento sea proporcional, y por tanto no se podría desacoplar el sistema. En ocasiones es posible despreciar los términos que no pertenecen a la diagonal, pero el mejor método para actuar en esos casos es operar con la ecuación completa. Se asume la solución general de la ecuación (homogénea) igual a:

$$
\{U(t)\} = \{\bar{U}\}e^{\lambda t} \tag{2.97}
$$

Sustituyéndola en la ecuación general se obtiene:

$$
[\lambda^2[M] + \lambda[C] + [K]]\{\bar{U}\} = \{0\}
$$
\n(2.98)

Se trata de un problema de autovalores complejo, por lo que lo más conveniente será definir un vector complejo de estado *y*(*t*) como:

$$
y(t) = \begin{cases} \{u(t)\} \\ \{\dot{u}(t)\} \end{cases}
$$
\n(2.99)

Si se reescribe el sistema en función de esta nueva variable se tiene:

$$
\begin{bmatrix}\n[C] & [M] \\
[M] & [0]\n\end{bmatrix}\n\{\dot{y}(t)\} + \begin{bmatrix}\n[K] & [0] \\
[0] & [-M]\n\end{bmatrix}\n\{y(t)\} = \{0\}\n\tag{2.100}
$$

Siendo las dos matrices 2Nx2N simétricas, denominadas [*A*] y [*B*] respectivamente. El sistema resultante se resuelve como un problema generalizado de autovalores con 2N autovalores en total.

$$
[\lambda[A] + [B]]\{\sigma\} = \{0\} \tag{2.101}
$$

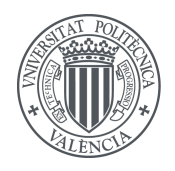

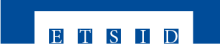

<span id="page-40-0"></span>En sistemas subamortiguados estos autovalores serán pares complejos conjugados. A partir de {*σ*} se puede diagonalizar las matrices [*A*] y [*B*] operando igual que se hizo con las matrices de rigidez y masa anteriormente:

$$
\begin{cases}\n[\sigma]^T[A][\sigma] = [a_r] \\
[\sigma]^T[B][\sigma] = [b_r]\n\end{cases}
$$
\n(2.102)

Se pueden escalar los vectores propios consiguiendo que la matriz [*A*] sea diagonal, lo cual simplifica la notación. Para ello se utilizan los vectores propios siguientes:

$$
\{\theta_r\} = \frac{\{\sigma_r\}}{\sqrt{\{\sigma_r\}^T[A]\{\sigma_r\}}}
$$
\n(2.103)

<span id="page-40-1"></span>Se puede realizar la misma transformación [\(2.102\)](#page-40-0) con estos nuevos vectores propios, obteniendo el mismo resultado. Ahora que el sistema estaría desacoplado se considera la solución con la forma habitual:

$$
q_r(t) = \bar{Q}_r e^{\lambda_r t} \tag{2.104}
$$

Siendo  $\bar{Q}_r$  dependiente de las condiciones iniciales del sistema. Sustituyendo [\(2.104\)](#page-40-1) en la ecuación del sistema se obtiene como solución:

$$
\{y(t)\} = \sum_{r=1}^{2N} \{\theta_r\} \bar{Q}_r e^{\lambda_r t} \tag{2.105}
$$

Con esto queda definido el problema viscoso general en vibraciones libres.

#### **2.3.4. Vibraciones forzadas de sistemas de N GDL**

Al igual que en el estudio de los sistemas de 1 GDL conviene empezar por vibraciones forzadas por excitaciones armónicas. En ese caso el vector de fuerzas externas sería  $\{f(t)\} = \{\bar{F}\}e^{i\omega t}$ suponiendo que la frecuencia de excitación armónica sea igual para todas las fuerzas externas, y el vector de desplazamientos por tanto  $\{U(t)\} = \{\bar{U}\}e^{i\omega t}$ , por lo que sustituyendo en la ecuación general [\(2.67\)](#page-34-0) se obtiene esta expresión:

$$
[[K] - \omega^{2}[M] + i\omega[C]]\{\bar{U}\}e^{i\omega t} = \{\bar{F}\}e^{i\omega t}
$$
\n(2.106)

<span id="page-40-2"></span>De la cual se puede despejar el valor de las amplitudes de los desplazamientos:

$$
\{\bar{U}\} = [[K] - \omega^2[M] + i\omega[C]]^{-1}\{\bar{F}\} = [H(\omega)]\{\bar{F}\}
$$
\n(2.107)

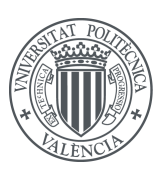

Donde  $[H(\omega)]$  es la matriz de receptancia del sistema NxN. Esta matriz contiene toda la información relativa a las caracterísitcas dinámicas del sistema. Cada elemento de dicha matriz *Hjk* corresponde a la FRF que relaciona la respuesta en la coordenada *j* frenta a una excitación aplicada en la coordenada *k* del sistema.

Esta matriz de receptancia conforma el conocido Modelo de Respuesta y es otra forma más de modelar el sistema dinámico.

La forma de calcular  $[H(\omega)]$  descrita en [\(2.107\)](#page-40-2) puede resultar ineficaz en sistemas con muchos grados de libertad dado que la inversión de la matriz es un proceso costoso en cuanto tiempo de cálculo. Por ello conviene estudiar otros métodos para obtener las FRF a partir de propiedades modales.

#### **2.3.5. Funciones de respuesta en frecuencia**

#### **2.3.5.1. Sistemas no amortiguados**

<span id="page-41-1"></span>Se considera el caso de sistema de N GDL no amortiguado excitado armónicamente. La ecuación general de este tipo de sistemas será:

$$
[M]\{\ddot{U}\} + [K]\{U\} = \{\bar{F}\}e^{i\omega t}
$$
\n(2.108)

<span id="page-41-0"></span>Por otro lado la solución particular del sistema será de la forma habitual:

$$
\{U(t)\} = \{\bar{U}\}e^{i\omega t} \tag{2.109}
$$

Sustituyendo la respuesta forzada [\(2.109\)](#page-41-0) en la ecuación del sistema [\(2.108\)](#page-41-1) se tiene:

$$
[[K] - \omega^2[M]]\{\bar{U}\} = \{\bar{F}\}\tag{2.110}
$$

Conociendo el vector de amplitudes de excitación y las características del sistema se podría despejar el vector de amplitudes de respuesta de la ecuación matricial anterior.

Además se pueden calcular las funciones de respuesta en frecuencia del sistema. Tomando la definición de receptancia *Hjk*(*ω*) como la amplitud de la respuesta en el GDL *j* causada por la excitación en el GDL *k* se llega a la expresión siguiente:

$$
H_{jk}(\omega) = \left(\frac{\bar{U}_j}{\bar{F}_k}\right)_{\bar{F}_m = 0, m = 1, \dots, N; m \neq k} \rightarrow [H(\omega)] = [[K] - \omega^2[M]]^{-1}
$$
(2.111)

Con esta última expresión se tienen el mismo problema de ineficiencia que con la expresión [\(2.107\)](#page-40-2), por lo que se utilizará la transformación modal del sistema para alcanzar una solución

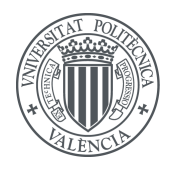

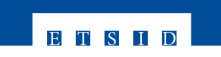

<span id="page-42-0"></span>más sencilla de calcular. La ecuación del movimiento tras la transformación modal queda como sigue:

$$
\ddot{q}_r + \omega_r^2 q_r = Q_r(t) \quad r = 1, 2, ..., N \tag{2.112}
$$

Donde se han supuesto fuerzas excitadoras armónicas con misma frecuencia para todas:

$$
Q_r(t) = \{\phi_r\}^T \{\bar{F}\} e^{i\omega t}
$$
\n(2.113)

Siendo la respuesta en régimen permanente también armónica  $q_r(t) = \bar{q}_r e^{i\omega t}$ , la ecuación [\(2.112\)](#page-42-0) se obtiene la expresión:

$$
(-\omega^2 + \omega_r^2)\bar{q}_r e^{i\omega t} = {\phi_r}^T {\bar{F}}^e^{i\omega t}
$$
\n(2.114)

De donde se puede despejar el valor de las amplitudes de respuesta modal:

$$
\bar{q}_r = \frac{\{\phi_r\}^T \{\bar{F}\}}{-\omega^2 + \omega_r^2}
$$
\n(2.115)

<span id="page-42-1"></span>Utilizando la superposición modal explicada en el apartado [2.3.3](#page-37-0) se tendrá que la solución de la ecuación del movimiento será la siguiente:

$$
\{U(t)\} = \sum_{r=1}^{N} q_r(t) \{\phi_r\} = \sum_{r=1}^{N} \frac{\{\phi_r\}^T \{\bar{F}\} \{\phi_r\}}{-\omega^2 + \omega_r^2} e^{i\omega t}
$$
(2.116)

<span id="page-42-2"></span>La función de respuesta en frecuencia  $H_{jk}(\omega)$  obtenida al utilizar la expresión [\(2.116\)](#page-42-1) de la respuesta es:

$$
H_{jk}(\omega) = \sum_{r=1}^{N} \frac{\{\phi_{jr}\}\{\phi_{kr}\}}{-\omega^2 + \omega_r^2} e^{i\omega t} = \sum_{r=1}^{N} \frac{r A_{jk}}{\omega_r^2 - \omega^2} e^{i\omega t}
$$
 (2.117)

Donde *<sup>r</sup>Ajk* se define a partir del modo de vibración *r*. Como se aprecia en este resultado, la FRF de un sistema para un GDL *j* excitado en el GDL *k* es la misma que si se excita el *j* y se mide la respuesta en *k*, es decir  $H_{ik}(\omega) = H_{ki}(\omega)$ . También se observa en la expresión [\(2.117\)](#page-42-2) que la FRF de un sistema de N GDL es la combinación lineal de las FRF de los sistemas de 1 GDL representados por sus modos de vibración y ponderados por las constantes  $r A_{ik}$ .

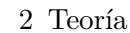

#### **2.3.5.2. Sistemas con amortiguamiento general**

En el caso de un sistema con amortiguamiento general, la ecuación del movimiento, como se ha visto, incluye otro término diferencial de primer orden. Realizando sobre esa ecuación [\(2.67\)](#page-34-0) el proceso de desacoplamiento modal y la sustitución de la respuesta y la excitación por la expresión genérica del movimiento armónico se llega a:

$$
i\omega\bar{q}_r - \lambda_r\bar{q}_r = \{\theta_r\}^T\{\bar{F}\}\tag{2.118}
$$

De donde se obtienen las amplitudes de las respuestas modales:

$$
\bar{q}_r = \frac{\{\theta_r\}^T \{\bar{F}\}}{i\omega - \lambda_r} \tag{2.119}
$$

Deshaciendo la descomposición modal se llega a la solución siguiente:

$$
\{U(t)\} = \sum_{r=1}^{N} \left( \{\theta_r\} \frac{\{\theta_r\}^T \{\bar{F}\}}{i\omega - \lambda_r} + \{\theta_r^*\} \frac{\{\theta_r^*\}^T \{\bar{F}\}}{i\omega - \lambda_r^*} \right) e^{i\omega t}
$$
(2.120)

Como la respuesta del sistema debe ser real, al igual que la excitación, se superpone al resultado modal su conjugado para obtener una solución sin parte compleja. Suponiendo que el único GDL excitado es el *k* y analizando la respuesta en el *j* se obtiene la función de respuesta en frecuencia siguiente:

$$
H_{jk}(\omega) = \sum_{r=1}^{N} \left( \frac{\{\theta_{jr}\}{\theta_{kr}\}}{i\omega - \lambda_r} + \frac{\{\theta_{jr}^*\}{\theta_{kr}\}}{i\omega - \lambda_r^*} \right) = \sum_{r=1}^{N} \left( \frac{rA_{jk}}{i\omega - \lambda_r} + \frac{rA_{jk}^*}{i\omega - \lambda_r^*} \right)
$$
(2.121)

#### **2.3.5.3. Representación de funciones de respuesta en frecuencia**

La representación más común de las FRF se realiza en diagramas de Bode, es decir, se representan en función de la frecuencia de excitación *ω* tanto la magnitud como la fase de la receptancia (o movilidad o inertancia). En la figura [2.9](#page-44-0) se puede ver un ejemplo de receptancia de un sistema no amortiguado con 4 frecuencias de resonancia correspondientes a los picos de amplitud y a los escalones de fase entre  $0^{\circ}$  y -180 $^{\circ}$ .

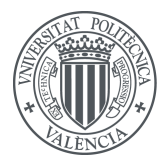

<span id="page-44-0"></span>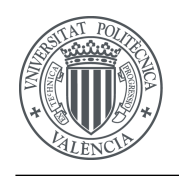

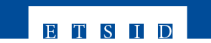

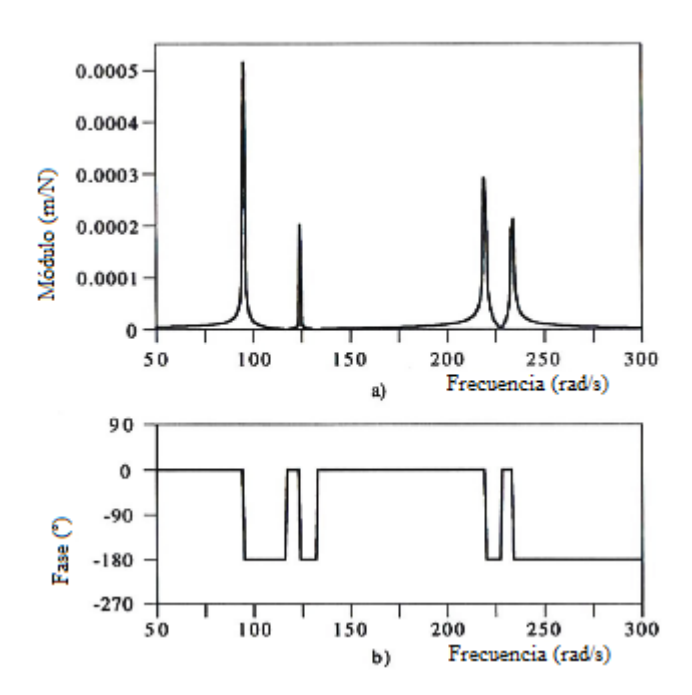

Figura 2.9: Diagrama de Bode de un punto directo de receptancia para un sistema de 4 GDL

Como se puede ver en la representación de la fase de la figura anterior, hay más cambios de fase que resonancias. Esto se debe a que entre cada resonancia se pueden encontrar frencuencias para las cuales el sistema se encuentra en antirresonancia. Esto quiere decir que, para un sistema no amortiguado, la coordenada del sistema correspondiente a la receptancia medida se encuentra en reposo para esa frecuencia determinada. Cambiando la escala lineal a la escala logarítmica en el gráfico de la magnitud se pueden ver los picos bajos que indican la aparición de antirresonancias entre las resonancias.

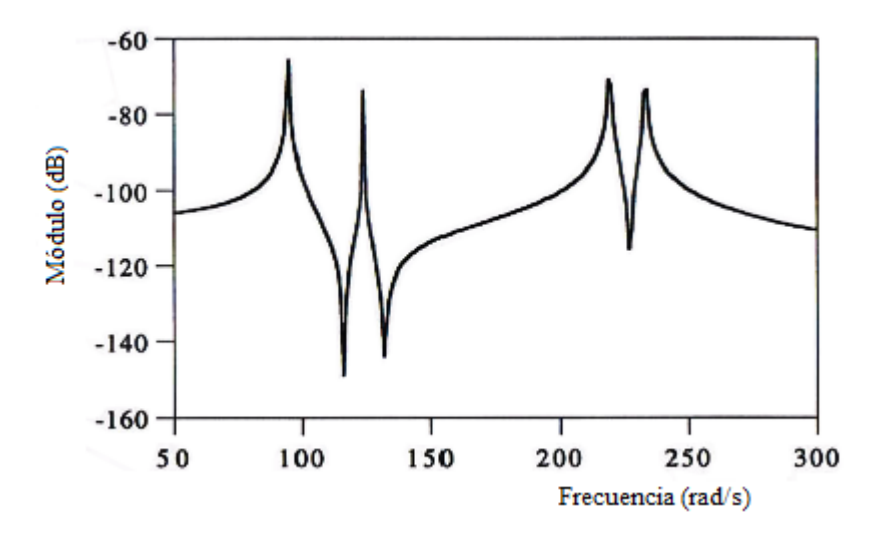

Figura 2.10: Representación logarítmica de la magnitud de la receptancia.

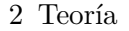

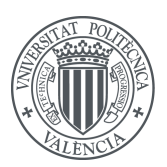

La aparición de las antirresonancias se explica con la expresión de la receptancia para el caso no amortiguado como sumatorio de términos:

$$
H_{jk}(\omega) = \sum_{r=1}^{N} \frac{r A_{jk}}{\omega_r^2 - \omega^2}
$$
\n(2.122)

siendo la constante *<sup>r</sup>Ajk* real. Si se considera el mismo punto para la excitación y la medida, es decir, se estudia la receptancia  $H_{kk}(\omega)$  siendo la constante  $_rA_{jk}$  el producto de un componente del vector modal *r* por el mismo y por tanto siempre positiva. Expandiendo el sumatorio resulta más sencillo entender que la receptancia del sistema de N GDL es la suma de las receptancias correspondientes a cada modo de vibración del sistema:

$$
H_{kk}(\omega) = \frac{1}{\omega_1^2 - \omega^2} + \frac{2A_{kk}}{\omega_2^2 - \omega^2} + \dots + \frac{N A_{kk}}{\omega_N^2 - \omega^2}
$$
(2.123)

En la región de baja frecuencia (antes de alcanzar la primera resonancia) todos los términos del sumatorio serán positivos y el término dominante será el del primer modo al tener el denominador más pequeño. Tras la resonancia este primer término cambiará de signo y seguirá siendo dominante por lo que la receptancia se vuelve negativa. Este cambio de signo provoca el cambio de fase visto en la figura [2.9.](#page-44-0) Conforme aumenta la frecuencia de excitación van creciendo los valores de los sumandos positivos y va decreciendo la aportación negativa del primer modo, por lo que entre *ω*<sup>1</sup> y *ω*<sup>2</sup> habrá una frecuencia para la cual se anule la respuesta y después vuelva a ser positiva. Este punto es el conocido como antirresonancia.

Siguiendo este procedimiento para todos los modos de un sistema conduce a la aparición de una antirresonancia entre cada par de resonancias siempre que se trabaje con FRF directas (mismo punto de medida que de excitación).

<span id="page-45-0"></span>Sin embargo en las FRF cruzadas el signo de la constante *<sup>r</sup>Ajk* no se define positivo y por ello no se puede asegurar que vayan a aparecer antirresonancias entre todas las resonancias.

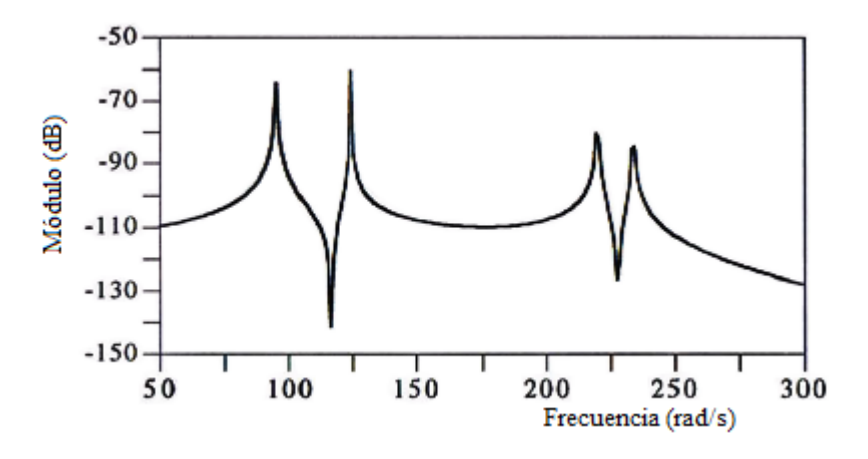

Figura 2.11: Ejemplo de receptancia cruzada

En dichas FRF cruzadas se sabe que si el signo de la constante modal es igual para dos modos consecutivos habrá una antirresonancia entre las frecuencias naturales de esos dos modos. Si esto

**ETSID** 

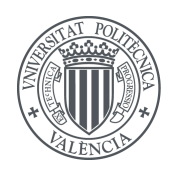

no se cumple se puede encontrar un mínimo local de la función de respuesta en frecuencia. En la figura [2.11](#page-45-0) se puede observar una FRF cruzada con dos antirresonancias y un mínimo local.

<span id="page-46-0"></span>En cuanto a los sistemas amortiguados, las FRF tienen una representación muy similar en los diagramas de Bode pero las resonancias y antirresonancias se encuentran suavizadas por la disipación de energía que presentan este tipo de sistemas. Además los cambios de fase son menos abruptos que en los sistemas no amortiguados.

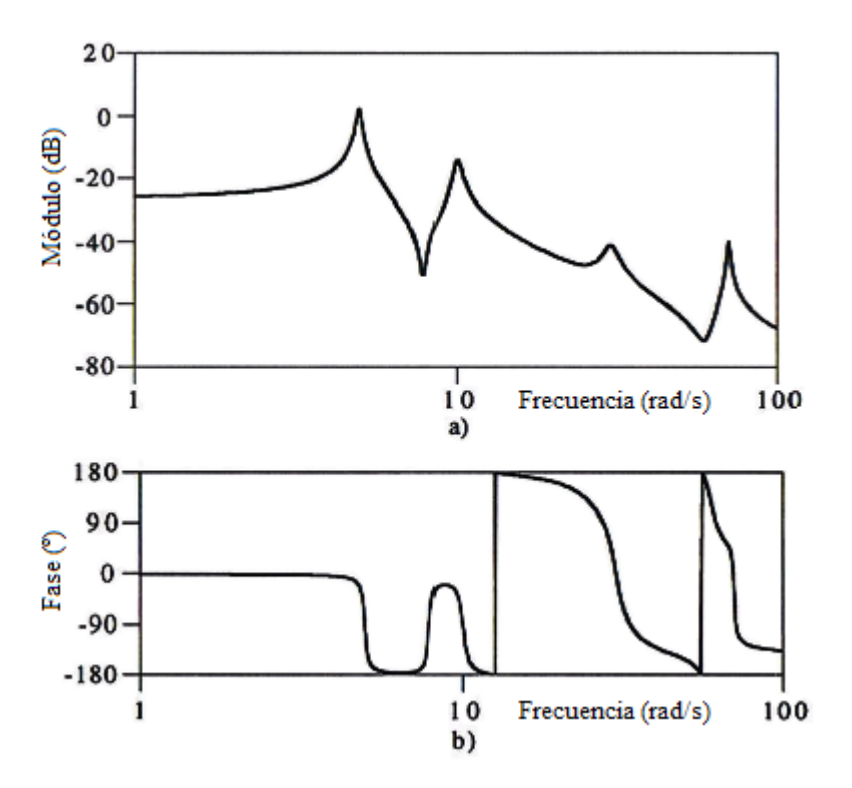

Figura 2.12: Diagrama de Bode de la receptancia para un sistema amortiguado de 4 GDL

Las antirresonancias se vuelve más difíciles de identificar debido al suavizado que sufre la FRF representada. En el gráfico de la fase se aprecian cambios más suavizados que los de la figura [2.9](#page-44-0)

Otra forma de representar las FRF aparte de la que se ha visto con la magnitud y la fase es mostrando la parte real e imaginaria por separado. Representando de este modo la receptancia de la figura [2.12](#page-46-0) se obtiene el siguiente diagrama:

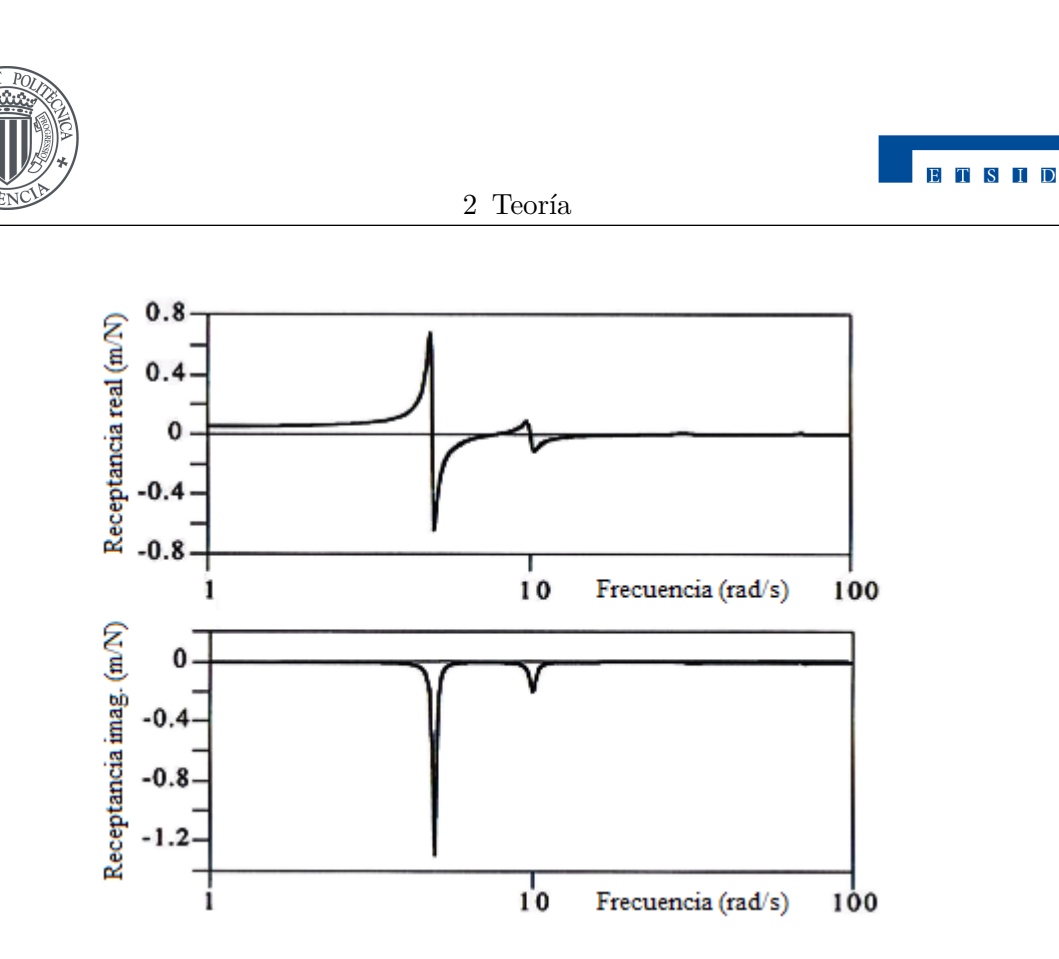

Figura 2.13: Parte real y parte imaginaria de la receptancia de la figura [2.12](#page-46-0)

<span id="page-47-0"></span>Con el uso de la escala líneal los modos de las frecuencias elevadas apenas son perceptibles. Este problema se puede solucionar utilizando varios gráficos con diferentes escalas para cada rango de frecuencias. Otra solución más práctica es representar la inertancia en vez de la receptancia, puesto que ambas FRF contienen la misma información acerca del sistema.

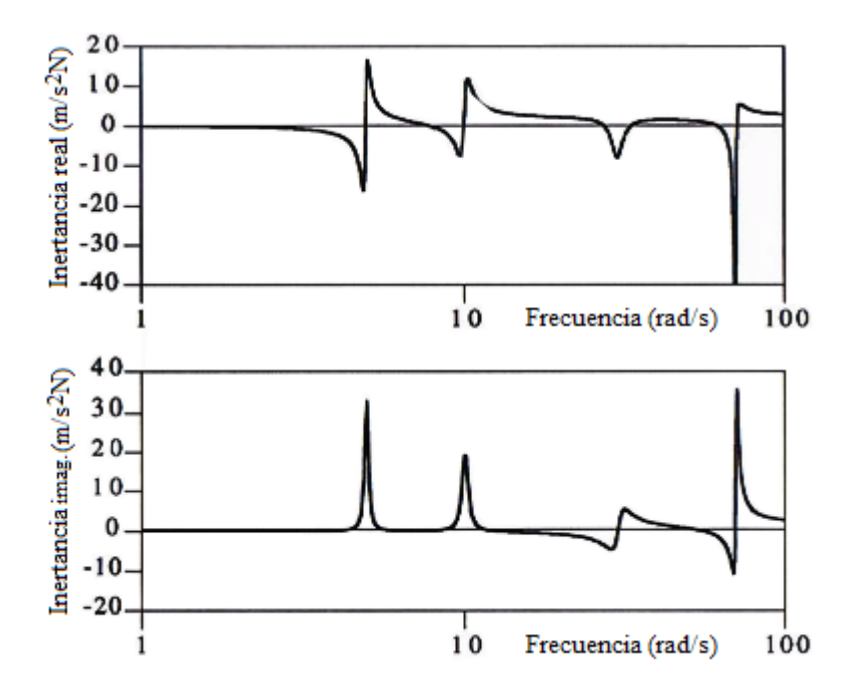

Figura 2.14: Parte real y parte imaginaria de la inertancia del sistema de 4 GDL anterior

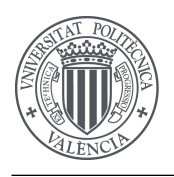

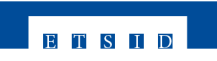

En la figura [2.14](#page-47-0) sí que se aprecian los 4 modos del sistema. Por otro lado, es más habitual combinar estas representaciones de la parte real y la parte imaginaria en único gráfico en el plano de Argand. A estos esquemas se les conoce como diagramas de Nyquist. En ellos es posible identificar las propiedades modales del sistema también. Un ejemplo de representación de Nyquist de una FRF sería el siguiente:

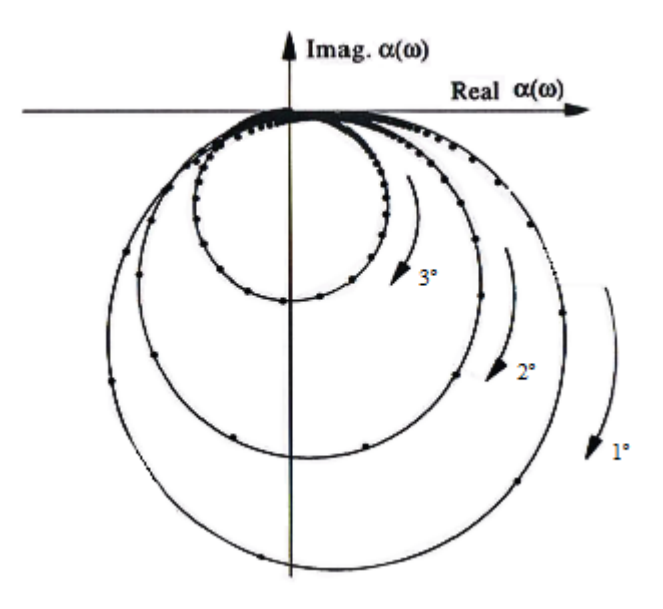

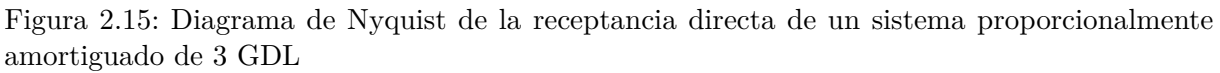

En esta figura se puede ver una FRF directa para un sistema proporcionalmente amortiguado de 3 GDL compuesta por 3 circunferencias que corresponden a las zonas cercanas a las resonancias del sistema.

Los bucles del diagrama de Nyquist no se encuentran centrados respecto del eje imaginario debido a la contribución de los demás modos en las frecuencias cercanas a uno en concreto. Matemáticamente se expresa la receptancia cerca de una frecuencia natural del sistema como:

$$
H_{kk}(\omega) = \sum_{r=1}^{N} \frac{r A_{kk}}{\omega_r^2 - \omega^2 + i\eta_r \omega_r^2} = \frac{1 A_{kk}}{\omega_1^2 - \omega^2 + i\eta_1 \omega_1^2} + B_{kk}
$$
 (2.124)

Donde *Bkk* es una constante que acumula las contribuciones del resto de modos del sistema, que son pequeñas respecto al modo en cuestión pero no despreciables. Es esta constante la que provoca el desplazamiento de los bucles respecto al eje imaginario.

En el caso de una FRF cruzada se pueden encontrar (o no) bucles con valores imaginarios positivos.

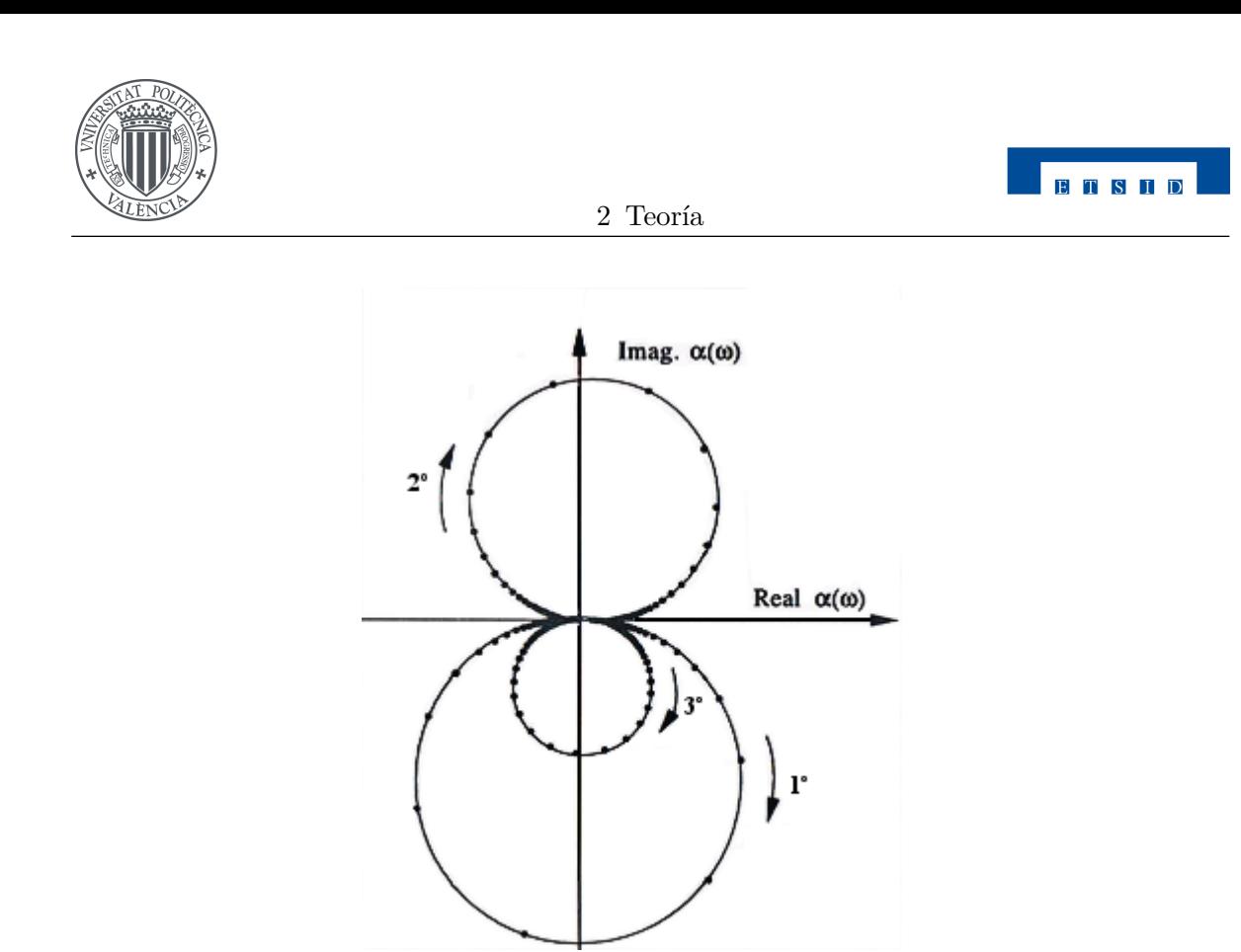

Figura 2.16: Diagrama de Nyquist de la receptancia cruzada de un sistema proporcionalmente amortiguado de 3 GDL

Cuando el amortiguamiento del sistema no es proporcional se tiene que que las constantes modales tienen valor complejo. Aunque se mantiene la forma de los bucles y la forma de analizarlo pero ahora las fases de las constantes modales complejas producen rotaciones de los bucles modales respecto a lo que se tenía con amortiguamiento proporcional, dejando diagramas de Nyquist como el de la figura siguiente:

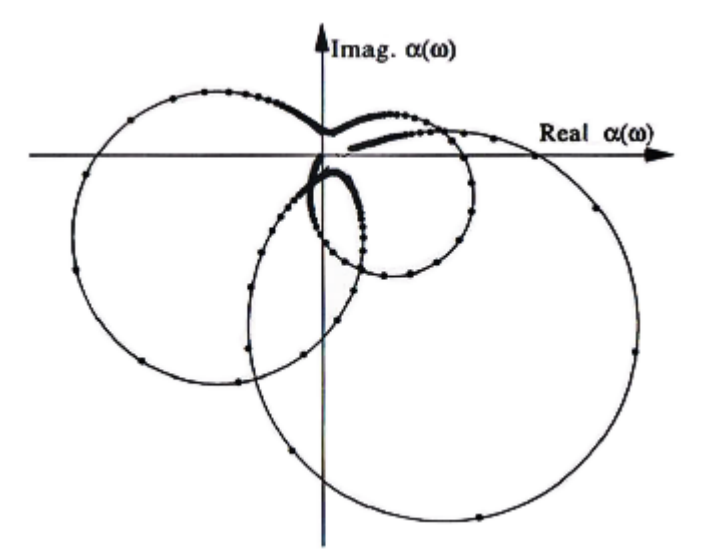

Figura 2.17: Diagrama de Nyquist de la receptancia directa de un sistema sin amortiguamiento proporcional de 3 GDL

**Capítulo 3**

**Métodos de ajuste de parámetros modales**

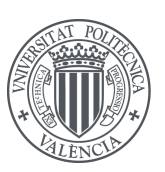

## **3.1. Introducción**

Uno de los objetivos principales del análisis modal experimental de un sistema mecánico es la identificación de las propiedades dinámicas de dicho sistema a partir de los datos medidos experimentalmente. Este proceso de identificación de la propiedades dinámicas se realiza a través de un ajuste modal. Es posible encontrar en la bibliografía numerosos métodos de ajuste de parámetros modales.

Los métodos de ajuste modal se pueden clasificar de varias maneras, pero lo más habitual es distinguir entre métodos en el dominio de la frecuencia y en el dominio temporal. Además se separan entre métodos directos si los parámetros modales se obtienen a partir de un modelo espacial de sistema y métodos indirectos si se obtiene la información del sistema a través de un modelo modal del mismo. Por último se diferencia entre métodos que pueden analizar una única función de respuesta en frecuencia, lo que equivaldría a una entrada y una salida del sistema o *single-input-single-output (SISO)*, aquellos que tienen aceptan una única entrada pero varias salidas, *single-input-multiple-output (SIMO)*, y los que pueden procesar varias entradas y varias salidas *(MIMO)*. Aunque también es posible tener varias entradas y una sola salida *(MISO)* este procedimiento es poco utilizado experimentalmente.

En el software correspondiente a este TFG se encuentran implementados un total de 4 métodos de ajuste. Por un lado se puede utilizar el Ajuste Circular en sus dos variantes: con amortiguamiento estructural (ACE) y con amortiguamiento viscoso (ACV). El ajuste circular es un método de ajuste en el dominio de la frecuencia para sistemas de 1 GDL. y una de sus principales ventajas es la simplicidad y la velocidad de cálculo, por lo que se puede implementar en equipos poco potentes. Por otro lado se tienen los otros dos métodos restantes: Rational Fraction Polynomial (RFP) y Global Rational Fraction Polynomial (RFPG). Estos métodos también trabajan en el dominio de la frecuencia con los modelos modales de los sistemas dinámicos. Tienen como ventaja frente al ajuste circular que se diseñaron para trabajar con sistemas de N GDL. Fueron propuestos inicialmente en  $1982<sup>1</sup>$  $1982<sup>1</sup>$ [y](#page-0-0) son unos de los métodos más utilizados en la actualidad en el dominio de la frecuencia. La diferencia entre ambos es que el RFP es un método SISO y el RFPG es la extensión de éste a un método SIMO.

## <span id="page-51-1"></span>**3.2. Rational Fraction Polynomial (RFP)**

El punto de partida del método serán los valores de las FRF del sistema:

$$
H_{jk}(\omega) = \sum_{r=1}^{N} \left( \frac{r A_{jk}}{i \omega - \lambda_r} + \frac{r A_{jk}^*}{i \omega - \lambda_r^*} \right)
$$
(3.1)

<span id="page-51-0"></span>A partir de este punto, para simplificar la formulación se denotará a la unidad compleja como *j* en vez de *i*. En concreto este método de ajuste utiliza la expresión en forma de función racional de las FRF, que de forma general se escribe de la siguiente forma:

$$
H(\omega) = \frac{\sum_{k=0}^{m} a_k s^k}{\sum_{k=0}^{n} b_k s^k} \bigg|_{s=j\omega} \tag{3.2}
$$

<sup>1</sup>Mark H. Richardson and David L. Formenti, *Parameter estimation from frequency response measurements using rational fraction polynomials* (1st IMAC Conference, 1982)

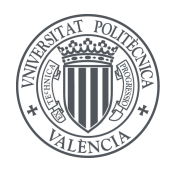

3.2 Ajuste RFP

El método calcula el valor de los coeficientes *a<sup>k</sup>* y *b<sup>k</sup>* intentando minimizar el error entre la expresión [\(3.2\)](#page-51-0) y la FRF medida experimentalmente a lo largo de todo el rango de frecuencias deseado.

<span id="page-52-0"></span>El criterio de error por tanto se define como la diferencia entre el valor analítico y el valor de la FRF medido experimentalmente. Matemáticamente la expresión que se obtiene es la siguiente:

$$
e_i = \sum_{k=0}^{m} a_k (j\omega_i)^k - h_i \left[ \sum_{k=0}^{n} b_k (j\omega_i)^k + (j\omega_i)^n \right]
$$
(3.3)

siendo  $h_i$  la medida de la FRF para la frecuencia  $\omega_i$ . Normalmente se define un vector que contiene el error para cada frecuencia medida:

$$
\{E\} = \begin{bmatrix} e_1 \\ e_2 \\ \vdots \\ e_n \end{bmatrix} \tag{3.4}
$$

**ETSID** 

<span id="page-52-1"></span>A partir de este vector de error se puede definir el error cuadrático premultiplicando {*E*} por el vector traspuesto formado por los conjugados de *e<sup>i</sup>* :

$$
J = \sum_{i=1}^{L} e_i^* e_i = \{E^*\}^T \{E\}
$$
\n(3.5)

<span id="page-52-2"></span>Donde *L* es el número de valores de frecuencia utilizados en el ajuste. El problema de minimización del error por tanto consiste en buscar los valores de *a<sup>k</sup>* y *b<sup>k</sup>* que minimizan J, o que idealmente lo anulan. Para estudiar este problema se utiliza la forma compacta matricial de la expresión [\(3.3\)](#page-52-0):

$$
\{E\} = [P]\{A\} - [T]\{B\} - \{W\} \tag{3.6}
$$

siendo cada una de esas matrices igual a:

$$
[P] = \begin{bmatrix} 1 & j\omega_1 & \dots & (j\omega_1)^m \\ 1 & j\omega_2 & \dots & (j\omega_2)^m \\ \vdots & \vdots & \ddots & \vdots \\ 1 & j\omega_L & \dots & (j\omega_L)^m \end{bmatrix}_{L \times m+1} \quad [T] = \begin{bmatrix} h_1 & h_1(j\omega_1) & \dots & h_1(j\omega_1)^{n-1} \\ h_2 & h_2(j\omega_2) & \dots & h_2(j\omega_2)^{n-1} \\ \vdots & \vdots & \ddots & \vdots \\ h_L & h_L(j\omega_L) & \dots & h_L(j\omega_L)^{n-1} \end{bmatrix}_{L \times n} \quad (3.7)
$$
\n
$$
\{A\} = \begin{bmatrix} a_0 \\ a_1 \\ \vdots \\ a_m \end{bmatrix} \quad \{B\} = \begin{bmatrix} b_0 \\ b_1 \\ \vdots \\ b_{n-1} \end{bmatrix} \quad \{W\} = \begin{bmatrix} h_1(j\omega_1)^n \\ h_2(j\omega_2)^n \\ \vdots \\ h_L(j\omega_L)^n \end{bmatrix} \quad (3.7)
$$

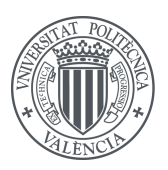

Dejando todas las incógnitas del problema recogidas en los vectores {*A*} y {*B*}. Se asume que el valor del coeficiente de mayor orden es igual a la unidad, es decir, *b<sup>n</sup>* = 1. Reescribiendo la expresión [\(3.5\)](#page-52-1) en la forma matricial se tiene que dependerá de ambos vectores de incógnitas:

$$
J(A, B) = \{A\}^{T} [P^*]^{T} [P] \{A\} + \{B\}^{T} [T^*]^{T} [T] \{B\} + \{W^*\}^{T} \{W\}
$$
  
-2 $Re({A}^{T} [P^*]^{T} [T] \{B\}) - 2Re({A}^{T} [P^*] \{W\}) - 2Re({B}^{T} [T^*]^{T} \{W\})$  (3.8)

<span id="page-53-0"></span>A través de las derivadas parciales de *J* respecto a cada uno de estos dos vectores se podrán encontrar los valores que anulan dichas derivadas para así localizar el mínimo:

$$
\frac{\partial J}{\partial A} = 2[P^*]^T[P]\{A\} - 2Re([P^*][T]\{B\}) - 2Re([P^*]^T\{W\}) = \{0\}
$$
\n(3.9)

$$
\frac{\partial J}{\partial B} = 2[T^*]^T[T]\{B\} - 2Re([T^*][P]\{A\}) - 2Re([T^*]^T\{W\}) = \{0\}
$$
\n(3.10)

<span id="page-53-3"></span><span id="page-53-1"></span>Como se deben cumplir tanto la expresión [\(3.9\)](#page-53-0) como la [\(3.10\)](#page-53-1) simultáneamente se tendrá un sistema combinado con un total de  $n + m + 1$  ecuaciones  $(m + 1)$  pertenecientes a  $\{A\}$  y n a {*B*}). Expresando el sistema en forma matricial se obtiene:

$$
\begin{bmatrix} Y & \vdots & X \\ \dots & \vdots & \dots \\ X^t & \vdots & Z \end{bmatrix} \begin{bmatrix} A \\ \dots \\ B \end{bmatrix} = \begin{bmatrix} G \\ \dots \\ F \end{bmatrix}
$$
 (3.11)

<span id="page-53-2"></span>siendo:

$$
[X]_{m+1\times n} = -Re([P^*]^T[T])
$$
  
\n
$$
[Y]_{m+1\times m+1} = [P^*]^T[P]
$$
  
\n
$$
[Z]_{n\times n} = [T^*]^T[T]
$$
  
\n
$$
[G]_{m+1\times 1} = Re([P^*]^T\{W\})
$$
  
\n
$$
[F]_{n\times 1} = Re([T^*]^T\{W\})
$$
  
\n(3.12)

Todas las ecuaciones de la expresión [\(3.12\)](#page-53-2) tienen términos con valores reales, lo cual tiene sentido puesto que las incógnitas en {*A*} y {*B*} también tienen valor real.

Sin embargo la resolución directa del sistema de ecuaciones [\(3.12\)](#page-53-2) puede resultar muy complicada y por tanto se recurre a la formulación basada en polinomios ortogonales. Con dichos polinomios ortogonales la expresión de la FRF sería de la siguiente forma:

$$
H(\omega_i) = \frac{\sum_{k=0}^{m} c_k \phi_{i,k}^+}{\sum_{k=0}^{n} d_k \theta_{i,k}^+}
$$
(3.13)

ETSID

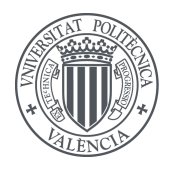

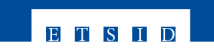

siendo *c<sup>k</sup>* y *d<sup>k</sup>* las incógnitas a despejar y a partir de ellas se obtendría de forma sencilla el valor de las incógnitas originales del problema *a<sup>k</sup>* y *bk*. Las funciones ortogonales que se utilizan para resolver el problema deben cumplir las siguientes condiciones de ortogonalidad:

$$
\sum_{i=1}^{L} (\phi_{i,k}^+)^* \phi_{i,j}^+ = \begin{cases} 0 & k \neq j \\ 0.5 & k = j \end{cases}
$$
 (3.14)

$$
\sum_{i=1}^{L} (\theta_{i,k}^+)^* |h_i|^2 \theta_{i,j}^+ = \begin{cases} 0 & k \neq j \\ 0.5 & k = j \end{cases}
$$
 (3.15)

La diferencia entre los polinomios del numerador y los del denominador es que los segundos tienen una función peso que es la magnitud medida de la FRF al cuadrado |*h<sup>i</sup>* | 2 . El error se calcula matricialmente como en la expresión [\(3.6\)](#page-52-2) pero con los dos vectores de incógnitas distintos:

$$
\{E\} = [P]\{C\} - [T]\{D\} - \{W\} \tag{3.16}
$$

donde:

$$
[P] = \begin{bmatrix} \phi_{1,0}^{+} & \phi_{1,1}^{+} & \cdots & \phi_{1,m}^{+} \\ \phi_{2,0}^{+} & \phi_{2,1}^{+} & \cdots & \phi_{2,m}^{+} \\ \vdots & \vdots & \ddots & \vdots \\ \phi_{L,0}^{+} & \phi_{L,1}^{+} & \cdots & \phi_{L,m}^{+} \end{bmatrix}_{L \times m+1} [T] = \begin{bmatrix} h_{1}\theta_{1,0}^{+} & h_{1}\theta_{1,1}^{+} & \cdots & h_{1}\theta_{1,n-1}^{+} \\ h_{2}\theta_{2,0}^{+} & h_{2}\theta_{2,1}^{+} & \cdots & h_{2}\theta_{2,n-1}^{+} \\ \vdots & \vdots & \ddots & \vdots \\ h_{L}\theta_{L,0}^{+} & h_{L}\theta_{L,1}^{+} & \cdots & h_{L}\theta_{L,n-1}^{+} \end{bmatrix}_{L \times n}
$$

$$
\{C\} = \begin{bmatrix} c_{0} \\ c_{1} \\ \vdots \\ c_{m} \end{bmatrix} [D] = \begin{bmatrix} d_{0} \\ d_{1} \\ \vdots \\ d_{n-1} \end{bmatrix} [W] = \begin{bmatrix} h_{1}\theta_{1,1}^{+} & \cdots & h_{1}\theta_{1,n-1}^{+} \\ h_{2}\theta_{2,0}^{+} & \cdots & h_{L}\theta_{L,n-1}^{+} \\ \vdots & \vdots \\ h_{L}\theta_{L,n}^{+} \end{bmatrix}
$$
(3.17)

Se sigue asumiendo que el valor del coeficiente de mayor orden en sigual a la unidad, es decir, *d<sup>n</sup>* = 1. Se mantiene también el mismo criterio de error, y por tanto se llega a un sistema de ecuaciones equivalente al [\(3.11\)](#page-53-3):

$$
\begin{bmatrix} I_1 & \vdots & X \\ \cdots & \vdots & \cdots \\ X^t & \vdots & I_2 \end{bmatrix} \begin{bmatrix} C \\ \cdots \\ D \end{bmatrix} = \begin{bmatrix} H \\ \cdots \\ 0 \end{bmatrix}
$$
 (3.18)

siendo:

$$
[X]_{m+1\times n} = -Re([P^*]^T[T])
$$
  
\n
$$
{H}_{m+1\times 1} = Re([P^*]^T{W})
$$
  
\n
$$
[I_1]_{m+1\times m+1} = \text{Matrix identical}
$$
  
\n
$$
[I_2]_{n\times n} = \text{Matrix identical}
$$
  
\n
$$
{0}_{n\times 1} = \text{Vector nulo}
$$
  
\n(3.19)

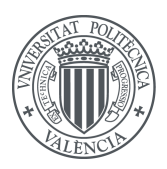

<span id="page-55-0"></span>Al utilizar estos polinomios ortogonales lo que antes eran las matrices [*Y* ] y [*Z*] ahora han pasado a ser simples matrices identidad, con lo que el sistema se puede desacoplar en dos sistemas de ecuaciones distintos manteniendo las mismas incógnitas {*C*} y {*D*}:

$$
[I - [X]^T [X]] \{D\} = -[X]^T \{H\}
$$
\n(3.20)

$$
\{C\} = \{H\} - [X]\{D\} \tag{3.21}
$$

**ETSID** 

<span id="page-55-3"></span><span id="page-55-1"></span>A partir de la expresión [\(3.20\)](#page-55-0) se obtienen los coeficientes {*D*} y a después con esos valores se resuelve [\(3.21\)](#page-55-1) para obtener {*C*}. Para llegar a estos dos sistemas de ecuaciones que permiten resolver el ajuste modal es necesario generar los valores numéricos de los polinomios ortogonales a lo largo del rango de frecuencias deseado. Se utilizará el método de los polinomios de Frosythe en esta aplicación. Dicho método sigue este proceso:

$$
P_{i,-1} = 0
$$
  
\n
$$
P_{i,0} = 1
$$
  
\n
$$
P_{i,1} = (X_i - U_1)P_{i,0}
$$
  
\n
$$
P_{i,2} = (X_i - U_2)P_{i,1} - V_1P_{i,0}
$$
  
\n
$$
\vdots
$$
  
\n
$$
P_{i,k} = (X_i - U_k)P_{i,k-1} - V_{k-1}P_{i,k-2}
$$
  
\n
$$
k = 2, 3, \dots \quad i = -L, \dots, L
$$
\n(3.22)

donde:

$$
U_k = \sum_{i=-L}^{L} X_i |P_{i,k-1}|^2 \frac{q_i}{D_{k-1}}
$$
  
\n
$$
V_k = \sum_{i=-L}^{L} X_i P_{i,k-1} P_{i,k-2}^* \frac{q_i}{D_{k-1}}
$$
  
\n
$$
D_k = \sum_{i=-L}^{L} |P_{i,k}|^2 q_i
$$
  
\n
$$
X_i = j\omega_i = \text{frecuencia compleja i-ésima}
$$
  
\n
$$
q_i = \text{función peso en la frecuencia i-ésima}
$$

*Pi,k* = polinomio de orden k-ésimo en la frecuencia i-ésima

<span id="page-55-2"></span>Se puede simplificar el método sustituyendo los polinomios complejos por otros polinomios reales equivalentes obtenidos mediante la expresión [\(3.24\)](#page-55-2). Este resultado viene de sustituir  $X_i = j\omega_i$  en las expresiones de  $P_{i,k}$ ,  $U_k$ ,  $V_k$  y  $D_k$  anteriores.

$$
P_{i,k} = j^k R_{i,k} \tag{3.24}
$$

Con la nueva expresión de los polinomios, la formulación [\(3.22\)](#page-55-3) pasa a ser:

$$
R_{i,-1}^{+} = 0
$$
  
\n
$$
R_{i,0}^{+} = \frac{1}{(2 \sum_{i=1}^{L} q_i)^{1/2}}
$$
  
\n
$$
S_{i,k}^{+} = \omega_i R_{i,k-1}^{+} - V_{k-1} R_{i,k-2}^{+}
$$
  
\n
$$
k = 2,3,... \quad i = 1,...,L
$$
  
\n(3.25)

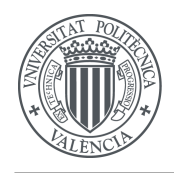

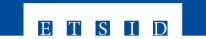

<span id="page-56-0"></span>donde:

$$
V_{k-1} = 2 \sum_{i=1}^{L} \omega_i R_{i,k-1}^+ R_{i,k-2}^+ q_i
$$
  
\n
$$
R_{i,k} = \frac{S_{i,k}^+}{D_k}
$$
  
\n
$$
D_k = \sqrt{2 \sum_{i=1}^{L} (S_{i,k}^+)^2 q_i}
$$
  
\n
$$
R_{i,k}^+ = \text{polinomio real de orden k-ésimo en la frecuencia i-ésima}
$$
  
\n
$$
S_{i,k}^+ = \text{polinomio real sin escalar de orden k-ésimo}
$$
  
\n
$$
q_i = \text{función peso en la frecuencia i-ésima}
$$

Con esto último se tendría definido todo lo necesario para calcular el ajuste por el método RFP. En primer lugar se seleccionaría el rango de frecuencias medidas para las que se quiere obtener un ajuste y el número de modos que definirán el orden de los poliniomios del numerador y denominador de las FRF. Con ello y las expresiones [\(3.24\)](#page-55-2) a [\(3.26\)](#page-56-0) se generan la matriz [*X*] y el vector  $\{H\}$ . Estos se sustituyen en las ecuaciones [\(3.20\)](#page-55-0) y [\(3.21\)](#page-55-1) para obtener los coeficientes  $\{C\}$ y {*D*} de los polinomios ortogonales. Habiendo despejado estos coeficientes se pueden calcular los equivalentes  $\{A\}$  y  $\{B\}$  de los polinomios ordinarios que dan forma a la FRF ajustada:

$$
\{A\} = [C_a]\{C\}
$$
  

$$
\{B\} = [C_b]\{D\}
$$
 (3.27)

### **3.3. Global Rational Fraction Polynomial (RFPG)**

En sistemas de N GDL un ajuste RFP se realizaría ajustando cada FRF de forma combinada. El polinomio característico de este problema sería el siguiente:

$$
\begin{bmatrix} U_1 \\ \cdots \\ U_2 \\ \cdots \\ \vdots \\ \vdots \\ U_P \end{bmatrix}_{(n \times p) \times n} \{D\} = \begin{Bmatrix} V_1 \\ \cdots \\ V_2 \\ \cdots \\ \vdots \\ \vdots \\ \vdots \\ V_P \end{Bmatrix}_{(n \times p) \times 1} \tag{3.28}
$$

donde:

$$
[U_k] = [I - [X_k]^T [X_k]]_{n \times n}
$$
  
\n
$$
\{V_k\} = [X_k]^T \{H_k\}_{n \times 1}
$$
  
\n
$$
\{D\} = \text{Vector de coefficients incógnita}
$$
\n(3.29)

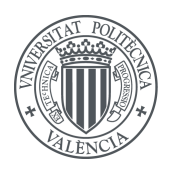

Donde el problema se reduce a la minimización del error mediante la resolución de este sistema de ecuaciones:

$$
\sum_{k=1}^{P} [U_k]^2 \{B\} = \sum_{k=1}^{P} [U_k] \{V_k\}
$$
\n(3.30)

**ETSID** 

Tanto {*B*} como {*D*} se resolverán como se expuso en la sección [3.2.](#page-51-1) Sin embargo este proceso conlleva varias posibles fuentes de error, por ejemplo, la precisión de los parámetros modales se pierde a favor de una mejor curva de ajuste. Además también se pierde precisión en el cálculo del amortiguamiento y de los residuos *<sup>r</sup>Ajk*. Dichos residuos se descomponían, como se indica en la expresión [\(2.117\)](#page-42-2) de la siguiente forma:

$$
rA_{jk} = \{\phi_{jr}\}\{\phi_{kr}\}\tag{3.31}
$$

De forma que se pueden calcular todos los {*φr*}. Primero se calcularía a partir de la receptancia directa el vector correspondiente a ese punto y con ese se calcularían el resto:

$$
{}_{r}A_{jj} = \{\phi_{jr}\}\{\phi_{jr}\} \rightarrow \{\phi_{jr}\} = \sqrt{rA_{jj}}
$$
  

$$
{}_{r}A_{jk} = \{\phi_{jr}\}\{\phi_{kr}\} \rightarrow \{\phi_{jr}\} = \frac{rA_{jk}}{\{\phi_{jr}\}}
$$
 (3.32)

El amortiguamiento es un parámetro difícil de estimar a partir de las medidas de FRF y el residuo a su vez depende del cálculo del amortiguamiento, por lo que si el primero contiene un error el segundo también lo arrastrará.

Para reducir los posibles errores el proceso de ajuste se realiza en dos pasos:

- 1. Estimación de los parámetros de frecuencia y amortiguamiento.
- 2. Cálculo de los residuos.

Al realizar el proceso en estos dos pasos se obtiene un resultado más preciso de los parámetros de frecuencia y del amortiguamiento del sistema al analizar todas las medidas como conjunto. Además al calcular y ajustar mejor el amortiguamiento en el primer paso el posible error cometido en el cálculo de los residuos del segundo paso será menor al partir de datos más precisos de amortiguamiento.

Expresando las FRF en forma racional con polinomios cualquiera se tiene una expresión similar a [\(3.2\)](#page-51-0):

$$
h_i = \sum_{k=0}^{m} t_{i,k} a_k = \frac{\sum_{k=0}^{m} a_k s^k}{\sum_{k=0}^{n} b_k s^k} \bigg|_{s=j\omega}
$$
(3.33)

<span id="page-57-0"></span>O en forma matricial:

$$
\begin{Bmatrix} h_1 \\ h_2 \\ \vdots \\ h_n \end{Bmatrix} = \begin{bmatrix} t_{1,0} & \cdots & t_{1,m} \\ \vdots & \ddots & \vdots \\ t_{L,0} & \cdots & t_{L,m} \end{bmatrix} \begin{Bmatrix} a_0 \\ a_1 \\ \vdots \\ a_m \end{Bmatrix} \rightarrow \{H\} = [T]\{A\}
$$
 (3.34)

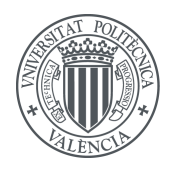

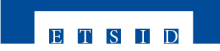

El mínimo error vendrá dado por la expresión siguiente:

$$
[T^*]^T[T]\{A\} = Re\left([T^*]^T\{Y\}\right) \tag{3.35}
$$

donde {*Y* } es el vector *L* × 1 que contiene datos medidos. Sin embargo tal como ocurría con el RFP normal, los polinomios no ortogonales puede provocar dificultades a la hora de resolver el ajuste y por tanto es mejor optar por implementar el método haciendo uso de ellos. Para esto se reescriben las expresiones de las FRF:

$$
h_i = \sum_{k=0}^{m} z_{i,k} c_k
$$
\n(3.36)

Donde:

$$
z_{i,k} = \frac{\phi_{i,k}}{\sum_{k=1}^{modos} (\omega_k^2 - \omega_i^2 + j2\sigma_k\omega_i)} = \frac{\phi_{i,k}}{g_i}
$$
(3.37)

La forma matricial sería igual que [\(3.34\)](#page-57-0) con las nuevas variables:

$$
\begin{Bmatrix} h_1 \\ h_2 \\ \vdots \\ h_n \end{Bmatrix} = \begin{bmatrix} z_{1,0} & \dots & z_{1,m} \\ \vdots & \ddots & \vdots \\ z_{L,0} & \dots & z_{L,m} \end{bmatrix} \begin{Bmatrix} c_0 \\ c_1 \\ \vdots \\ c_m \end{Bmatrix} \to \{H\} = [Z] \{C\}
$$
 (3.38)

Y finalmente el sistema a resolver sería:

$$
\{C\} = Re\left([Z^*]^T \{Y\}\right) \tag{3.39}
$$

A partir de {*C*} de los polinomios ortogonales se obtendrían los coeficientes de {*A*} tal como se indicó para el método RFP ordinario. La matriz [*Z*] se puede reutilizar para obtener nuevos coeficientes para cada vector de datos {*Y* } que se quiera puesto que depende de propiedades del sistema.

Este método presenta ventajas respecto al RFP cuando se trata de analizar varias medidas de un sistema de N GDL. Por ejemplo, cuando varias frecuencias naturales se encuentran próximas es probable que con RFP el ajuste no se adecuado al asignar parámetros de un modo a otro debido a que se calculan simultáneamente todos los parámetros modales y no se evita el acoplamiento modal. Cuando se utiliza el método RFPG este acoplamiento modal deja de ser un problema y hay más posibilidades de ajustar de forma realista las FRF del sistema medido.

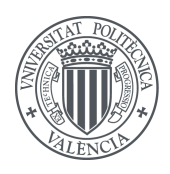

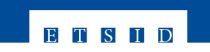

**Capítulo 4**

**Manual del programa de MatLab**

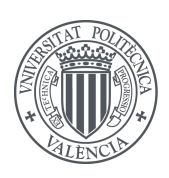

# **4.1. Introducción**

A continuación se detallará el funcionamiento a nivel de usuario del software en el que se ha basado el presente TFG. Se describirán las funciones principales y aquellas en las que se ha profundizado en este trabajo.

El funcionamiento del programa requiere el inicio previo de Matlab puesto que se ha creado enteramente utilizando este programa informático. Una vez iniciado Matlab se debe ejecutar el script principal denominado *interactivo.m* y se iniciará la ventana principal.

## **4.2. Menú inicial**

<span id="page-61-0"></span>Una vez arrancado el programa aparece la ventana vacía de la figura [4.1.](#page-61-0) En la parte superior se encuentran los cinco menús desplegables en los que se aglutinan todas las opciones del programa. Inicialmente sólo esta disponible la pestaña *Problema*. Si se pulsa sobre ella aparecerán las cuatro opciones.

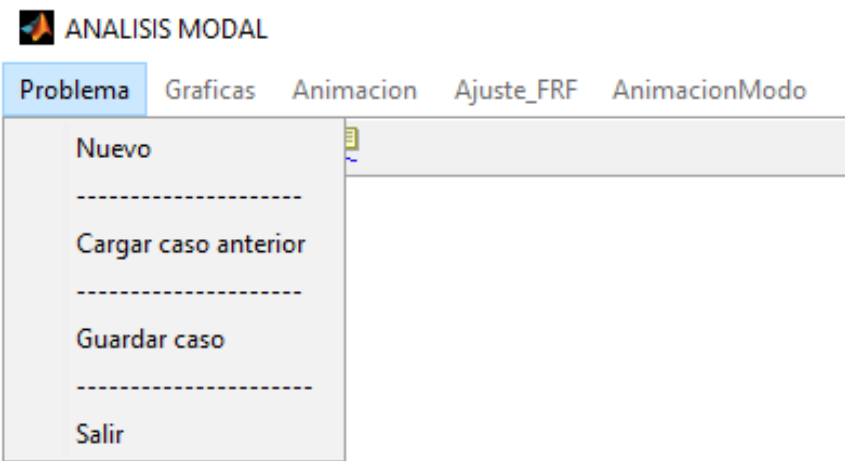

Figura 4.1: Menú inicial

Para empezar a trabajar con el programa existe la opción de generar un nuevo caso de trabajo o cargar una sesión anterior para continuarla.

#### **Cargar caso anterior**

Si se quiere continuar el trabajo realizado en una sesión anterior bastará con seleccionar el archivo *.mat* que se haya guardado. Para ello al pulsar sobre este botón se abrirá el explorador de archivos en el directorio principal del programa para buscar el caso anterior.

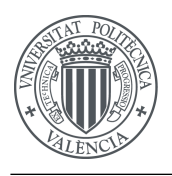

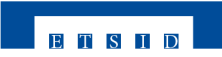

#### **Nuevo caso**

Si se selecciona *Nuevo* aparecen nuevas opciones en el panel izquierdo de la ventana.

| <b>FICHEROS</b><br><b>Archivos</b> |                                                                   |
|------------------------------------|-------------------------------------------------------------------|
|                                    | Se ha cargado el siguiente archivo de geometría                   |
| Coherencia                         | Geometria Edificio.uff                                            |
|                                    |                                                                   |
| Seleccionar<br>Borrar              | Se han cargado los siguientes archivos de coherencia              |
|                                    | $\vert$ Coh1,1(f)                                                 |
| <b>Geometría</b>                   | $\vert$ Coh2,1(f)                                                 |
|                                    | $\mathsf{Coh3},\mathsf{1(f)}$                                     |
| <b>Archivo UFF</b>                 | $\mathsf{Coh4}, \mathsf{1}(\mathsf{f})$                           |
| Seleccionar<br><b>Borrar</b>       | Se han cargado los siguientes archivos                            |
|                                    | H1 1, 1(f)                                                        |
|                                    | H1 2, 1(f)                                                        |
|                                    | H1 3, 1(f)                                                        |
| Cargar                             | H <sub>1</sub> 4.1(f)                                             |
|                                    | Abriendo archivo de geometría                                     |
|                                    |                                                                   |
|                                    | Geometria Edificio                                                |
| <b>Salir</b>                       | No se ha seleccionado ningún archivo de geometría. Seleccione uno |
|                                    | Abriendo archivo                                                  |
|                                    | $Cab4$ $4/4$                                                      |

Figura 4.2: Menú *Nuevo* - Detalle del panel

Desde este panel se podrán seleccionar ficheros de datos que contengan FRF y coherencias por un lado y por otro lado archivos con la geometría del modelo que se esté analizando experimentalmente. Una vez seleccionados los archivos que se quieren cargar el programa avisará en el panel inferior del estado de la carga.

Después de cargar los archivos satisfactoriamente se pulsa sobre el botón salir de la parte inferior izquierda y se habrán habilitado los menús *Graficas*, *Animación* y *Ajuste\_FRF* además de *Problema*.

En caso de que se hayan seleccionado erróneamente los archivos o se quieran eliminar por algún motivo se pulsará sobre el botón *Borrar*. En el caso de la geometría se borrará automáticamente, pero si se han cargado más de una FRF o coherencia el programa abrirá el explorador de archivos para que se seleccionen manualmente los archivos que se desean descartar. No se deben seleccionar los archivos originales que se cargaron sino los que se habrán generado con el mismo nombre pero extensión *.mat* en el directorio principal del programa.

## **4.3. Representación gráfica**

En el segundo menú del programa titulado *Gráficas* se tiene la opción de representar para cada función de respuesta en frecuencia cargada:

- Diagrama de Bode
- Diagrama de Nyquist
- Coherencia

El programa permite representar tanto cada uno por separado como cualquier combinación de dos de ellos.

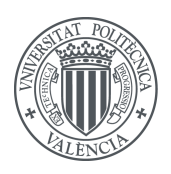

Además es posible representar simultáneamente más de una FRF, ya sea en gráficas separadas o en una conjunta. Todas estas opciones se encuentran de nuevo en el panel izquierdo del programa y resulta bastante intuitivo utilizarlas.

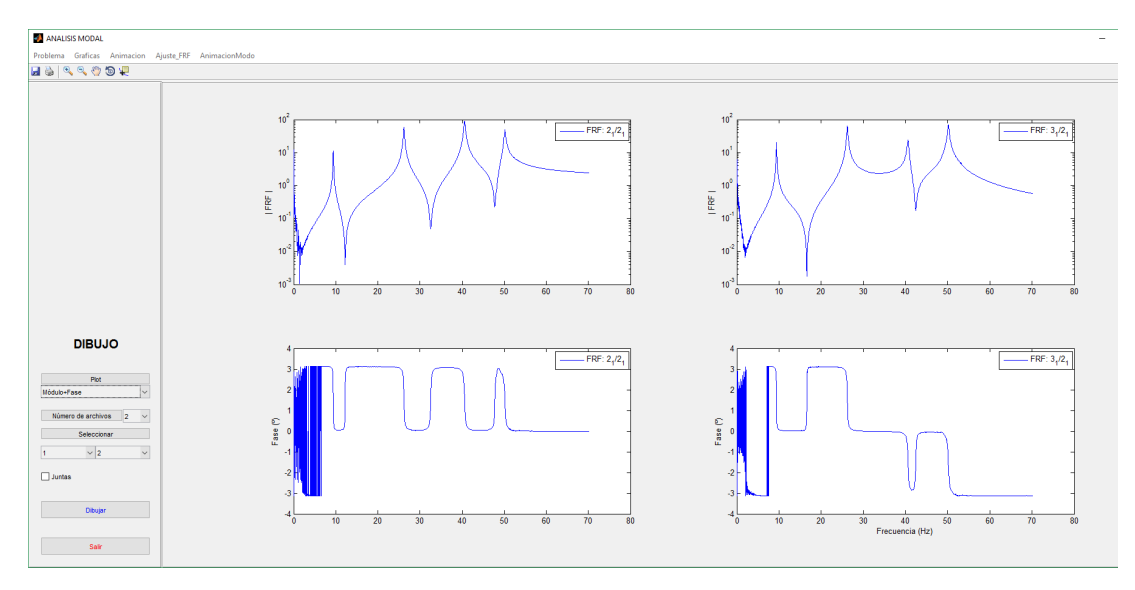

Figura 4.3: Menú *Gráficas*

Una vez se quiera abandonar esta sección se pulsa salir en la parte inferior izquierda y volverán a estar disponibles los menús de la parte superior.

# **4.4. Animación**

En este apartado se puede ver una representación tridimensional del movimiento del sistema modelizado en función de la frecuencia de excitación basada en los datos experimentales recabados.

<span id="page-63-0"></span>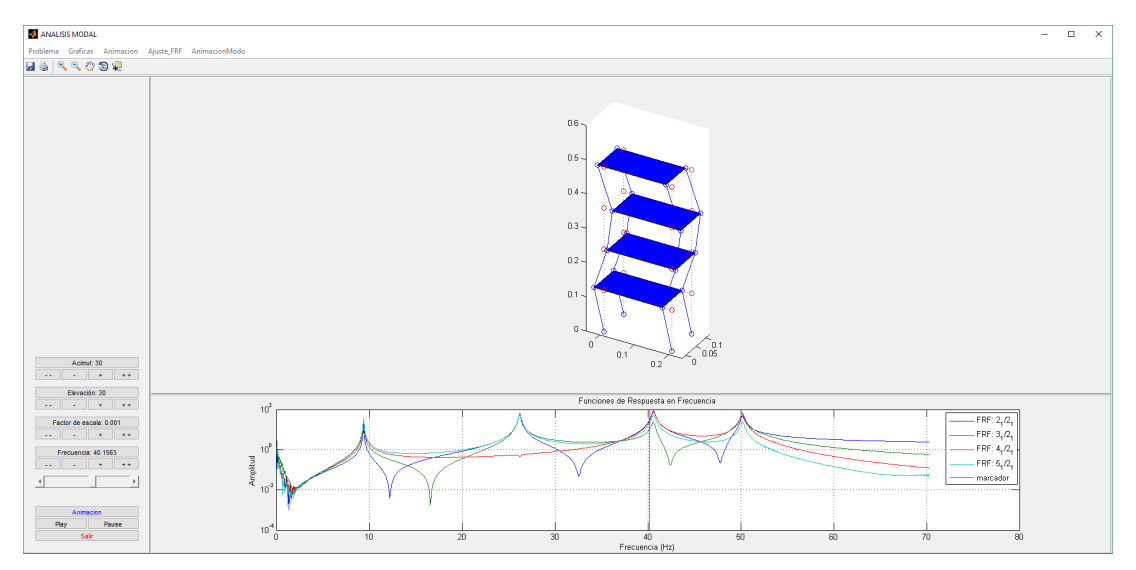

Figura 4.4: Menú *Animación*

**ETSID** 

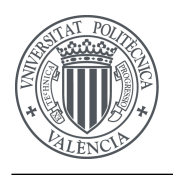

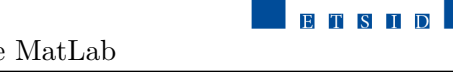

Para iniciar la animación basta con pulsar el botón *Play* y para pausarla el botón *Pause*.

Como se puede ver en la figura [4.4,](#page-63-0) se puede controlar desde el panel izquierdo el ángulo de visión de la animación mediante el Acimut y la Elevación. Por otro lado se puede seleccionar la frecuencia de excitación a la vez que en el panel inferior se indica sobre un gráfico de las amplitudes de las FRF la posición de dicha frecuencia, de manera que sea fácil identificar puntos interesantes de estudio de forma visual. Por último se añade la opción de modificar el factor de escala del movimiento para conseguir una reproducción del movimiento perceptible.

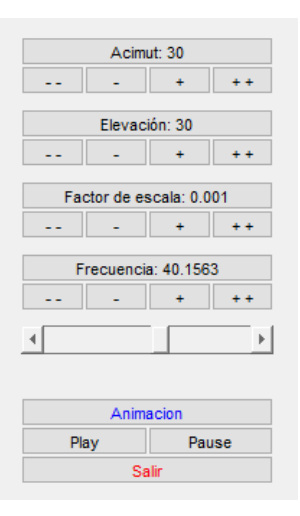

Figura 4.5: Panel de controles del menú *Animación*

## **4.5. Ajustes modales**

Este menú desplegable contiene cuatro ajustes de parámetros modales diferentes:

- ACE
- ACV
- RFP
- RFPG

Este TFG se ha centrado en los dos últimos, pero se explica a continuación brevemente la interfaz de los ajustes circulares. Tanto para ajuste circular con amortiguamiento estructural como para ajuste circular con amortiguamiento viscoso las opciones disponibles en los menús son las mismas, el programa sólo cambia la forma de realizar internamente el ajuste, por lo que su manejo sería igual.

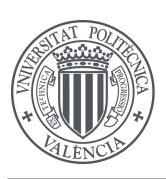

4 Manual del programa de MatLab

<span id="page-65-0"></span>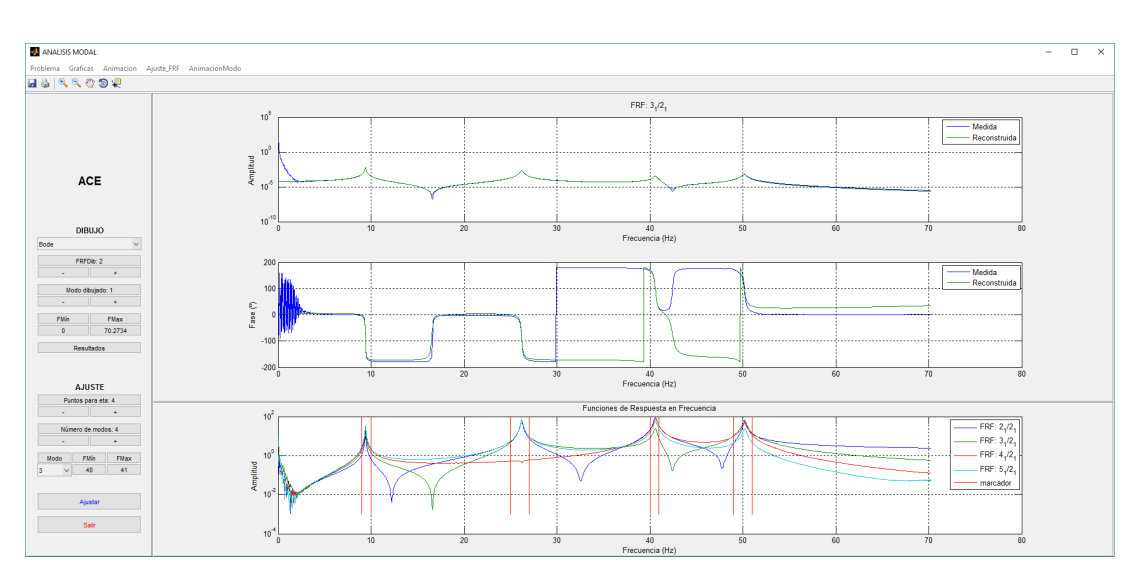

Figura 4.6: Menú del ajuste *ACE*

Como se ve en la figura [4.6](#page-65-0) en el panel inferior se representan todos los módulos de las FRF con dos indicadores por cada modo que se quiera ajustar para marcar manualmente el intervalo de frecuencia entre el que se encuentra cada modo. En el panel central se encuentran los resultados de forma gráfica, que pueden ser tanto el diagrama de Bode, el diagrama de Nyquist o la representación de los amortiguamientos. En el panel izquierdo se pueden ver todos los botones que definen los parámetros del ajuste, como el número de FRF, los límites de frecuencia anteriormente mencionados y el número de puntos alrededor de la frecuencia natural que se utilizan para calcular el amortiguamiento.

### **4.5.1. RFP**

Si se selecciona el ajuste RFP en el menú desplegable *Ajuste\_FRF* aparecerá una pantalla como la siguiente:

<span id="page-65-1"></span>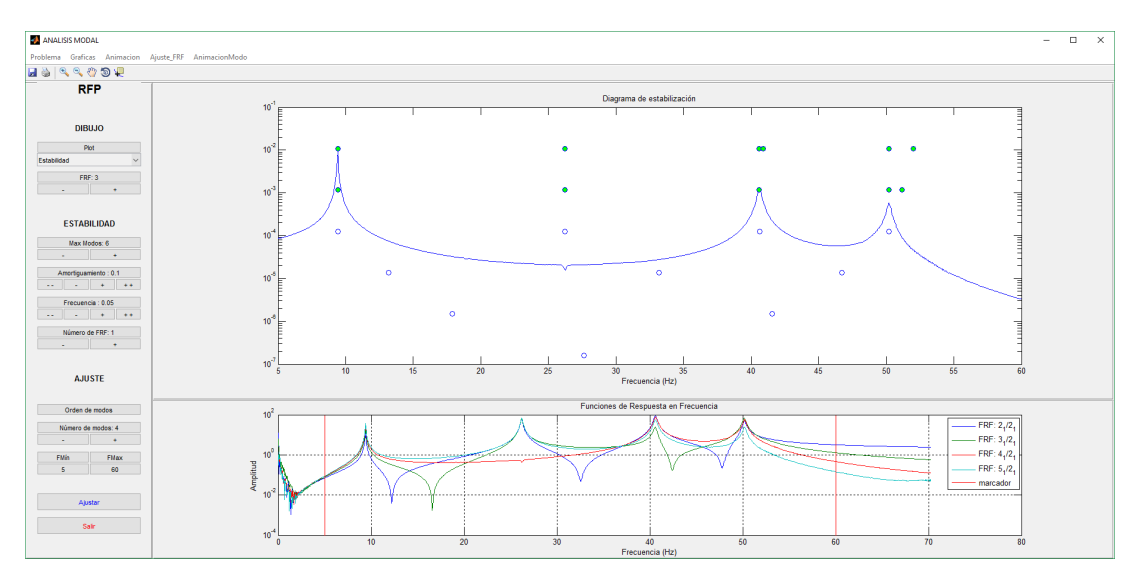

Figura 4.7: Menú del ajuste *RFP*

**ETSID** 

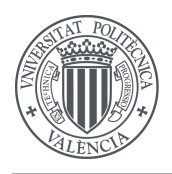

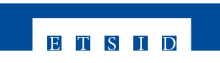

Para este tipo de ajuste es posible representar para cada FRF el diagrama de Bode, el diagrama de Nyquist, el diagrama de estabilidad del ajuste (figura [4.7\)](#page-65-1) y una tabla con los resultados numéricos del ajuste.

|               | Tabla de resultados |        |           |              |         |              |         |        |             |           |         |           | $\overline{\phantom{a}}$ |           |
|---------------|---------------------|--------|-----------|--------------|---------|--------------|---------|--------|-------------|-----------|---------|-----------|--------------------------|-----------|
|               | W.                  | Eta    | W f       | Eta          | W r     | Eta          | W.f     | Eta    | W.f         | Eta       | w r     | Eta       | w r                      | Eta       |
|               | 173,6489            | 0.0068 | 17,8861   | 0.0051       | 13.1673 | 0.0035       | 9.4076  | 0.0041 | 9,4080      | 0.0041    | 9.4077  | 0.0041    | 9.4080                   | 0.0041    |
| $\mathcal{L}$ | $\bullet$           | ۰      | 41.5523   | 0.0063       | 33.1616 | 0.0052       | 26.2103 | 0.0040 | 26.2094     | 0.0041    | 26.2086 | 0.0040    | 25.3448                  | $-0.0334$ |
|               |                     |        | $\bullet$ | $\bullet$    | 46.7134 | 0.0054       | 40.6116 | 0.0038 | 40.6087     | 0.0038    | 40.6038 | 0.0030    | 26,2099                  | 0.0042    |
|               | 0.                  |        | ٥         | $\mathbf{0}$ |         | $\mathbf{0}$ | 50.1823 | 0.0038 | 50.2006     | 0.0036    | 40.8853 | $-0.0048$ | 40.6069                  | 0.0038    |
|               |                     |        | ٥         | 0            |         | 0            |         |        | 51.1587     | $-0.0123$ | 50.1889 | 0.0036    | 50.1647                  | 0.0031    |
| 6             | $\Omega$            | ٥      | $\bullet$ | $\bullet$    |         | $\bullet$    | 0       | 0      | $\circ$     | ٥         | 52.0090 | $-0.0058$ | 51.4026                  | $-0.0139$ |
|               |                     |        | o         | 0            |         | 0            |         |        | $\mathbf 0$ |           |         | o         | 52.2400                  | 0.0121    |

Figura 4.8: Tabla del ajuste *RFP*

En el panel lateral hay tres bloques:

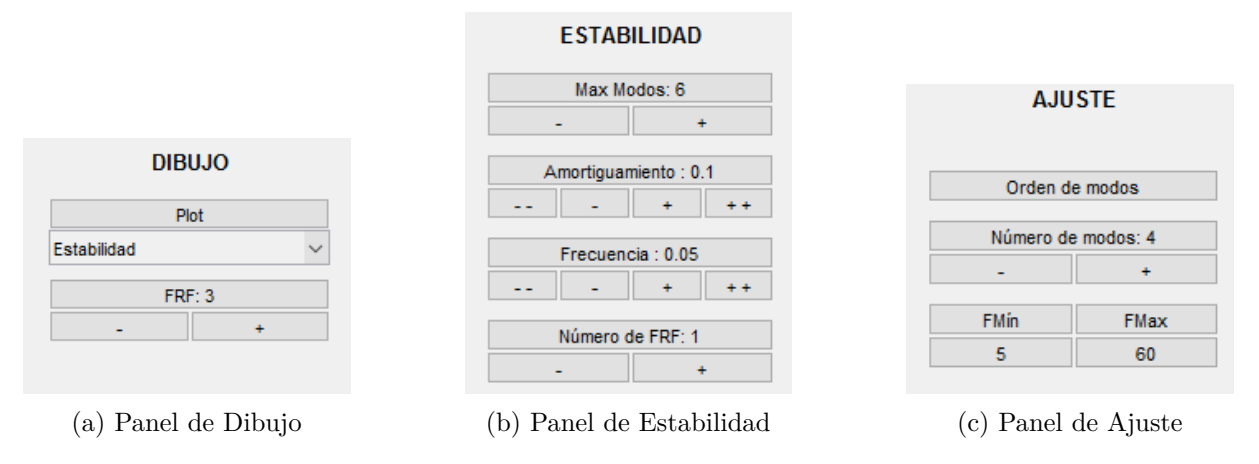

Figura 4.9: Bloques del panel de ajuste RFP

En el de *Dibujo* se puede seleccionar el tipo de gráfico que se quiere visualizar y la FRF correspondiente. En la parte de estabilidad se seleccionan el máximo de modos para el cálculo de estabilidad, la precisión del amortiguamiento y de la frecuencia y el número de la FRF sobre la que se le realiza la comprobación de estabilidad. El diagrama de estabilidad muestra las distintas frecuencias naturales y amortiguamientos calculados para cada número de modos ajustados e indica si la variación de estos parámetros entre una iteración y la siguiente es menor a la precisión indicada. Por último en el bloque de ajuste se puede elegir el número de modos a ajustar y el rango de frecuencias entre los que se realiza el ajuste además de generar una tabla en la que definir el orden de los modos calculados y descartar los modos computacionales indicándolos con un 0 (figura [4.10\)](#page-66-0).

<span id="page-66-0"></span>

| Ordenación de modos<br>× |                  |       |                        |                   |                         |                   |                        |                   |  |  |  |
|--------------------------|------------------|-------|------------------------|-------------------|-------------------------|-------------------|------------------------|-------------------|--|--|--|
| <b>FRF</b>               | $Wn(psi)-1$      | Orden | $Wn(psi)-2$            | Orden             | $Wn(psi)-3$             | Orden             | $Wn(psi)-4$            | Orden             |  |  |  |
| l1                       | $9.41(4.08e-03)$ |       | $\cup$ 26.21(4.02e-03) | 2<br>$\checkmark$ | 40.61(3.84e-03)         | 3<br>$\checkmark$ | 50.18(3.83e-03)        | 4<br>$\checkmark$ |  |  |  |
| l2                       | $9.41(4.03e-03)$ |       | $\sim$ 26.21(4.05e-03) | $\ddot{}$         | 40.64(4.02e-03)         | з<br>$\sim$       | 50.18(3.85e-03)        | 4<br>$\checkmark$ |  |  |  |
| l3                       | $9.41(3.49e-03)$ |       | $\cup$ 40.63(4.04e-03) | 3                 | $\cup$ 41.94(-1.77e-03) | 0                 | $\cup$ 50.22(3.89e-03) | 4<br>$\checkmark$ |  |  |  |
| 14                       | 9.41(3.47e-03)   |       | $\cup$ 26.22(4.00e-03) | 2                 | $\cup$ 40.62(4.16e-03)  | 3.<br>$\sim$      | 50.22(3.84e-03)        | 4<br>$\checkmark$ |  |  |  |
|                          |                  |       |                        |                   |                         |                   |                        |                   |  |  |  |

Figura 4.10: Tabla de ordenación de modos

Al igual que en el resto de ajustes, en la parte inferior aparecen representados los módulos de las FRF con dos indicadores del intervalo seleccionado para ajustar. En el panel central

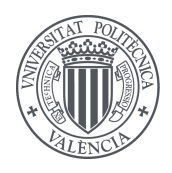

aparecerán los gráficos que se seleccionen en el desplegable del bloque de dibujo mencionado anteriormente.

## **4.5.2. RFPG**

El menú disponible para el ajuste RFPG tiene ciertas similitudes con el del ajuste RFP, pero como se ve en la figura [4.11](#page-67-0) no son iguales.

<span id="page-67-0"></span>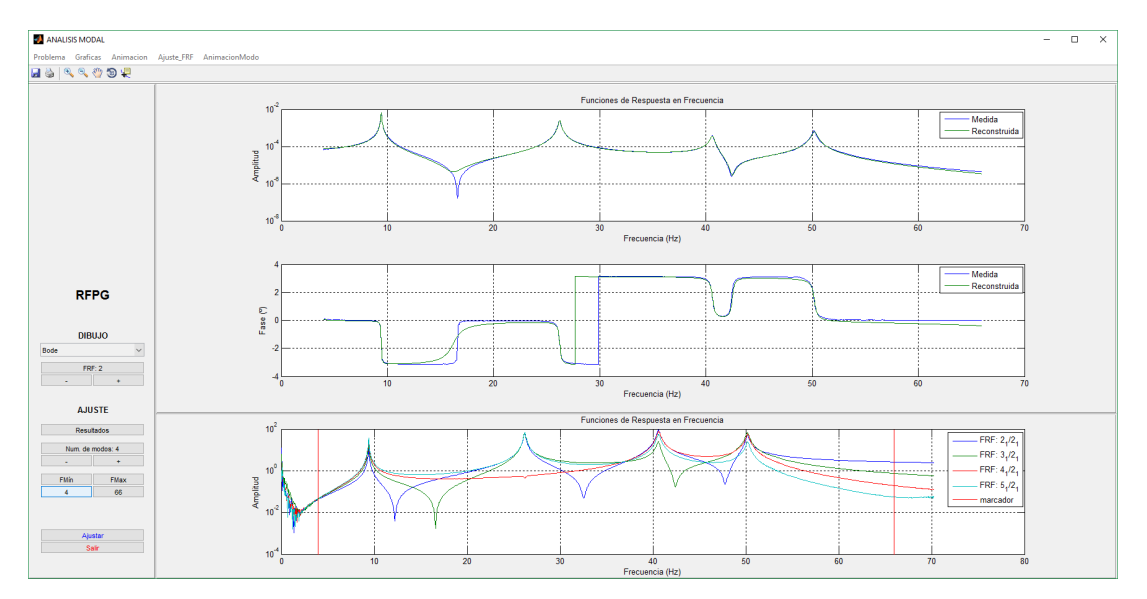

Figura 4.11: Menú del ajuste *RFPG*

En esta ocasión desaparece el bloque de *Estabilidad* y permanecen el de *Dibujo* y el de *Ajuste*.

En cuanto a las opciones disponibles para representar se encuentran el diagrama de Bode y el diagrama de Nyquist. Mediante los botones de FRF en el bloque de dibujo se puede seleccionar la FRF representada en el panel central.

En el bloque de ajuste el botón *Orden de modos* se ha sustituido por *Resultados* y pulsando sobre él aparece una tabla que indica las frecuencias y amortiguamientos correspondientes a cada modo (figura [4.12\)](#page-67-1). Además aparecen ordenados en orden creciente de frecuencia. A diferencial del método de ajuste RFP, este sólo ajusta una vez los parámetros modales del sistema, independientemente del número de FRF ajustadas.

<span id="page-67-1"></span>

| Ordenación de modos |                  |                 |                 |                 |  |  |  |  |  |
|---------------------|------------------|-----------------|-----------------|-----------------|--|--|--|--|--|
| FRF                 | $Wn(psi)-1$      | $Wn(psi)-2$     | $Wn(psi)-3$     | $Wn(psi)-4$     |  |  |  |  |  |
|                     | $9.41(3.49e-03)$ | 26.22(3.89e-03) | 40.62(4.23e-03) | 50.22(3.93e-03) |  |  |  |  |  |

Figura 4.12: Tabla de resultados del ajuste *RFPG*

Al igual que en el resto de ajustes, en el panel inferior aparecen los módulos de las FRF cargadas con dos indicadores del intervalo de frecuencia tenido en cuenta a la hora de realizar el ajuste. Este límite se cambia pulsando sobre los botones del bloque de *Ajuste*.

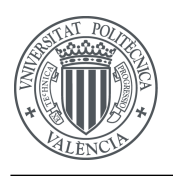

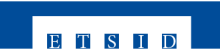

# **4.6. Animación de modo**

El menú desplegable *AnimaciónModo* permite elegir entre los tipos de ajuste que previamente se hayan realizado sobre los datos cargados, por ejemplo, si se han utilizado los ajustes *ACE* y *RFP* durante la sesión sólo estos dos estarán disponibles para visualizar en este menú, puesto que de los otros no hay datos de ajuste generados.

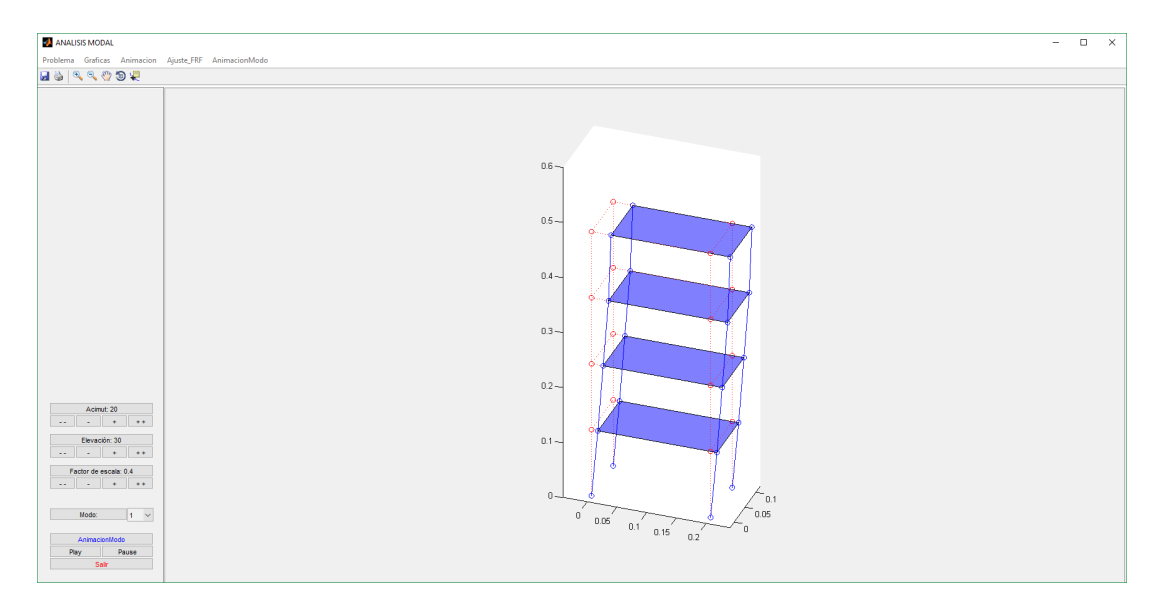

Figura 4.13: Menú de *AnimacionModo*

El menú tiene varias similitudes con el menú *Animación*. La principal diferencia es que en este caso no se elige la frecuencia de excitación a la que se quiere ver reaccionar la estructura sino que se elige el modo de vibración y se representa directamente. Es por eso que se debe haber realizado al menos un ajuste antes para poder utilizar esta característica del programa. Por esta misma razón desaparece el panel inferior donde anteriormente se mostraban las FRF y el indicador visual de la frecuencia de excitación escogida. Con ello se consigue centrar la atención en la animación y en la visualización de los modos de vibración de la estructura analizada.

## **4.7. Guardar y salir**

Una vez se termine de trabajar con el programa, se deberá salir utilizando los menús y no el botón superior de la ventana propio del SO. Por tanto se cerrará el menú que esté abierto con el botón salir abajo a la izquierda y posteriormente en la pestaña *Problema* se podrá seleccionar *Guardar caso* para generar un fichero *.mat* que posteriormente se podrá reabrir con la opción *Cargar caso anterior*. Después de guardar simplemente se selecciona la opción salir del menú desplegable *Problema* y se confirma la intención de salir pulsando *Sí* en el mensaje emergente que aparecerá.

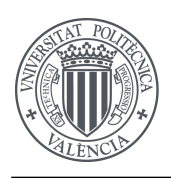

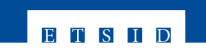

# **Capítulo 5**

# **Aplicación a caso real**

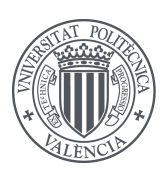

# **5.1. Introducción**

<span id="page-71-0"></span>Para poner a prueba los nuevos ajustes implementados en el software, se ha hecho uso de una estructura preparada en el laboratorio para realizar ensayos experimentales. Se trata de una maqueta metálica a escala del la estructura básica de un edificio con cuatro plantas.

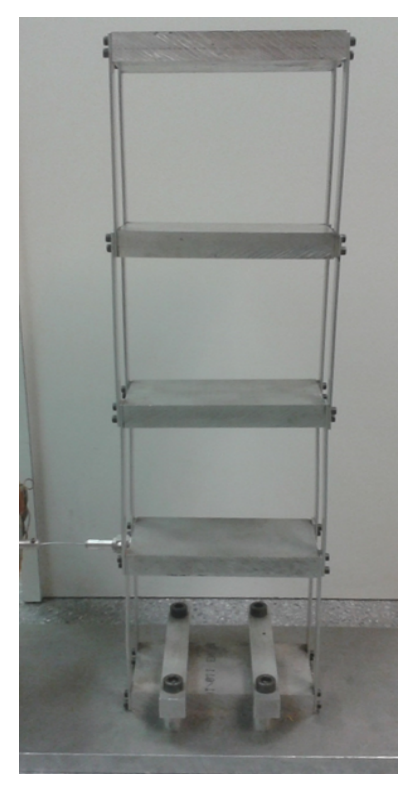

Figura 5.1: Estructura utilizada para el ensayo

Este modelo está compuesto por cuatro bloques de gran rigidez que simulan las plantas y cuatro pilares de menor rigidez que unen las plantas por las esquinas y a su vez anclan toda la estructura al bloque del suelo, con lo que se puede considerar empotrado al mismo.

Se colocó un acelerómetro en cada planta para medir las aceleraciones que sufrían los cuatro pisos. Estos acelerómetros eran de pequeñas dimensiones, con frecuencias naturales muy superiores al rango de 3 a 70Hz que se utilizó en esta medida, con el objetivo de variar lo mínimo posible las propiedades originales de la estructura.

Por otro lado se excitó la estructura a través de un transductor de fuerza en la primera planta con una fuerza de componente únicamente horizontal y en la dirección de mayor anchura del edificio (de izquierda a derecha en la imagen [5.1\)](#page-71-0).

A la hora de visualizar dentro del programa estos datos se verá que la nomenclatura de cada planta empieza con el número 2 y acaba en el 5, considerando al suelo el nivel 1. Posteriormente cada FRF se denominará del 1 al 4 siendo la 4 la del piso superior.
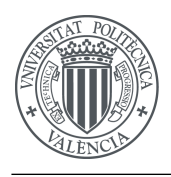

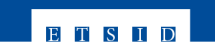

# **5.2. Datos obtenidos**

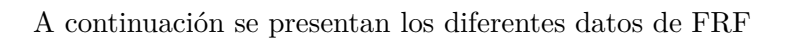

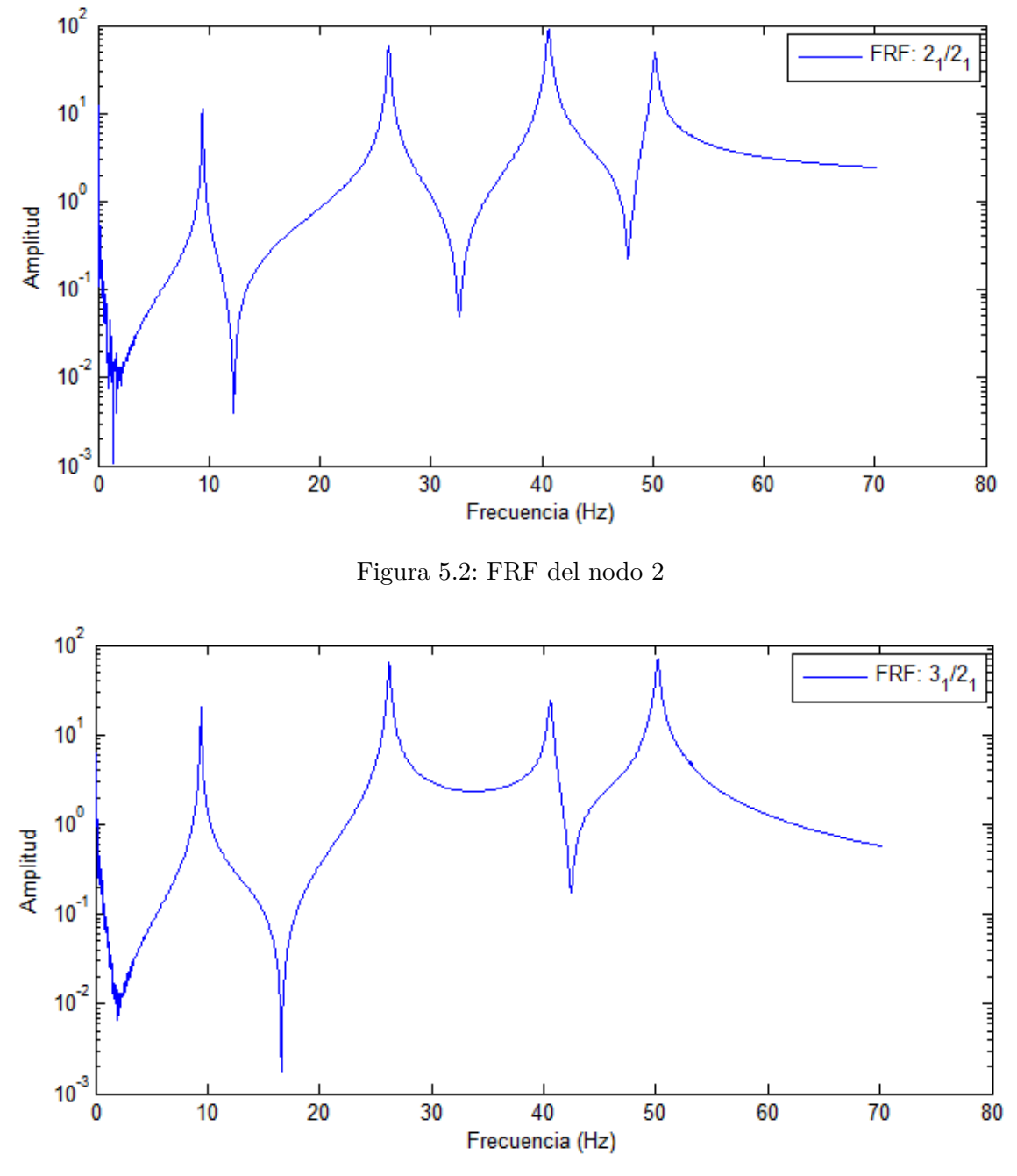

Figura 5.3: FRF del nodo 3

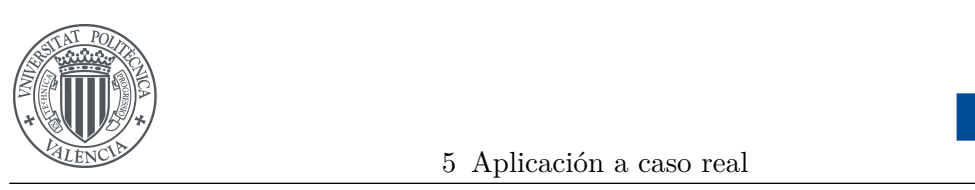

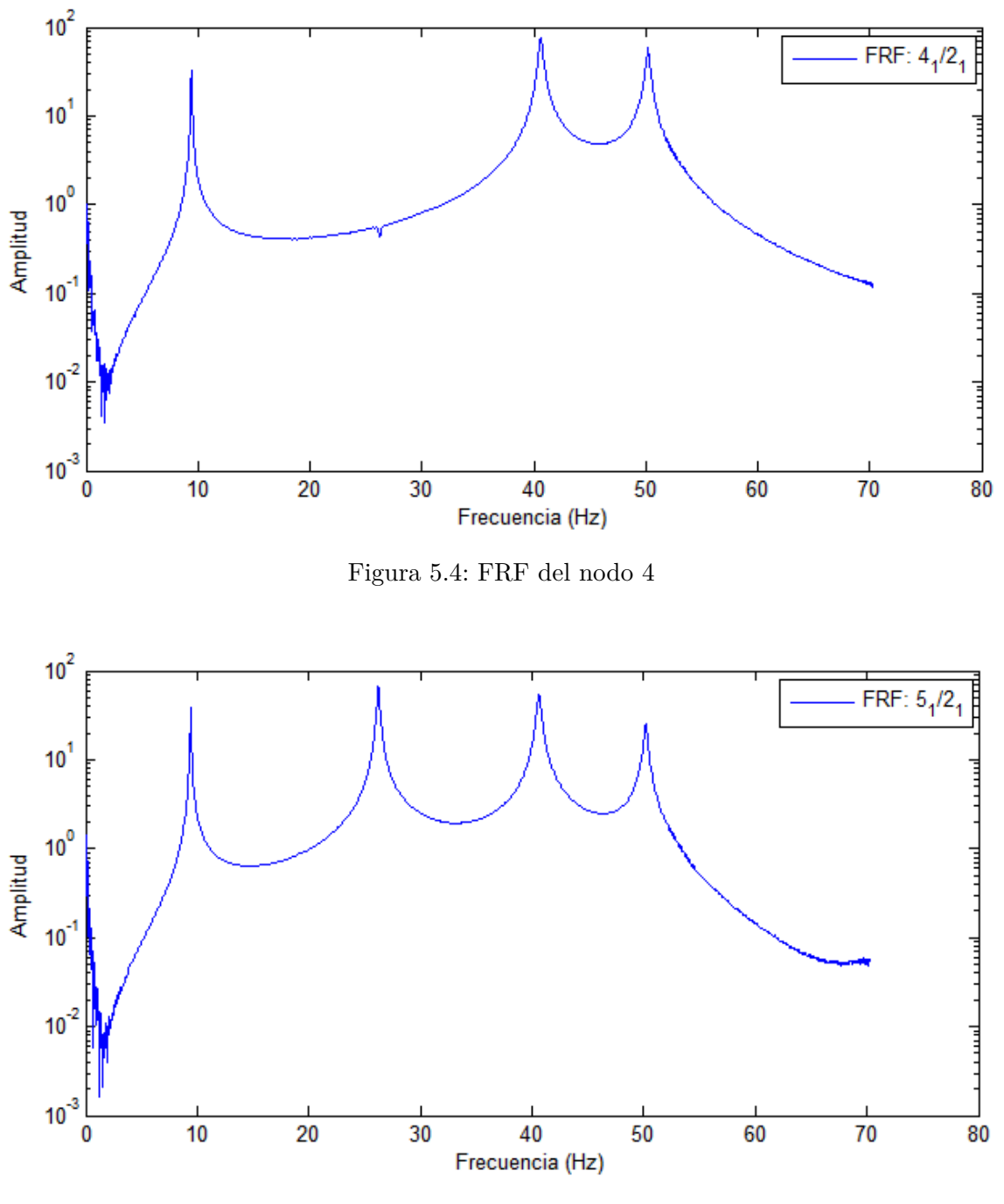

Figura 5.5: FRF del nodo 5

Se puede observar que en el rango de frecuencias medido aparecen hasta cuatro frecuencias naturales para esta estructura, con esto en mente se procederá a realizar los ajustes mediante los métodos implementados en este TFG.

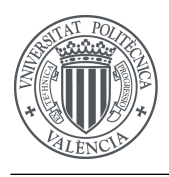

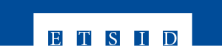

## <span id="page-74-1"></span>**5.3. Ajuste RFP**

En primer lugar, se marcan los límites de frecuencia de los datos con los que se va a realizar el ajuste. En este caso se utiliza el mismo intervalo que se midió de [3*,* 70] (Hz). Como se vio en la sección anterior, en tres de las cuatro FRF se apreciaban cuatro frecuencias naturales, lo que indica un número mínimo de modos de cuatro, por lo que se selecciona en el apartado de ajuste esta cantidad de modos.

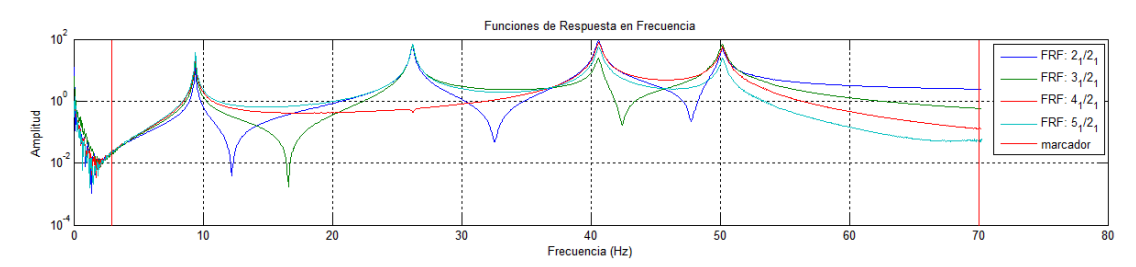

Figura 5.6: Intervalo de datos seleccionados para el ajuste RFP

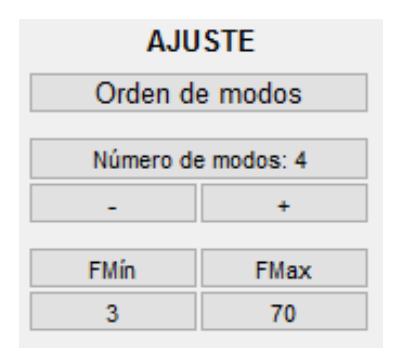

Figura 5.7: Panel *Ajuste* RFP configurado

Una vez configurado se podrá mostrar la información deseada acerca del ajuste, como los diagramas de Nyquist de las figuras [5.8-](#page-74-0)[5.11](#page-75-0) o los diagramas de Bode de las figuras [5.12-5.12.](#page-76-0)

<span id="page-74-0"></span>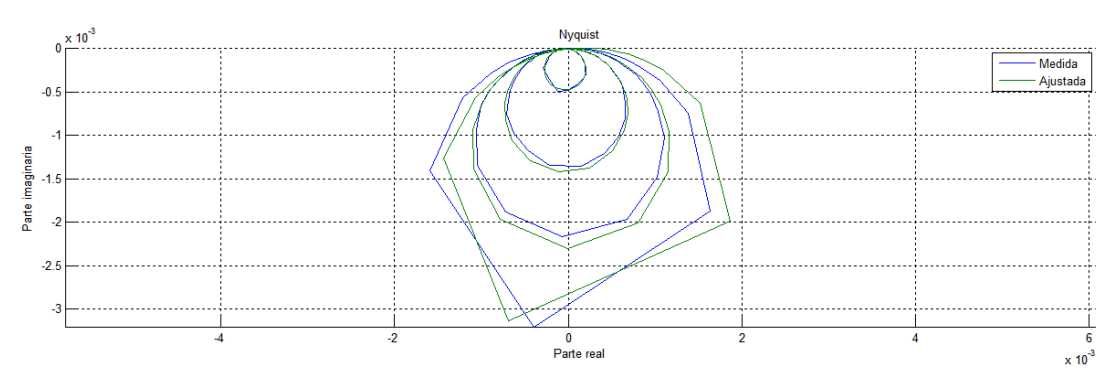

Figura 5.8: Diagrama de Nyquist RFP de la FRF 1

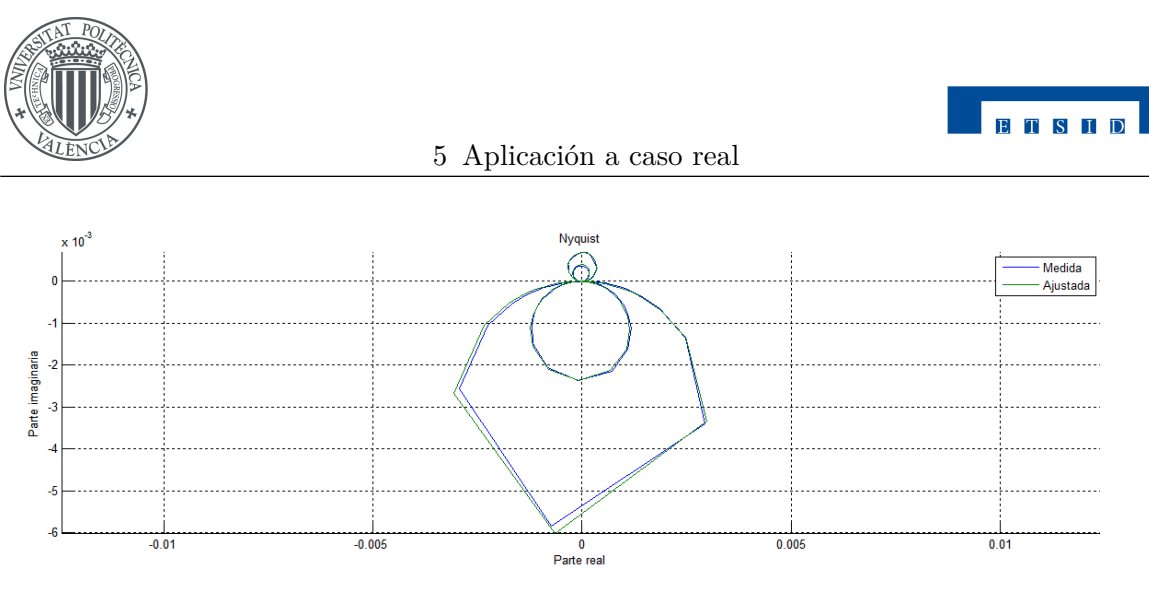

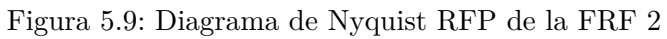

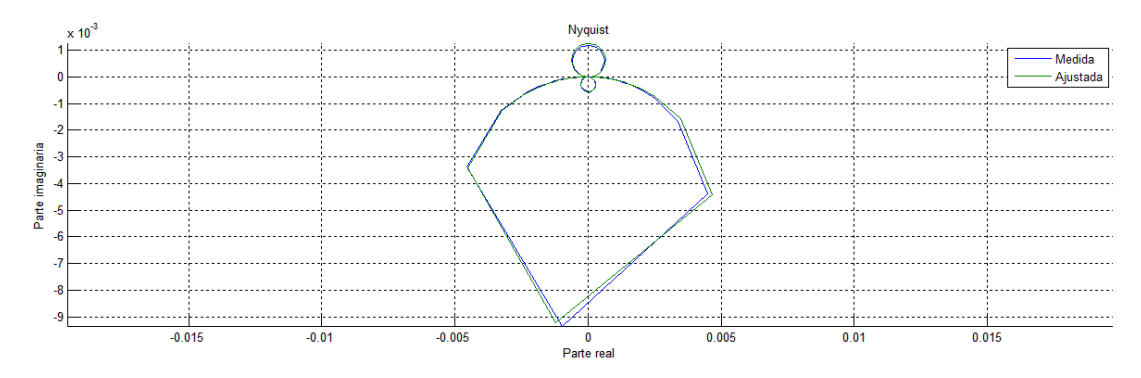

Figura 5.10: Diagrama de Nyquist RFP de la FRF 3

<span id="page-75-0"></span>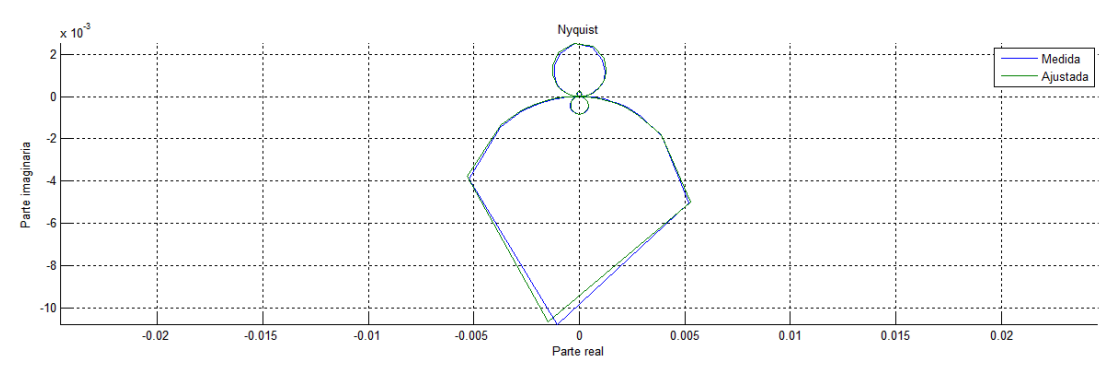

Figura 5.11: Diagrama de Nyquist RFP de la FRF 4

Aunque no se aprecia bien, todos los datos medidos y ajustados se corresponden a formas circulares. Dada la resolución de las frecuencias medidas y las limitaciones de MatLab a la hora de realizar representaciones gráficas, en los círculos de mayor diámetro aparecen segmentos rectos de gran tamaño. No debe ser motivo de preocupación, si se analizan los datos con detenimiento se verá que efectivamente corresponden a coordenadas de una circunferencia.

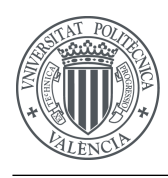

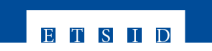

<span id="page-76-0"></span>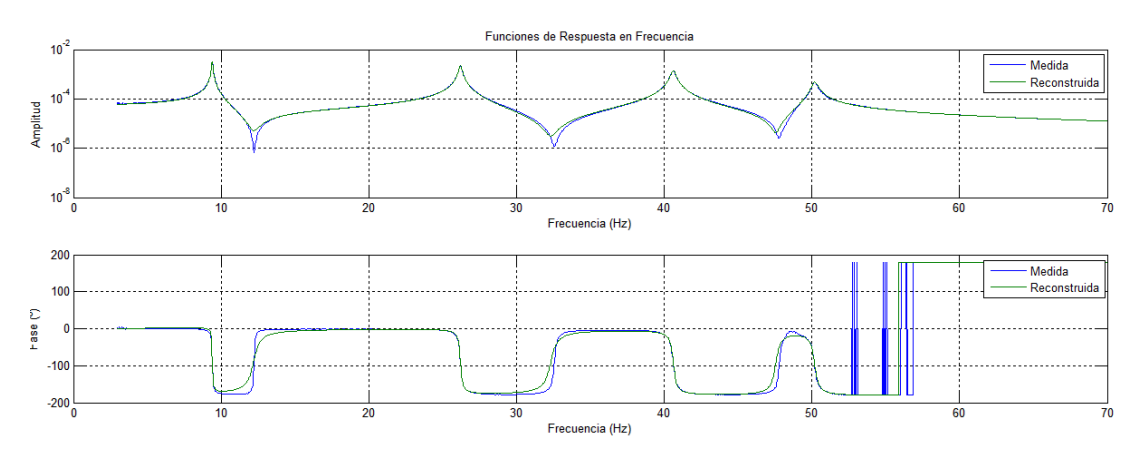

Figura 5.12: Diagrama de Bode RFP de la FRF 1

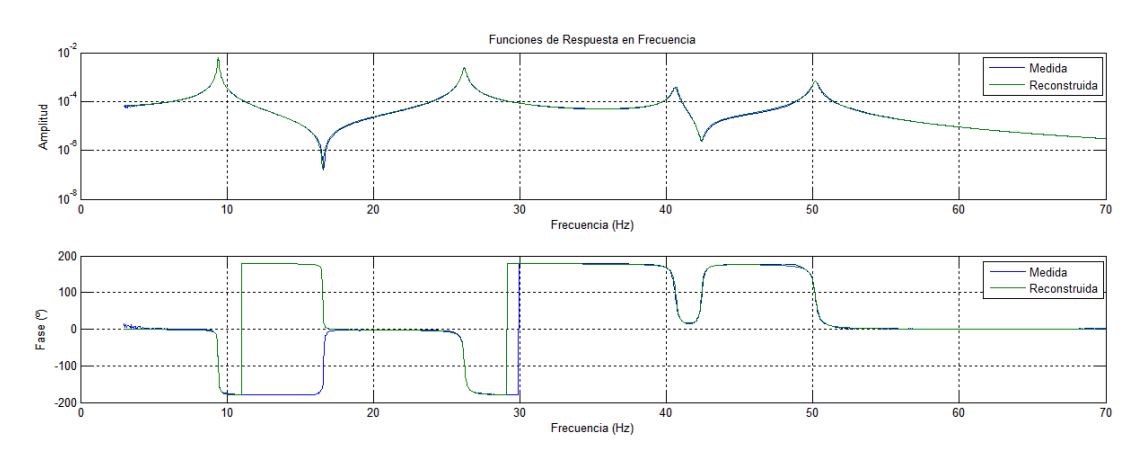

Figura 5.13: Diagrama de Bode RFP de la FRF 2

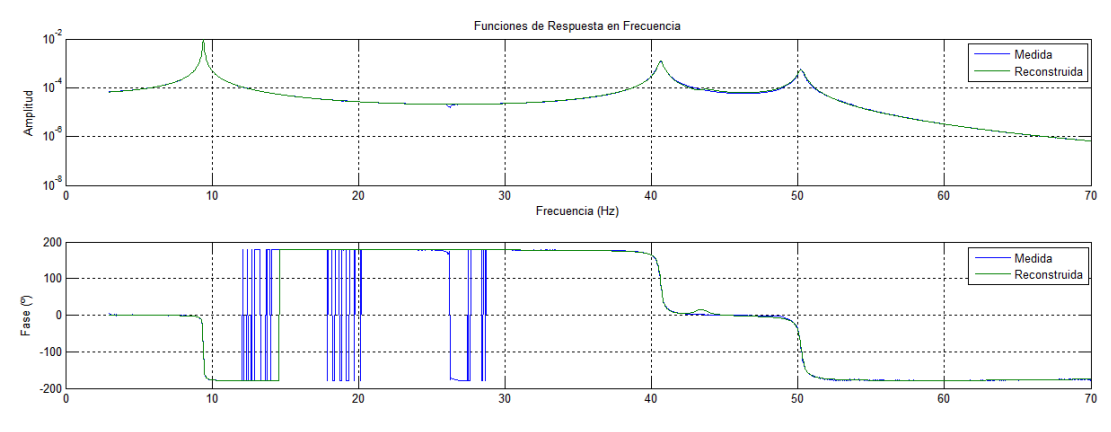

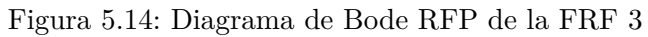

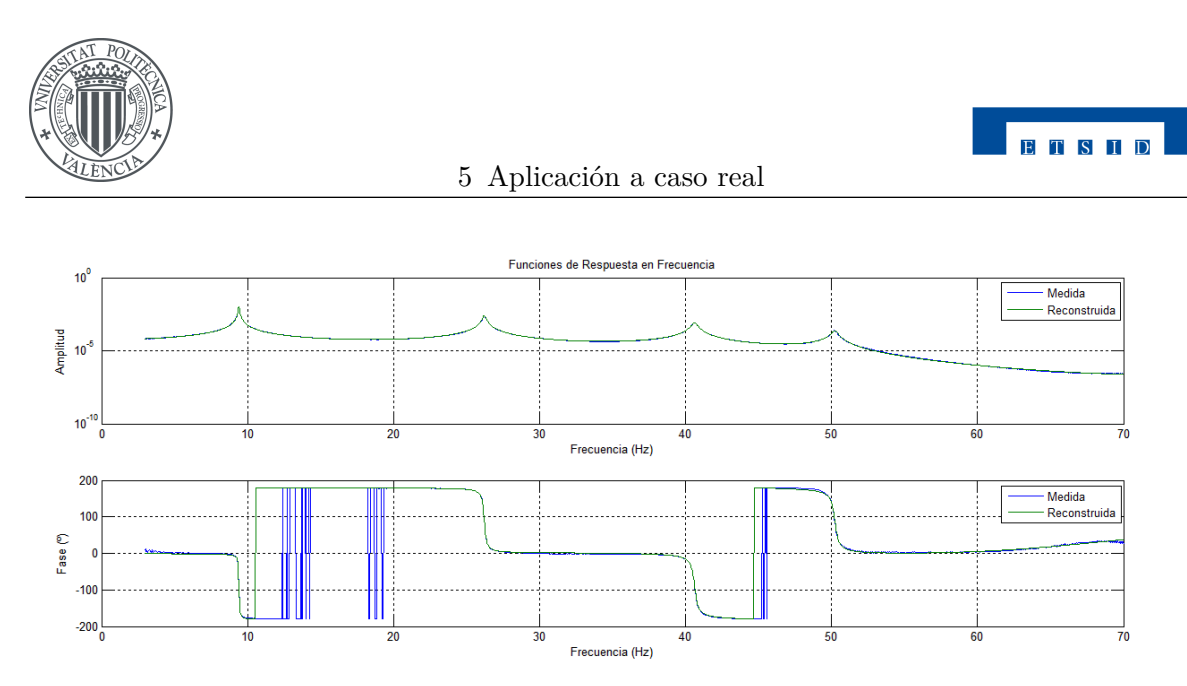

Figura 5.15: Diagrama de Bode RFP de la FRF 4

Además de esto, es interesante visualizar el diagrama de estabilidad de cada una de las FRF medidas. Este diagrama representa sobre el módulo de cada FRF la posición de las frecuencias naturales calculadas suponiendo el ajuste de 1 a tantos modos como se quiera. Se pueden ajustar los parámetros de estabilidad siguientes:

- Número máximo de modos
- Factor de amortiguamiento
- Factor de frecuencia
- FRF representada

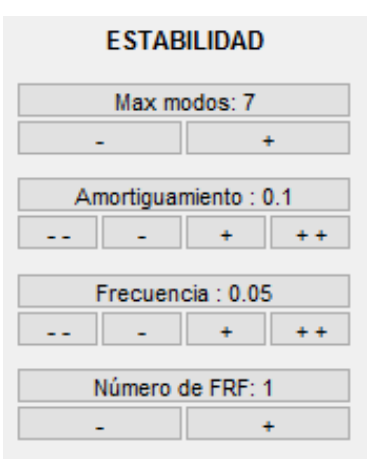

Figura 5.16: Panel *Estabilidad* configurado

El número máximo de modos indica que se comprobará la estabilidad del ajuste realizando el mismo desde con 1 solo modo hasta con el número máximo. En este caso se ajustaría 7 veces, de 1 a 7 modos. Los factores de amortiguamiento y frecuencia indican el margen de variación que puede haber entre el cálculo con *n* modos y *n*+1 modos. En caso de que la variación en frecuencia sea menor que la indicada, el punto *n* + 1 quedará resaltado de color verde. Si la variación de la frecuencia y también la del amortiguamiento son menores que los factores indicados el punto quedará resaltado en color rojo. En las figuras [5.17](#page-78-0)[-5.20](#page-79-0) se pueden apreciar varios puntos de estos colores y también puntos en blanco que no cumplen ninguno de estos dos requisitos. Por último en el botón *Número de FRF* se elige la FRF a la que se le estudia la estabilidad, que no tiene por qué coincidir con la que haya dibujada, es el usuario el que debe hacerlas coincidir seleccionándolas tanto en el panel *Estabilidad* como en el de *Dibujo*.

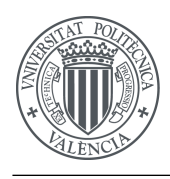

<span id="page-78-0"></span>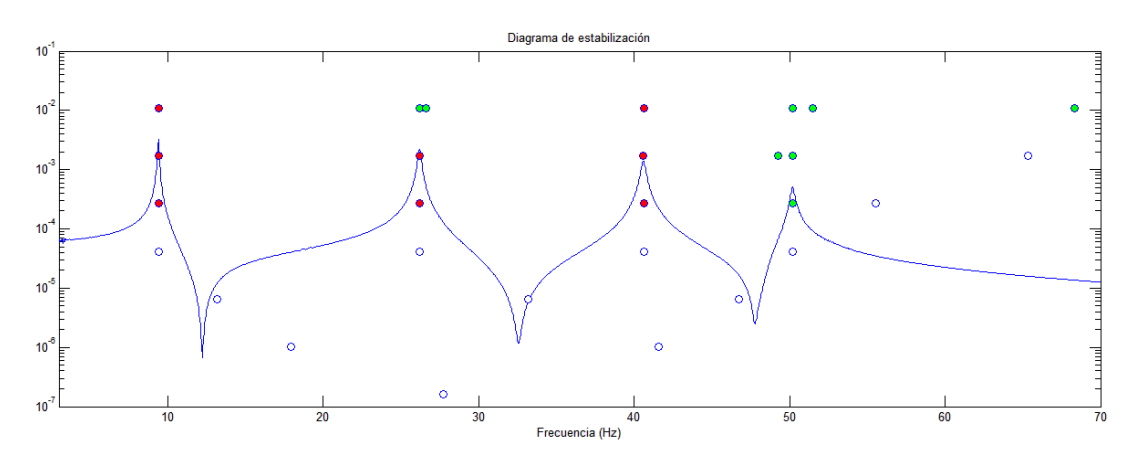

Figura 5.17: Diagrama de Estabilidad de la FRF 1

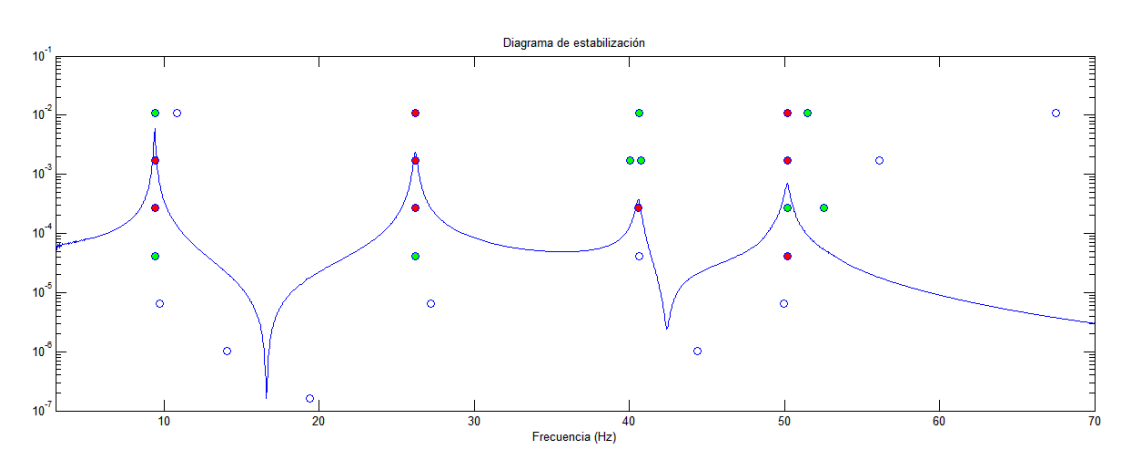

Figura 5.18: Diagrama de Estabilidad de la FRF 2

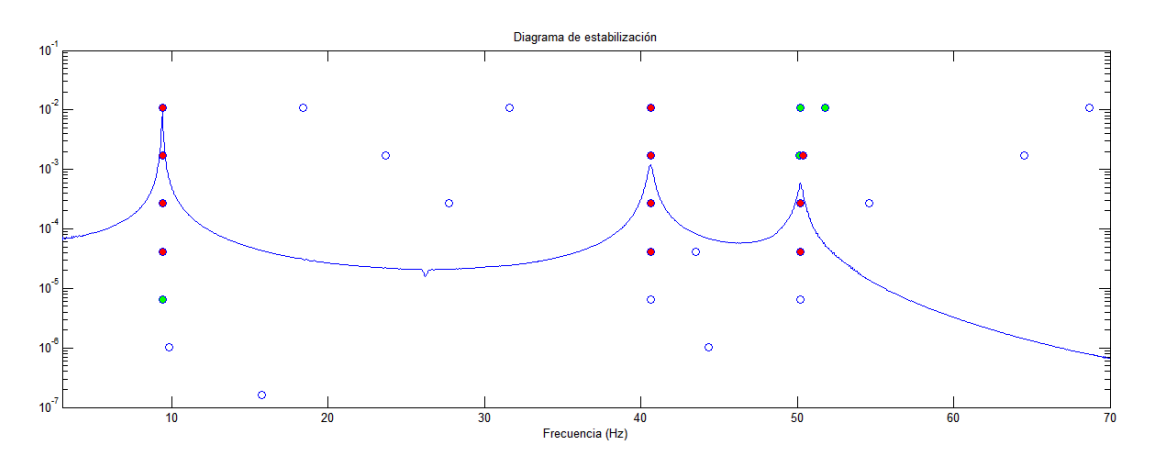

Figura 5.19: Diagrama de Estabilidad de la FRF 3

<span id="page-79-0"></span>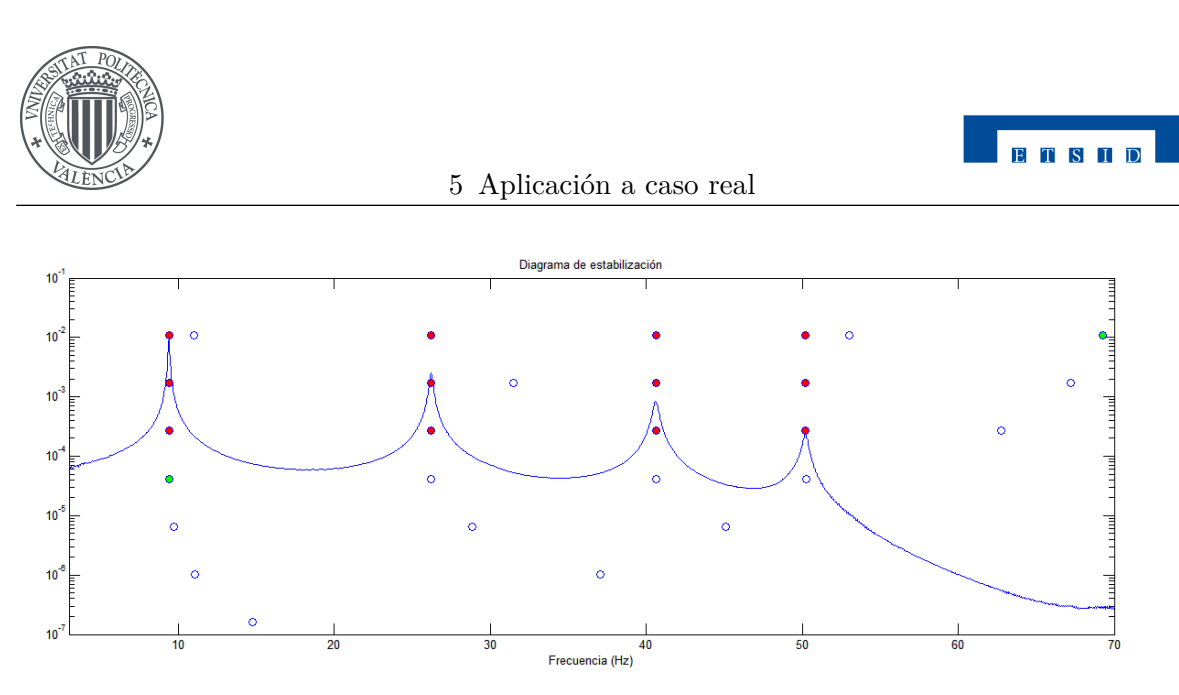

Figura 5.20: Diagrama de Estabilidad de la FRF 4

Para complementar estas gráficas, el programa es capaz de generar una tabla con estos mismos resultados numéricos. A continuación se pueden ver dicho datos tabulados (hasta 5 modos):

| $\boldsymbol{r}$ | $\omega_r$ |       | $\omega_r$ |       | $\omega_r$                   | $\zeta_r$ | $\omega_r$   |       | $\omega_r$ |       |
|------------------|------------|-------|------------|-------|------------------------------|-----------|--------------|-------|------------|-------|
|                  | 174.155    | 0.009 | 17.931     |       | $0.007$ 13.161 $0.003$ 9.402 |           |              | 0.004 | 9.407      | 0.004 |
| 2                |            |       | 41.561     | 0.008 | 33.181                       |           | 0.005 26.209 | 0.004 | 26.208     | 0.004 |
| 3                |            |       |            |       | 46.739                       | 0.006     | 40.619       | 0.004 | 40.607     | 0.004 |
| 4                |            |       |            |       |                              |           | 50.189       | 0.004 | 50.180     | 0.004 |
| 5                |            |       |            |       |                              |           |              |       | 55.563     | 0.032 |

Tabla 5.1: Estabilidad de la FRF 1

| $\boldsymbol{r}$ | $\omega_r$ | $\mathcal{C}_r$ | $\omega_{r}$ | $\mathcal{C}_r$ | $\omega_r$              |       | $\omega_r$   |       | $\omega_r$                                |       |
|------------------|------------|-----------------|--------------|-----------------|-------------------------|-------|--------------|-------|-------------------------------------------|-------|
|                  | 121.701    | 0.002           | 14.063       |                 | $0.003$ $9.741$ $0.002$ |       | 9.411 0.004  |       | 9.410                                     | 0.004 |
| $\overline{2}$   |            |                 | 44.404       | 0.006           | 27.223                  |       |              |       | $0.003$ $26.212$ $0.004$ $26.211$ $0.004$ |       |
| 3                |            |                 |              |                 | 49.972                  | 0.004 | 40.657 0.004 |       | 40.600 0.004                              |       |
| 4                |            |                 |              |                 |                         |       | 50.185       | 0.004 | 50.175 0.004                              |       |
| 5                |            |                 |              |                 |                         |       |              |       | 52.547                                    | 0.010 |

Tabla 5.2: Estabilidad de la FRF 2

| $\mathfrak{r}$ | $\omega_r$ | $\sqrt{r}$ | $\omega_r$ | $\iota$ | $\omega_r$ |       | $\omega_r$ |           | $\omega_r$   |       |
|----------------|------------|------------|------------|---------|------------|-------|------------|-----------|--------------|-------|
| $\mathbf{1}$   | 98.959     | 5.491e-06  | 9.816      | 0.011   | 9.410      | 0.004 | 9.410      | 0.004     | 9.410        | 0.004 |
| 2              |            |            | 44.325     | 0.001   | 40.626     | 0.004 | 40.634     |           | 0.004 27.751 | 0.003 |
| 3              |            |            |            |         | 50.224     | 0.004 | 43.489     | $0.012\,$ | 40.625       | 0.004 |
| $\overline{4}$ |            |            |            |         |            |       | 50.225     | 0.004     | 50.218       | 0.004 |
| $\overline{5}$ |            |            |            |         |            |       |            |           | 54.627       | 0.007 |

Tabla 5.3: Estabilidad de la FRF 3

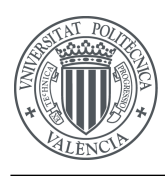

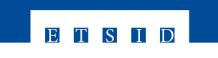

5.3 Ajuste RFP

| $\,r$          | $\omega_{\bm r}$ | $\mathbf{r}$ | $\omega_r$ | $\mathbf{r}$ | $\omega_r$ | $\mathsf{L}r$ | $\omega_r$ | $\mathsf{L}r$ | $\omega_r$ | L r    |
|----------------|------------------|--------------|------------|--------------|------------|---------------|------------|---------------|------------|--------|
|                | 92.821           | $6.379e-07$  | 11.075     | $3.011e-04$  | 9.728      | 0.006         | 9.410      | 0.003         | 9.409      | 0.003  |
| 2              |                  |              | 37.033     | 4.839e-05    | 28.841     | 0.004         | 26.221     | 0.004         | 26.2242    | 0.0041 |
| 3              |                  |              |            |              | 45.095     | 0.001         | 40.626     | 0.004         | 40.626     | 0.004  |
| 4              |                  |              |            |              |            |               | 50.234     | 0.003         | 50.213     | 0.003  |
| $\overline{5}$ |                  |              |            |              |            |               |            |               | 67.239     | 0.053  |

Tabla 5.4: Estabilidad de la FRF 4

En estas tablas aparecen cada dos columnas los datos de frecuencias naturales en Hz y los amortiguamientos de cada modo calculado, y además se encuentran colocados de menor a mayor frecuencia dentro de cada columna. Se puede observar la convergencia hacia ciertos valores de frecuencia y amortiguamiento conforme se aumenta el número de modos ajustados. Por ejemplo se aprecia que el primer modo en las 4 tablas converge a un valor cercano a 9.41 Hz y el amortiguamiento de este a 0.004. A esta tablas se le suma una tabla más (tabla [5.21\)](#page-80-0) en la que aparecen los datos ajustados para el número de modos indicado en el panel de ajuste para todas las FRF. Desde esta tabla se puede elegir el orden de los modos manualmente, de forma que si aparece algún modo computacional que no sea real o algún modo desplazado se pueda tener en cuenta a la hora de trabajar con los datos posteriormente.

<span id="page-80-0"></span>

| <b>FRF</b> | $Wn(psi)-1$      | Orden | $Wn(psi)-2$            | Orden | $Wn(psi)-3$            | Orden | $Wn(psi)-4$            | Orden        |
|------------|------------------|-------|------------------------|-------|------------------------|-------|------------------------|--------------|
|            | $9.40(3.79e-03)$ |       | $\cup$ 26.21(3.72e-03) |       | $\cup$ 40.62(3.71e-03) |       | 50.19(3.97e-03)        | $\checkmark$ |
|            | $9.41(4.09e-03)$ |       | $\cup$ 26.21(4.23e-03) |       | $\cup$ 40.66(3.69e-03) |       | $\cup$ 50.18(3.92e-03) | $\checkmark$ |
|            | $9.41(3.48e-03)$ |       | $\cup$ 40.63(3.82e-03) |       | $\cup$ 43.49(1.21e-02) |       | $\vee$ 50.23(4.00e-03) | $\checkmark$ |
|            | $9.41(3.41e-03)$ |       | $\cup$ 26.22(3.98e-03) |       | 40.63(4.33e-03)        |       | $\cup$ 50.23(3.81e-03) | $\checkmark$ |

Figura 5.21: Tabla de resultados con los modos ordenados

Como se ve en esta figura, en la tercera FRF el modo 2 es en realidad el 3<sup>o</sup> y el 3<sup>o</sup> es un modo computacional (marcado con un 0). Con toda esta información se puede ver que la estructura estudiada tendrá 4 modos de vibración, ya que son 3 de las 4 FRF las que lo indican así. Tras realizar este ajuste los resultados definitivos que se extrapolan se incluyen en la tabla [5.5.](#page-80-1) Dichos resultados se han obtenido realizando un promedio de los valores indicados para cada modo en la tabla [5.21.](#page-80-0)

<span id="page-80-1"></span>

| Modo | Frecuencia natural $\omega_r$ (Hz) | Amortiguamiento $\zeta_r$ |
|------|------------------------------------|---------------------------|
|      | 9.410                              | 3.69e-03                  |
|      | 26.210                             | $3.98e-03$                |
| 3    | 40.635                             | 3.88e-03                  |
|      | 50.208                             | $3.93e-03$                |

Tabla 5.5: Resultados del ajuste RFP

La FRF  $n^{\circ}3$  sin embargo parece indicar que sólo hay 3 frecuencias naturales en el sistema, pero si se analizan en conjunto los datos está claro que sí hay 4 frecuencias naturales. A través del menú *AnimaciónModo* se puede animar el segundo modo de vibración, que es el que la FRF n<sup>o</sup>3 no ajusta, para ver que justo este nivel de la estructura se convierte en un nodo de vibración.

<span id="page-81-0"></span>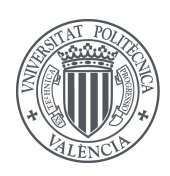

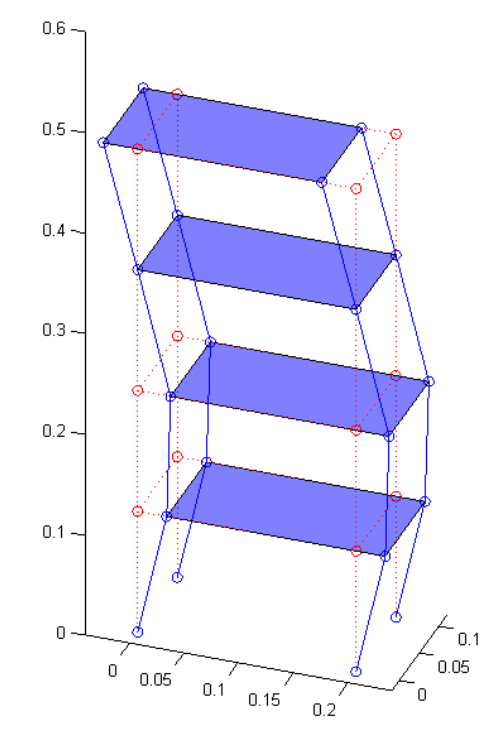

Figura 5.22: 2° Modo de vibración por ajuste RFP

Por este motivo no aparece reflejado de forma significativa en la FRF correspondiente este modo de vibración. El método RFP trabaja ajustando cada FRF de modo independiente, como se explicó en el capítulo [3,](#page-50-0) de modo que no es capaz de realizar un ajuste correcto cuando ocurren fenómenos como el que se muestra en la figura [5.22.](#page-81-0)

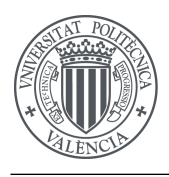

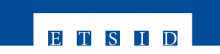

# **5.4. Ajuste RFPG**

Para realizar el ajuste RFPG se deben seleccionar los límites de frecuencia de los datos que se van a utilizar en el ajuste. Al igual que en con el ajuste RFP se utiliza el intervalo [3*,* 70] (Hz). Se seleccionan 4 modos para realizar el ajuste, que a priori y tras ver los resultados del ajuste anterior parece el resultado correcto.

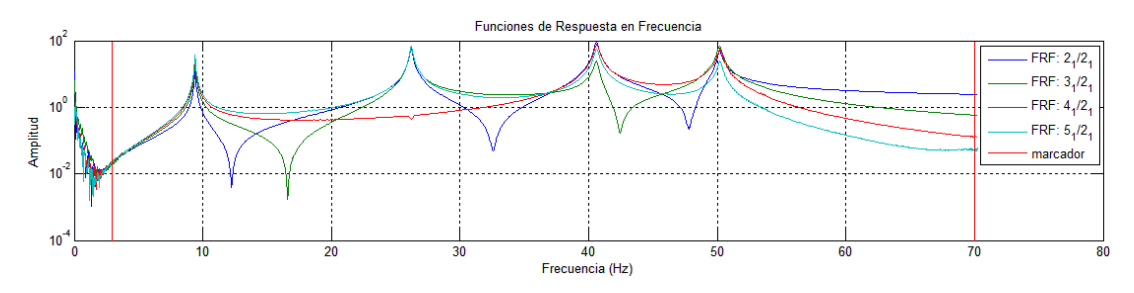

Figura 5.23: Intervalo de datos seleccionados para el ajuste RFPG

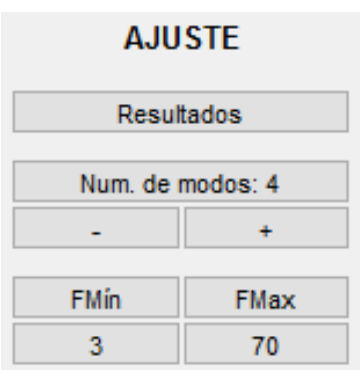

Figura 5.24: Panel *Ajuste* RFPG configurado

Para comprobar visualmente la precisión del ajuste se pueden ver, al igual que en el resto de ajustes, los diagramas de Nyquist de cada FRF:

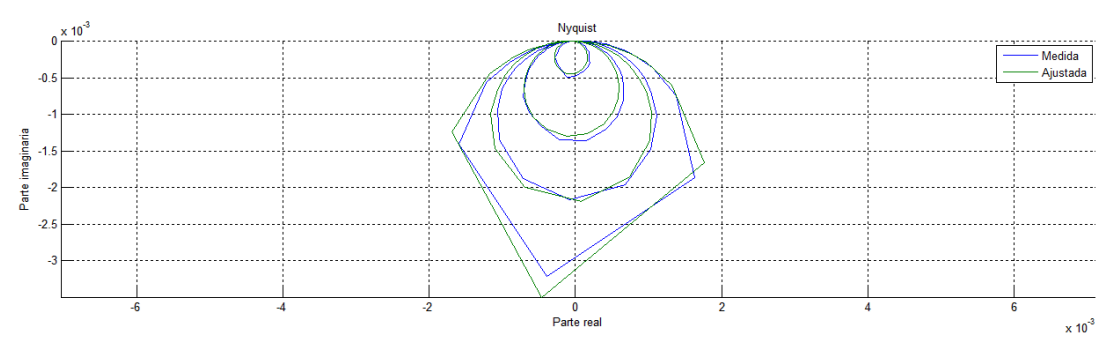

Figura 5.25: Diagrama de Nyquist RFPG de la FRF 1

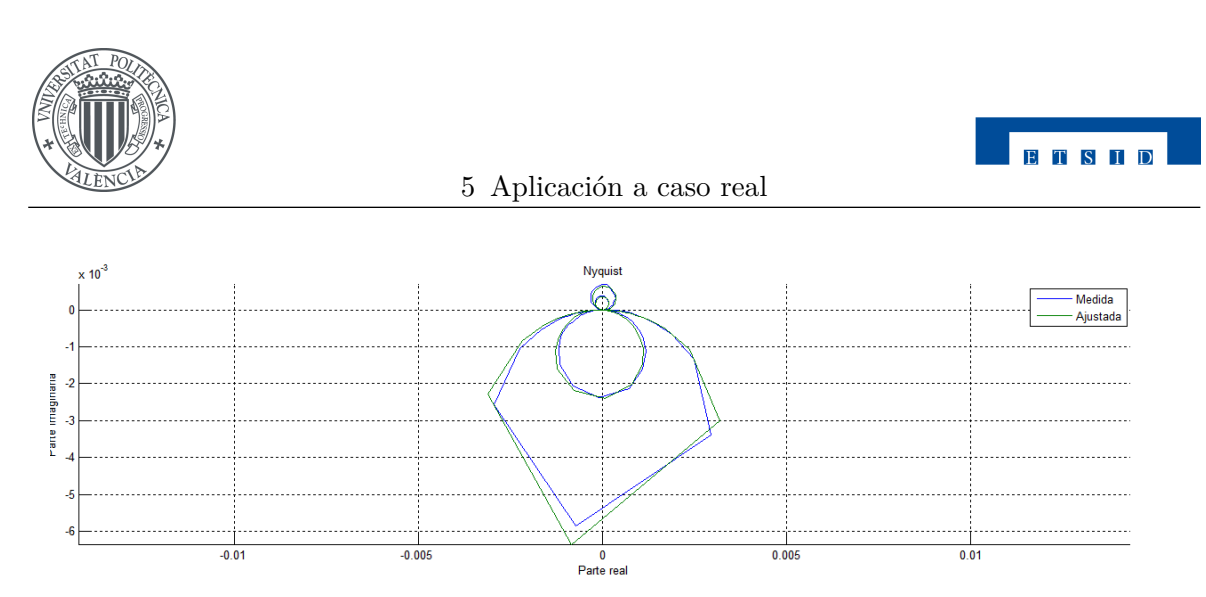

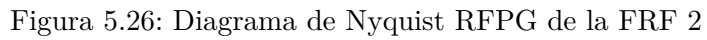

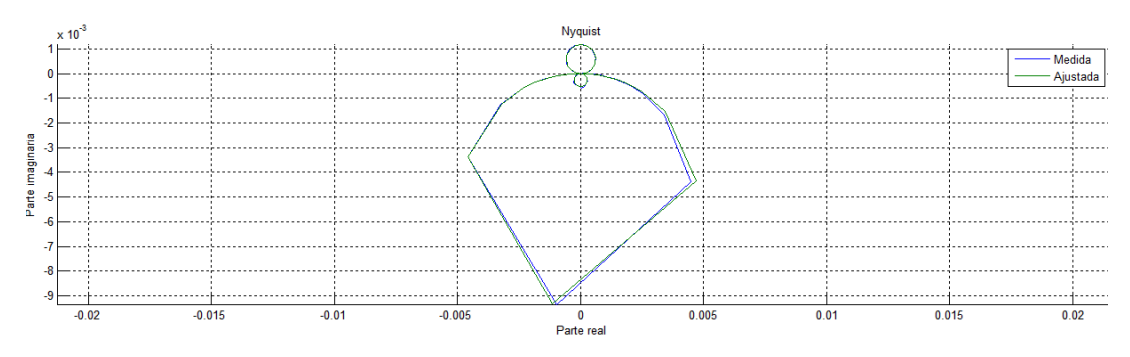

Figura 5.27: Diagrama de Nyquist RFPG de la FRF 3

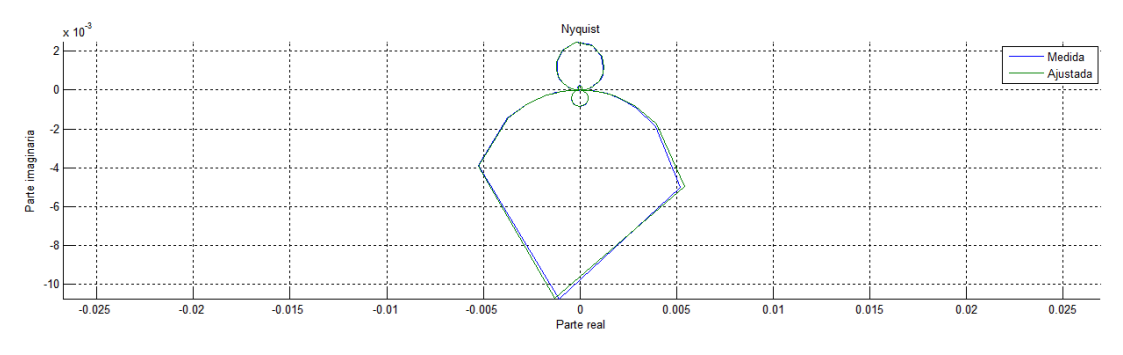

Figura 5.28: Diagrama de Nyquist RFPG de la FRF 4

De nuevo se aprecia que los círculos mayores tienen mala resolución, pero es debido a la cantidad de datos medidos e introducidos al programa. Pese a esto se aprecia que las FRF ajustadas son muy similares a las medidas.

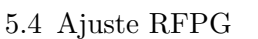

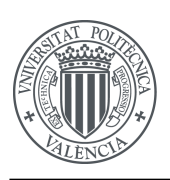

<span id="page-84-0"></span>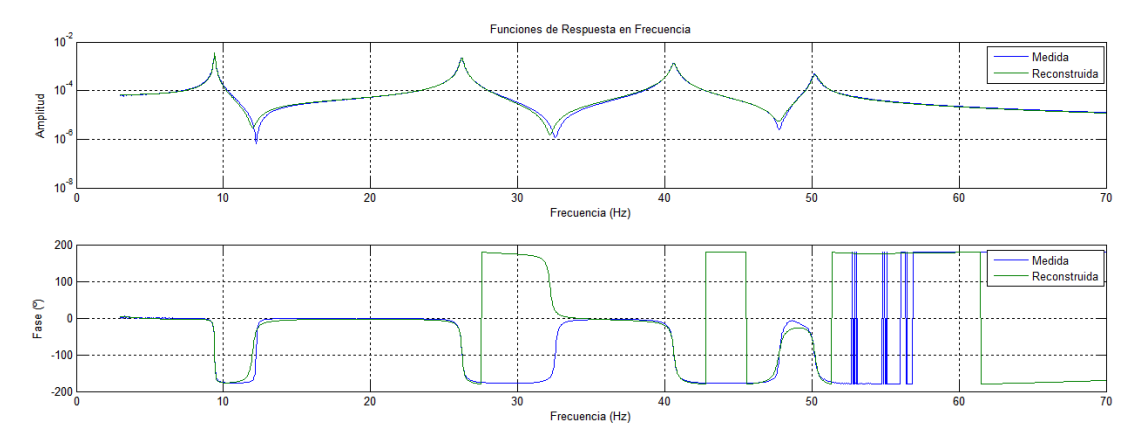

A continuación en las figuras [5.29-](#page-84-0)[5.32](#page-85-0) se muestran los diagramas de Bode de las 4 FRF:

Figura 5.29: Diagrama de Bode RFPG de la FRF 1

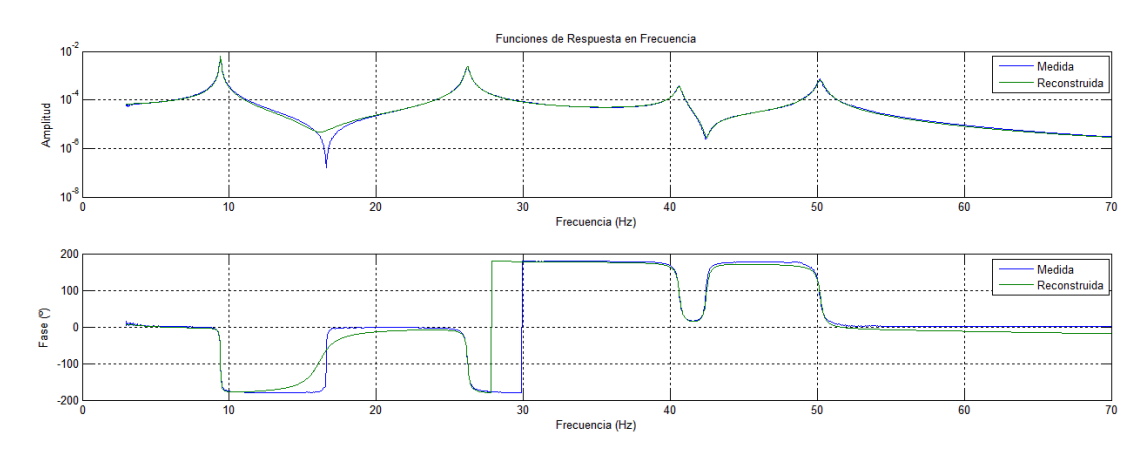

Figura 5.30: Diagrama de Bode RFPG de la FRF 2

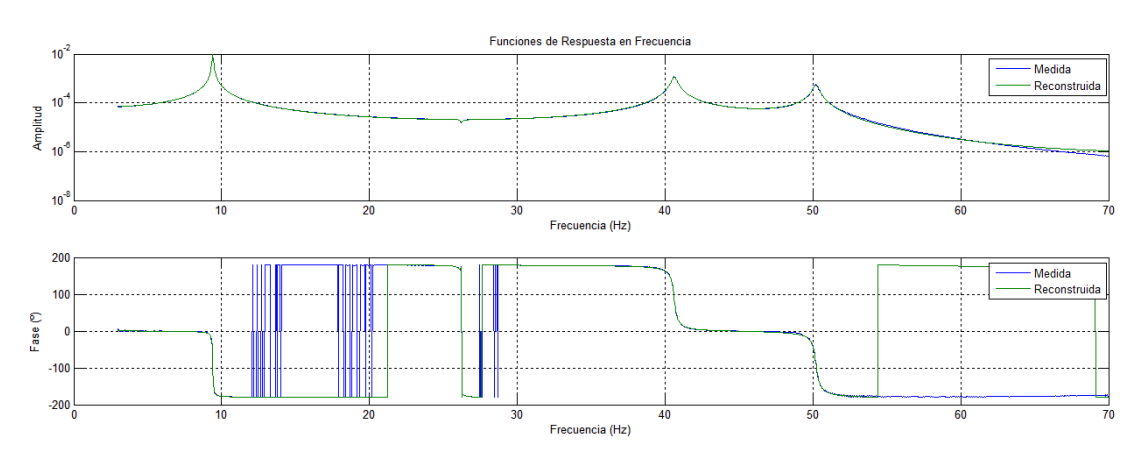

Figura 5.31: Diagrama de Bode RFPG de la FRF 3

<span id="page-85-0"></span>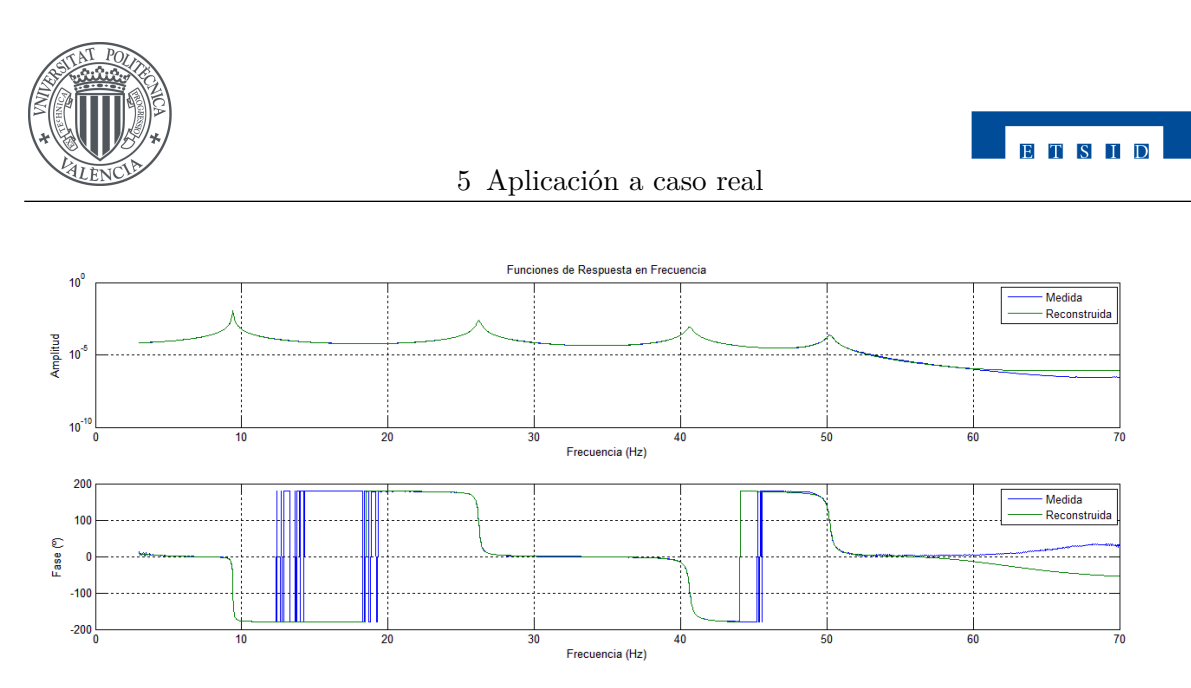

Figura 5.32: Diagrama de Bode RFPG de la FRF 4

Aunque a simple vista en el diagrama de fase parezca que se producen errores se trata de un error pequeño, pero al estar la fase en valores cercanos a  $\pm 180^{\circ}$  se pueden producir saltos en la representación.

Por último, este ajuste ofrece la tabla de resultados numéricos, pero a diferencia del método RFP, este sólo ofrece unos parámetros modales globales propios del sistema completo. Mientras que el método RFP ajusta cada FRF de forma independiente, el método RFPG realiza el ajuste al conjunto de FRF simultáneamente por lo que obtiene mejores resultados y evita posibles problemas como el nodo de vibración en el punto de medida que se comentaba en la sección [5.3.](#page-74-1) En la tabla [5.6](#page-85-1) se muestran los resultados del ajuste:

<span id="page-85-1"></span>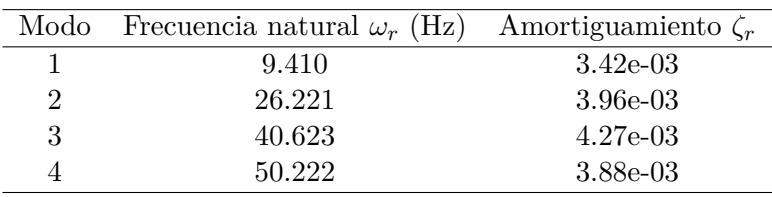

Tabla 5.6: Resultados del ajuste RFPG

Los resultados son parecidos a los obtenidos con RFPG. Sin embargo hay pequeñas diferencias en los amortiguamientos. Además, para llegar a estos resultados utilizando el método RFP ha sido necesario analizar los resultados del ajuste y corregir manualmente algunos modos, mientras que este método ha llegado a una solución válida de forma autónoma.

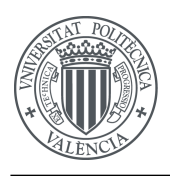

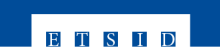

## **5.5. Ajuste ACV**

Con el objetivo de realizar una comparación de los distintos métodos de ajuste que tiene implementados el programa interactivo, se realiza en este apartado el ajuste circular viscoso (ACV) además de los dos métodos objeto del TFG.

Los resultados obtenidos por este ajuste son los siguientes:

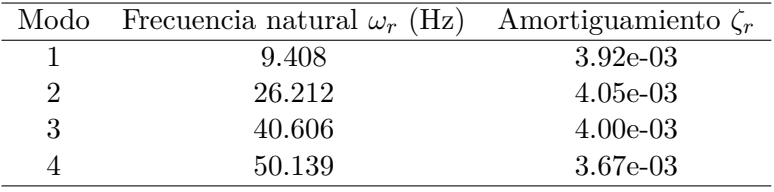

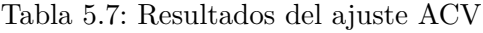

## **5.6. Comparación de resultados**

<span id="page-86-0"></span>A continuación se compararán los resultados numéricos obtenidos mediante los tres métodos. En la tabla [5.8](#page-86-0) se recogen las frecuencias naturales y los amortiguamientos resultantes.

|                |        | $\omega_r$ |        |          | $\zeta_r$                        |             |
|----------------|--------|------------|--------|----------|----------------------------------|-------------|
| Modo           | ACV    | <b>RFP</b> | RFPG.  | ACV      | <b>RFP</b>                       | <b>RFPG</b> |
| 1.             | 9.408  | 9.410      | 9.410  | 3.92e-03 | $-3.69e-0.3$                     | 3.42e-03    |
| $\overline{2}$ | 26.212 | 26.210     | 26.221 |          | $4.05e-03$ $3.98e-03$            | - 3.96e-03  |
| 3              | 40.606 | 40.635     | 40.623 |          | $4.00e-03$ $3.88e-03$            | $4.27e-0.3$ |
| 4              | 50.139 | 50.208     | 50.222 |          | $3.67e-03$ $3.93e-03$ $3.88e-03$ |             |

Tabla 5.8: Comparativa de resultados de los ajustes

Apenas hay diferencias entre los métodos en cuanto a estos parámetros se refiere. Cabe mencionar que el ajuste RFP ha necesitado que el usuario del programa modifique manualmente el orden de los modos para llegar a esos resultados por los problemas con el nodo de vibración comentado anteriormente, mientras que los otros métodos lo han resuelto de forma autónoma sin problemas.

En cuanto a los modos de vibración sí que se aprecia una mayor diferencia entre los tres ajustes, siendo el RFPG el que mejor se ajusta a la realidad. También se puede ver de manera visual en los diagramas de Bode mostrados en este capítulo que es este método de ajuste el que menos error comete entre lo medido y lo ajustado.

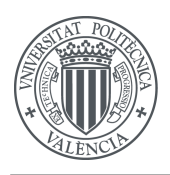

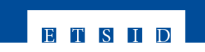

# **Capítulo 6**

# **Presupuesto**

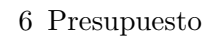

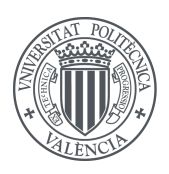

- Coste de personal
- Costes de equipo y software

No se incluyen otro tipo de gastos en el presupuesto al no ser necesarios para realizar el TFG dada la naturaleza del mismo. Todos los costes incluidos en el presupuesto serán expresados en Euros  $(\epsilon)$  a no se que se especifique lo contrario, redondeado a dos decimales.

Adicionalmente, se incluye en la última sección una descripción general del equipo utilizado para realizar este trabajo.

## **6.1. Presupuesto inicial**

Inicialmente se trazó un presupuesto en función de la estimación de carga de trabajo y uso de los equipos que sería necesario para finalizar el TFG con éxito. Se desglosa en los puntos anteriormente mencionados: coste de personal y de equipo y software.

#### **6.1.1. Coste de personal**

En la realización de este trabajo han estado involucradas dos personas, cada una con un peso de participación en el proyecto y un coste horario diferente. En la tabla [6.1](#page-89-0) se detalla el nombre de dichas personas, su categoría con el coste horario asociado a esta, el número de horas totales dedicadas y el coste correspondiente.

Las dos personas que han trabajado en este TFG han sido Juan Rosillo Haro, el autor, y Francisco Javier Fuenmayor Fernández, el tutor. Éste último ha sido el encargado de dirigir el proyecto y resolver las dudas del autor.

<span id="page-89-0"></span>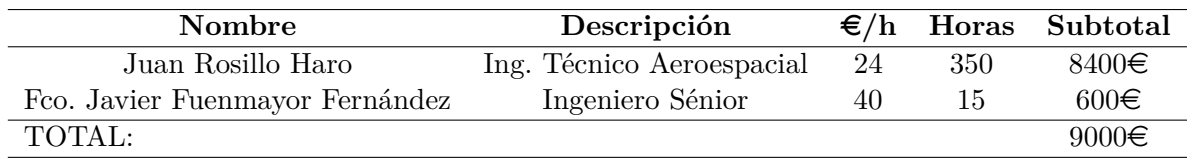

Tabla 6.1: Presupuesto inicial - Coste de personal

#### **6.1.2. Coste de equipo y software**

Para llevar a cabo el presente TFG el único equipo necesario es un ordenador con el que poder ejecutar el software MatLab, imprescindible para la programación del software desarrollado, y el resto de aplicaciones ofimáticas utilizadas para la redacción de la memoria. En la tabla [6.2](#page-90-0) se muestra el material utilizado, con su precio en Euros, el periodo de amortización en meses, el tiempo de uso estimado también en meses y el precio que ha conllevado.

**ETSID** 

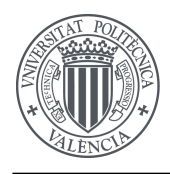

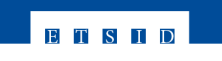

<span id="page-90-0"></span>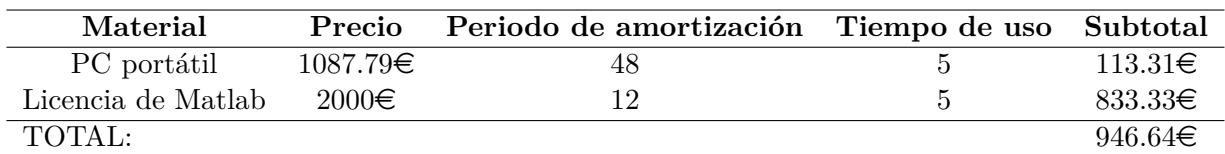

Tabla 6.2: Presupuesto inicial - Coste de equipo y software

Para la redacción se ha utilizado una distribución gratuita de procesador de textos basado en LATEX, por lo tanto no es necesario incluirlo en la tabla anterior.

#### **6.1.3. Coste total del proyecto**

En la siguiente tabla se muestra el coste global del proyecto estimado inicialmente:

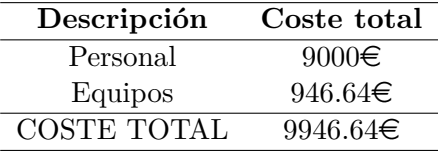

Tabla 6.3: Presupuesto inicial - Coste total

Por tanto el proyecto contaría, según el presupuesto inicial, con un coste de **9946.64**e.

### **6.2. Presupuesto final**

En este apartado se realiza el cálculo real de las horas que los implicados en el trabajo han dedicado a su realización, así como el material que ha sido necesario finalmente. Este presupuesto final representa el coste real que supondría llevar a cabo este TFG por una empresa.

#### **6.2.1. Coste de personal**

Al igual que en el presupuesto inicial, se indican en la tabla [6.4](#page-90-1) las personas involucradas, con el tiempo dedicado y el coste que conlleva.

<span id="page-90-1"></span>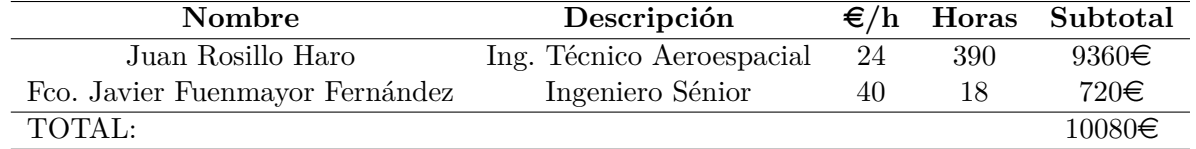

Tabla 6.4: Presupuesto final - Coste de personal

Todas las horas correspondientes al tutor han sido empleadas en las tutorías que han tenido lugar a lo largo de la realización del proyecto. Las correspondientes al autor se desglosan en la tabla [6.5](#page-91-0) para analizar en detalle qué actividad requiere más tiempo.

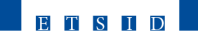

<span id="page-91-0"></span>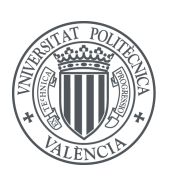

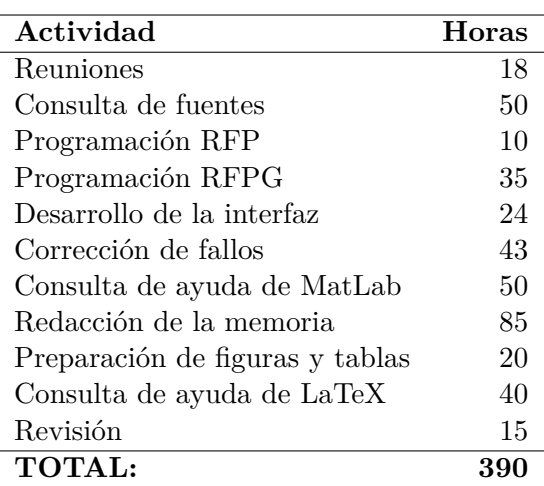

6 Presupuesto

Tabla 6.5: Presupuesto final - Desglose horario

De esta tabla se extrae que el aumento de 50 horas respecto a lo previsto inicialmente se produjo en gran medida por la necesidad de consultar los sitios de ayuda tanto de MatLab como de Latex en más ocasiones de lo previsto. Por otro lado, se corrigieron pequeños errores del código original que añadieron un tiempo extra a la finalización del TFG.

En cuanto al coste de personal se aprecia un sobrecoste de  $1080\epsilon$  respecto al presupuesto inicial.

#### **6.2.2. Coste de equipo y software**

En cuanto al equipo utilizado tanto de software como hardware coincidió con las estimaciones descritas en el presupuesto inicial. Se adjunta la tabla correspondiente a continuación.

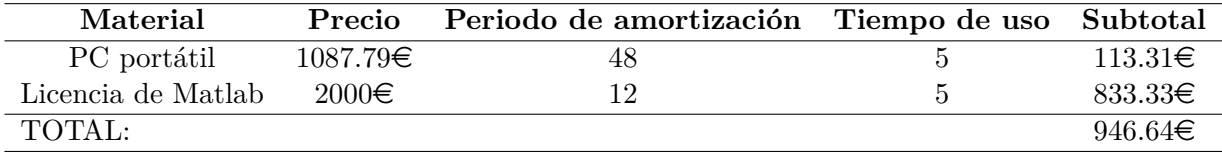

Tabla 6.6: Presupuesto final - Coste de equipo y software

#### **6.2.3. Coste total del proyecto**

Finalmente en este apartado se muestra el coste total que supondría realizar este TFG sumando el coste de personal y el coste de material:

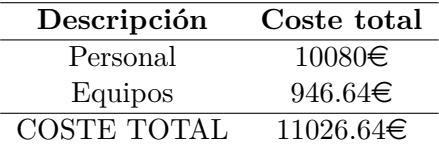

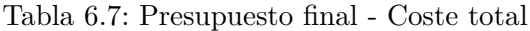

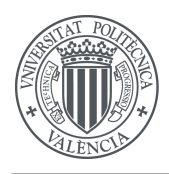

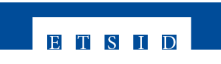

Por tanto el coste final que tendría el TFG si fuese realizado por una empresa sería de **11026.64**e. Esto supone un sobre coste del 10.8 % respecto al presupuesto inicial.

### **6.3. Equipo y software**

A continuación se detallan brevemente las características del equipo usado para que sirvan de referencia.

#### **PC portátil**

El ordenador utilizado para el desarrollo de este TFG has sido el modelo *Mountain Performance Ivy* de 15 pulgadas, que cuenta con las siguientes características:

- Procesador: 2.3 GHz Intel Core i7
- Memoria RAM: 8 GB DDR3
- Procesador Gráfico: nVidia GT650M 1GB
- S.O.: Windows 10 Pro 64bits
- Disco duro: 750 GB

#### **Matlab**

La licencia necesaria de Matlab incluye únicamente el núcleo del programa, no es necesaria ninguna Toolbox adicional. El precio indicado en este capítulo corresponde con el de la licencia comercial. El software se programó con la versión 2014a y ha sido probado en las versiones 2010a y 2013a con éxito.

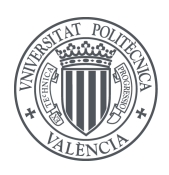

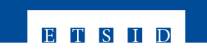

# **Capítulo 7**

# **Conclusiones y desarrollo futuro**

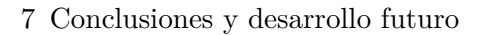

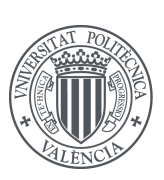

# **7.1. Conclusiones**

Con respecto a los dos ajustes implementados al programa original, RFP y RFPG, han funcionado correctamente. Su desarrollo ha supuesto una ampliación importante de los conocimientos sobre teoría de vibraciones, relevante en el campo de la ingeniería y en especial en las ramas de transporte como puede ser la Ingeniería Aeroespacial.

Dentro de la teoría de vibraciones, el TFG se ha centrado en el ajuste de funciones de respuesta en frecuencia. Estos conocimientos pueden servir en distintas disciplinas puesto que los ajustes de funciones como los implementados en el software son de gran utilidad en ingeniería.

Por otro lado, el hecho de programar y desarrollar una interfaz gráfica a través de MatLab ha ayudado a ampliar los conocimientos sobre programación enfocada a ingeniería. Además, la redacción del presente documento ha servido para mejorar el manejo del procesador de textos LATEXy acostumbrarse a la estructura y estilo de proyectos formales.

Todos los problemas que se han tenido a la hora de implementar el código se han resuelto generalmente con ayuda del tutor del trabajo, que se ha prestado en numerosas ocasiones a compartir su tiempo y conocimiento para que el proyecto saliese adelante.

## **7.2. Desarrollos futuros**

A continuación se indican varios puntos que pueden desarrollarse para ampliar el programa objeto de este TFG:

- **Inclusión de más métodos de ajuste.** Dada la naturaleza modular y sencilla del programa, resultaría relativamente sencillo incluir más métodos de ajuste de FRF basados en el dominio de la frecuencia que le aporten mayor valor al mismo.
- **Implementación de herramientas para exportar datos.** Puede resultar interesante tratar los datos ajustados y los medidos en otro programa, como una hoja de cálculo. Para ello sería necesario desarrollar funciones que permitan transformar los datos que maneja el programa internamente a formatos reconocidos por otra clase de programas.

# **Apéndice A**

# **Variables del programa**

En esta tabla se recogen las variables más importantes utilizadas en este software. Dado que se han trabajado con estructuras de datos con el fin de mantener un mejor orden en la programación, la tabla también se ha organizado siguiendo dichas estructuras. En la tabla, si a la izquierda de una variable no hay texto significa que comparte el campo de la variable superior. Por ejemplo, la variable de la tercera fila sería *Menus.Ficheros.Prop.Enable*.

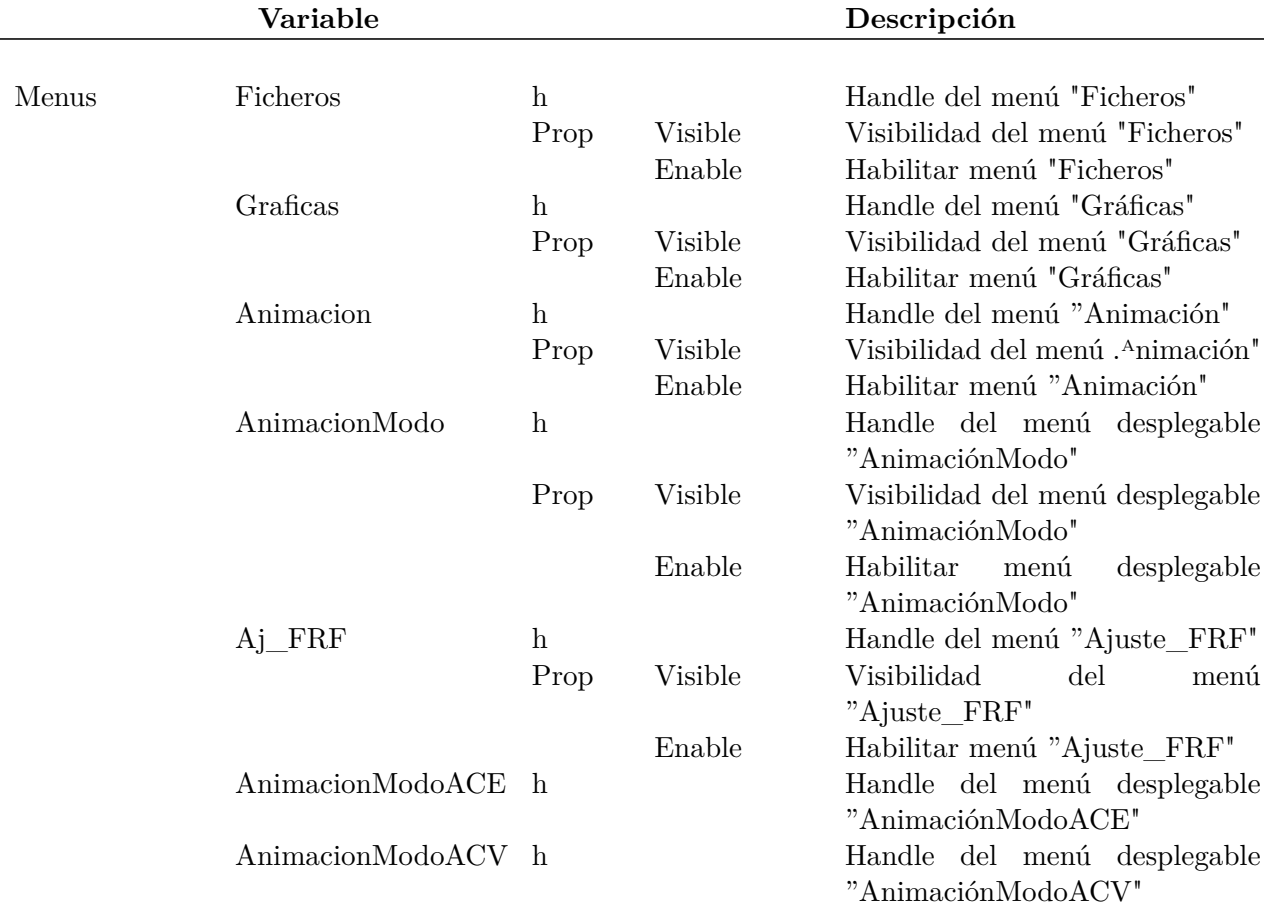

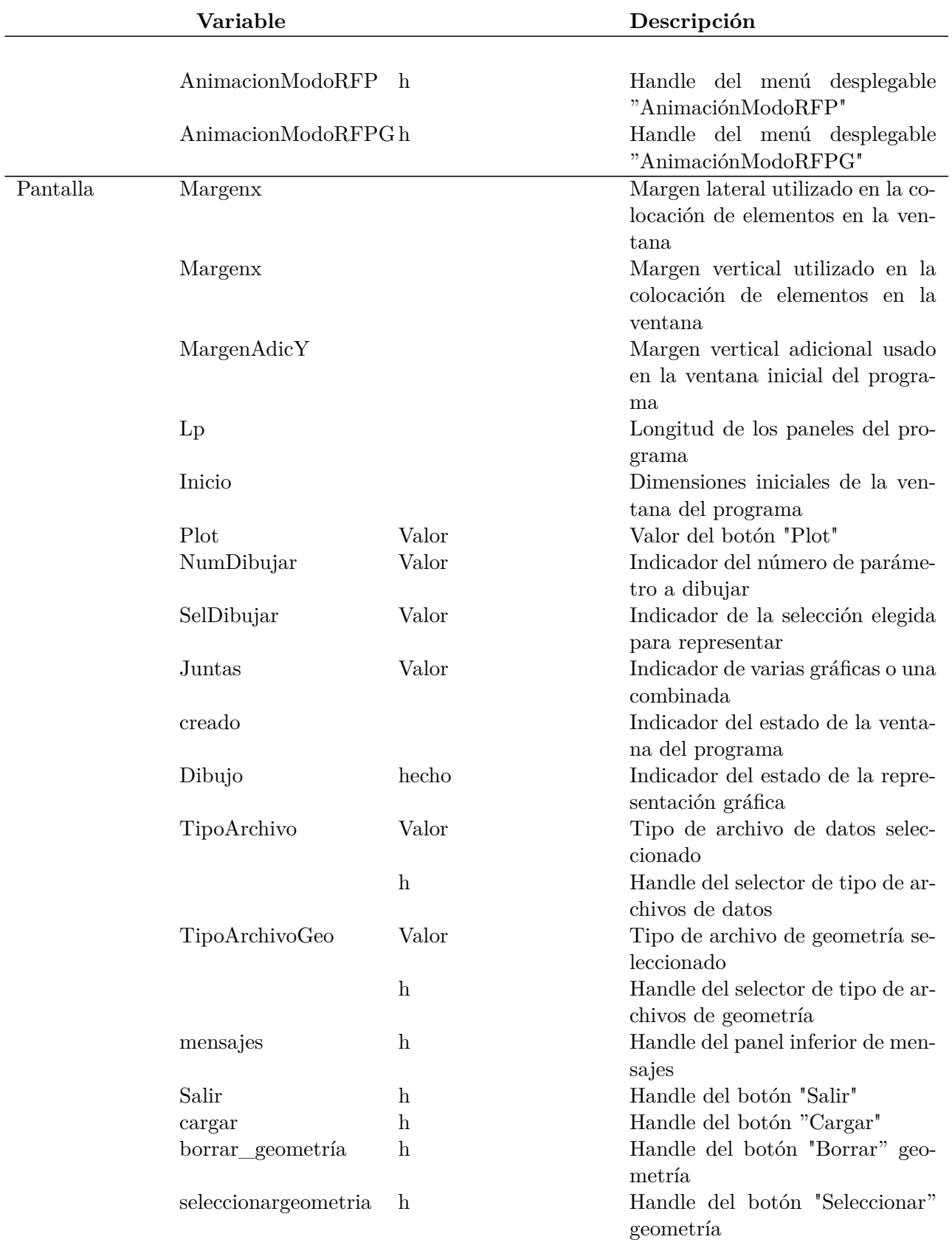

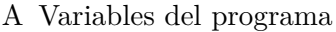

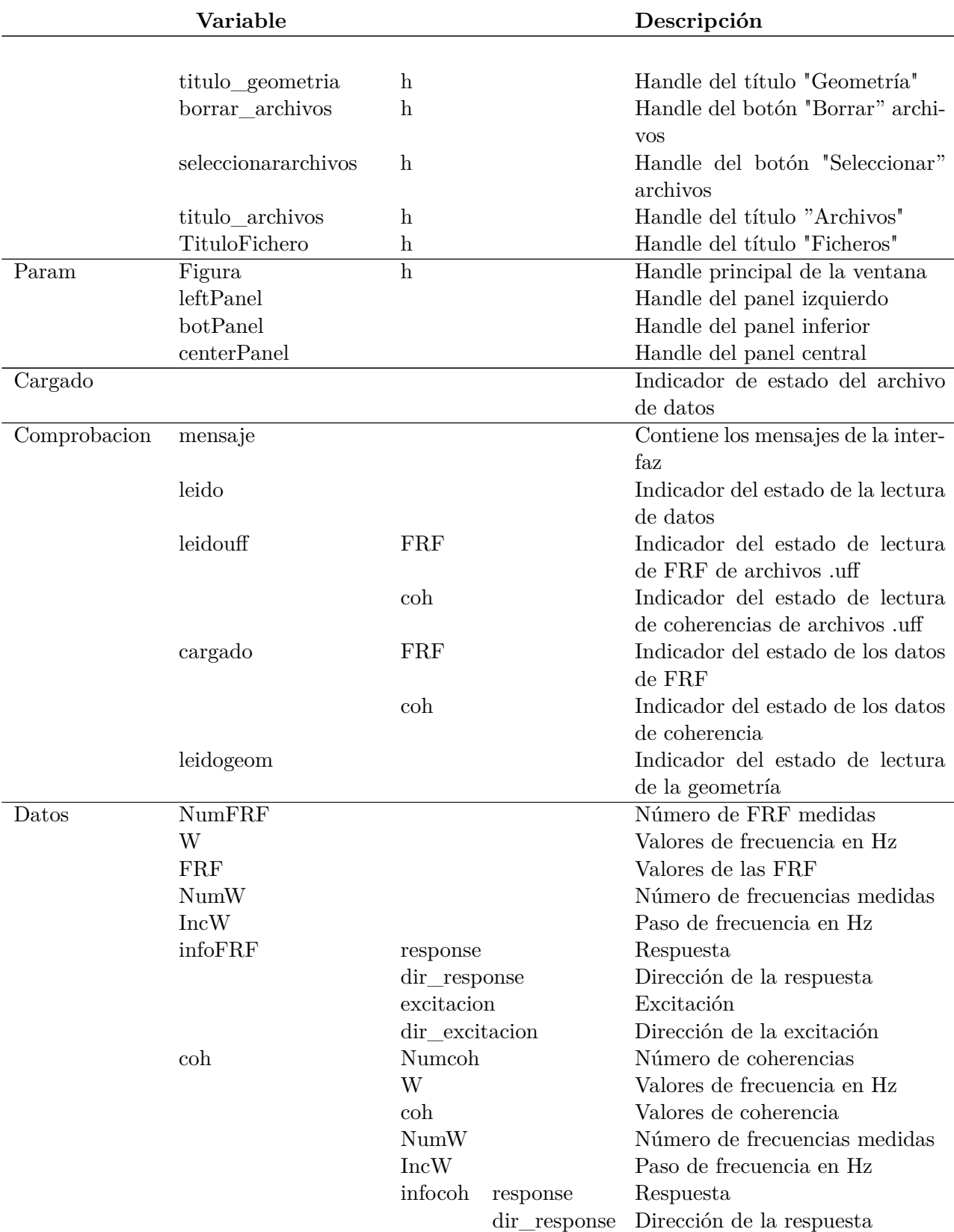

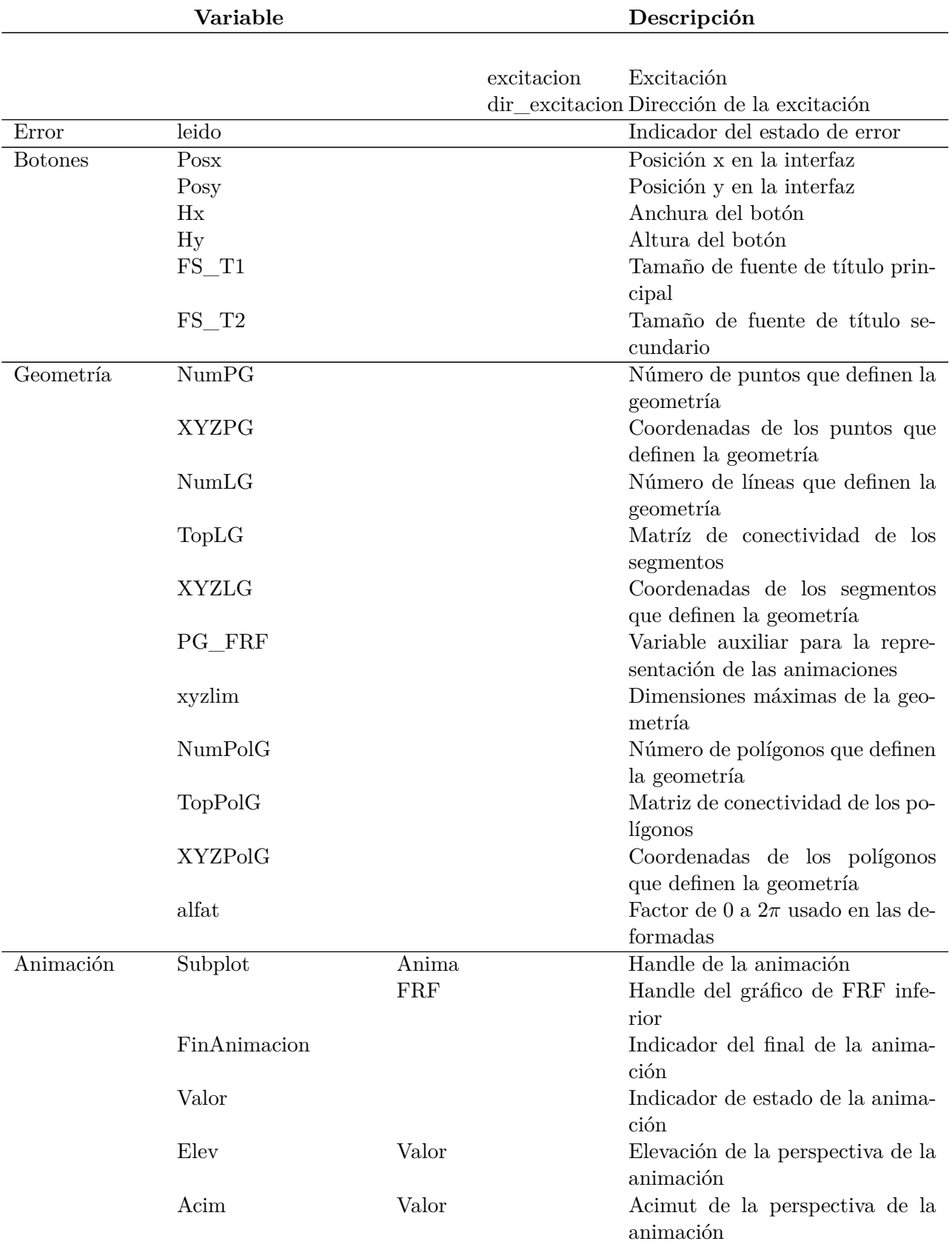

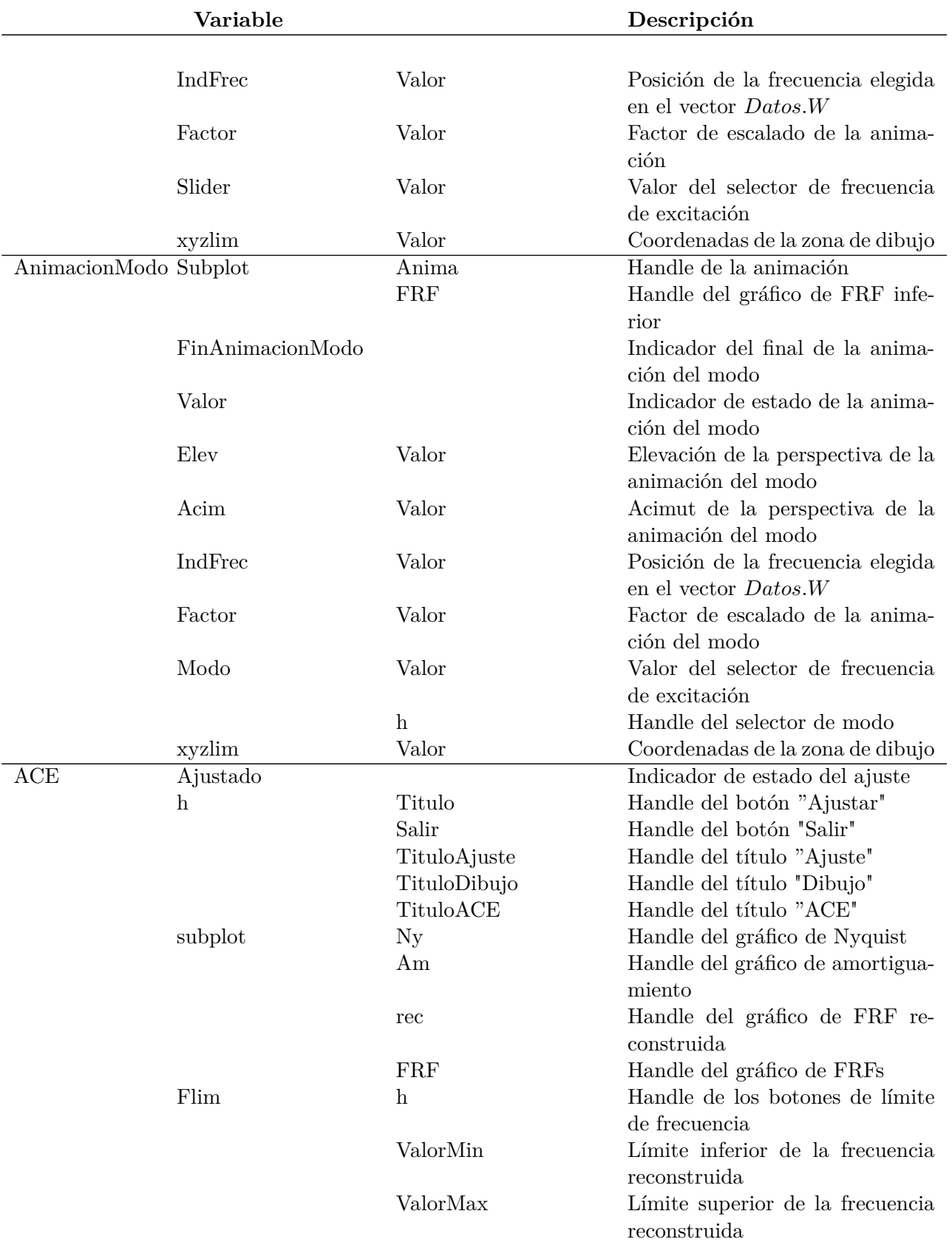

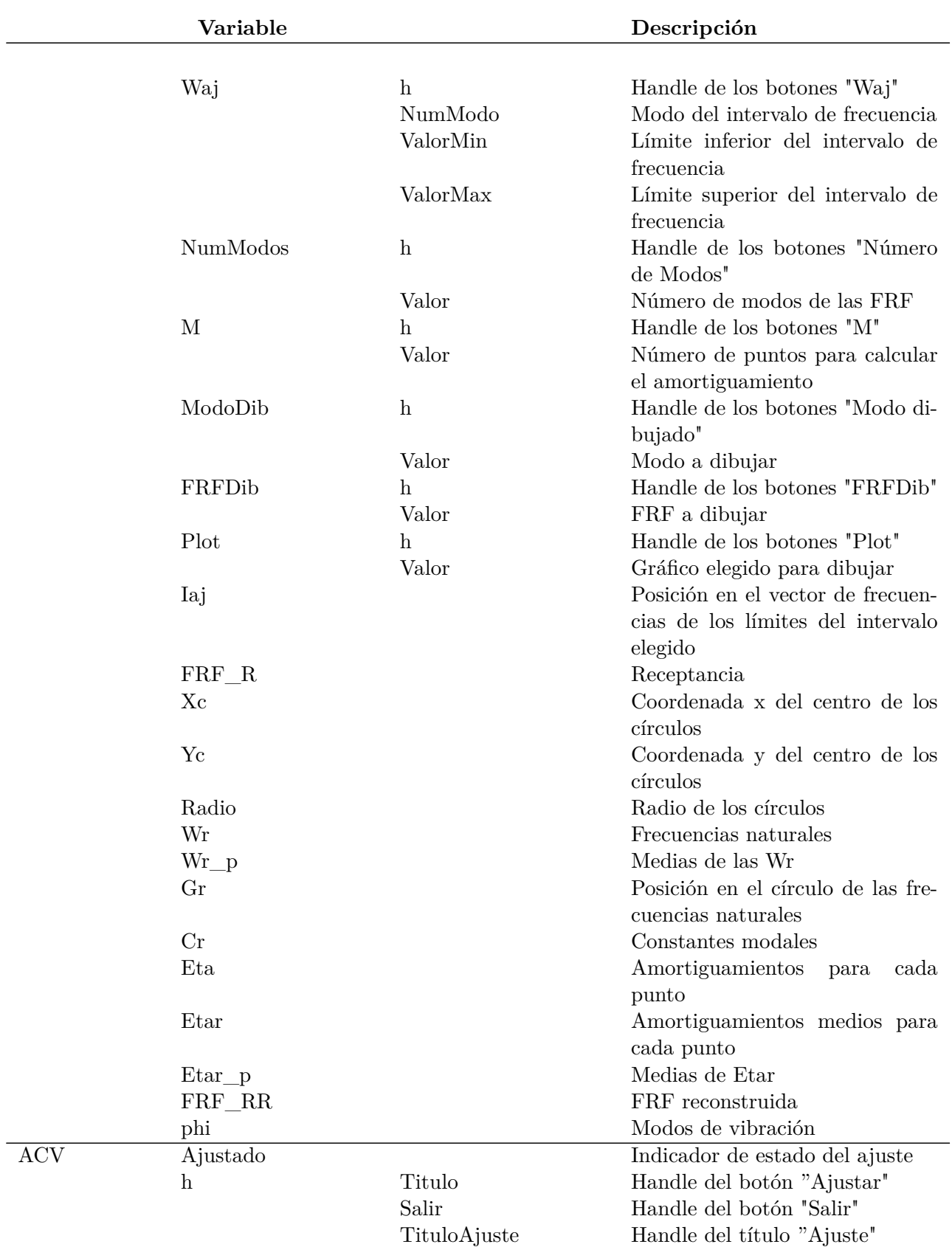

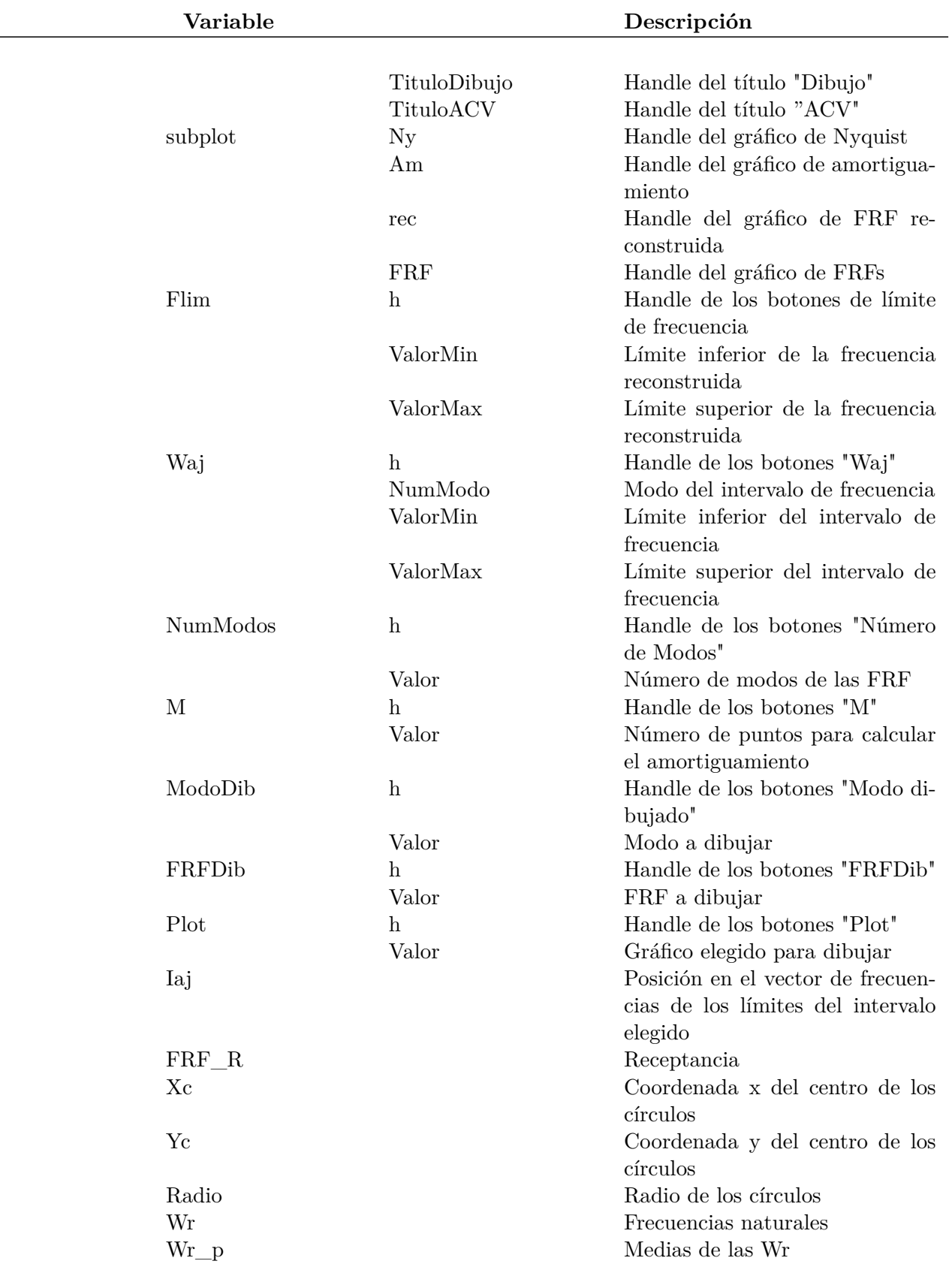

L

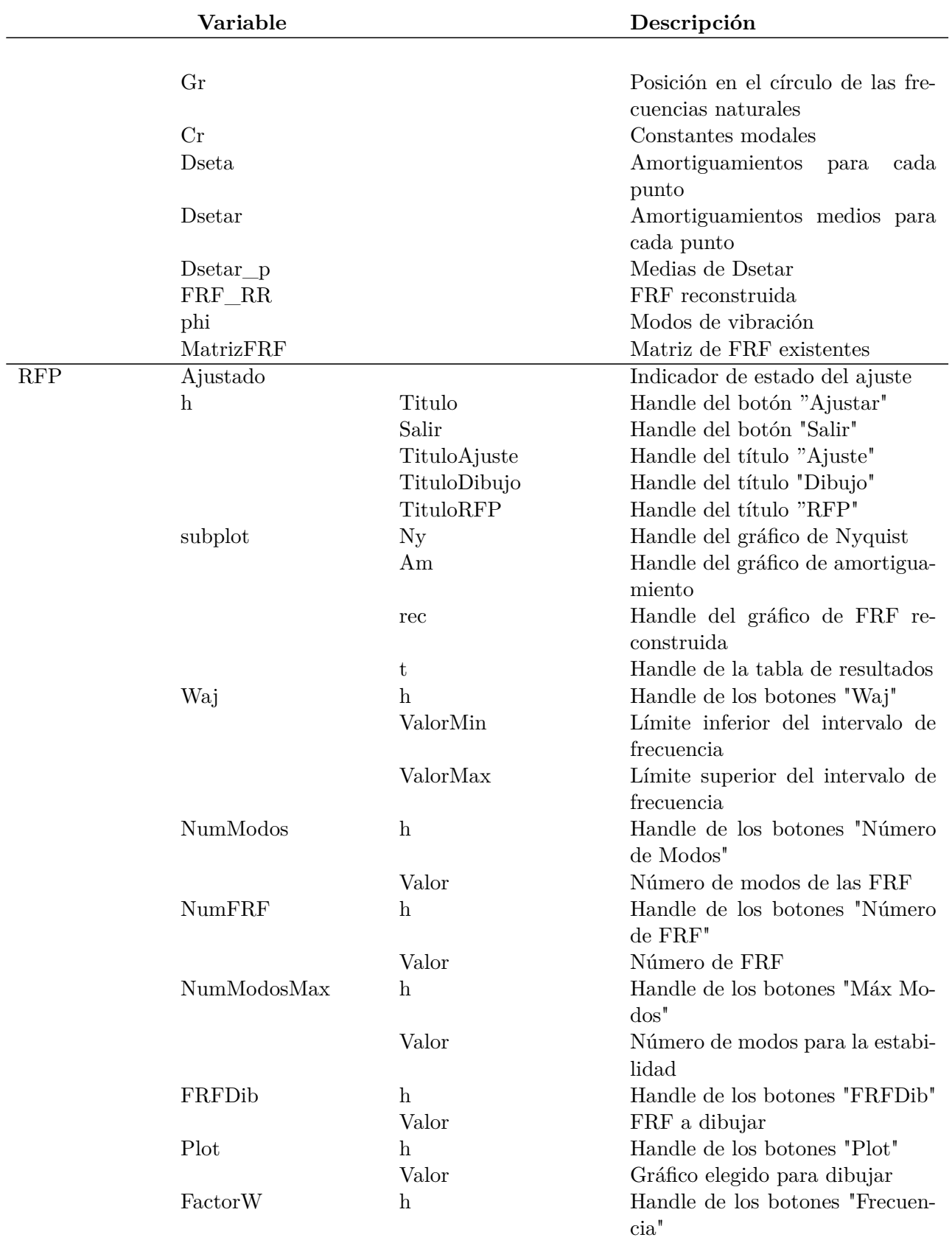

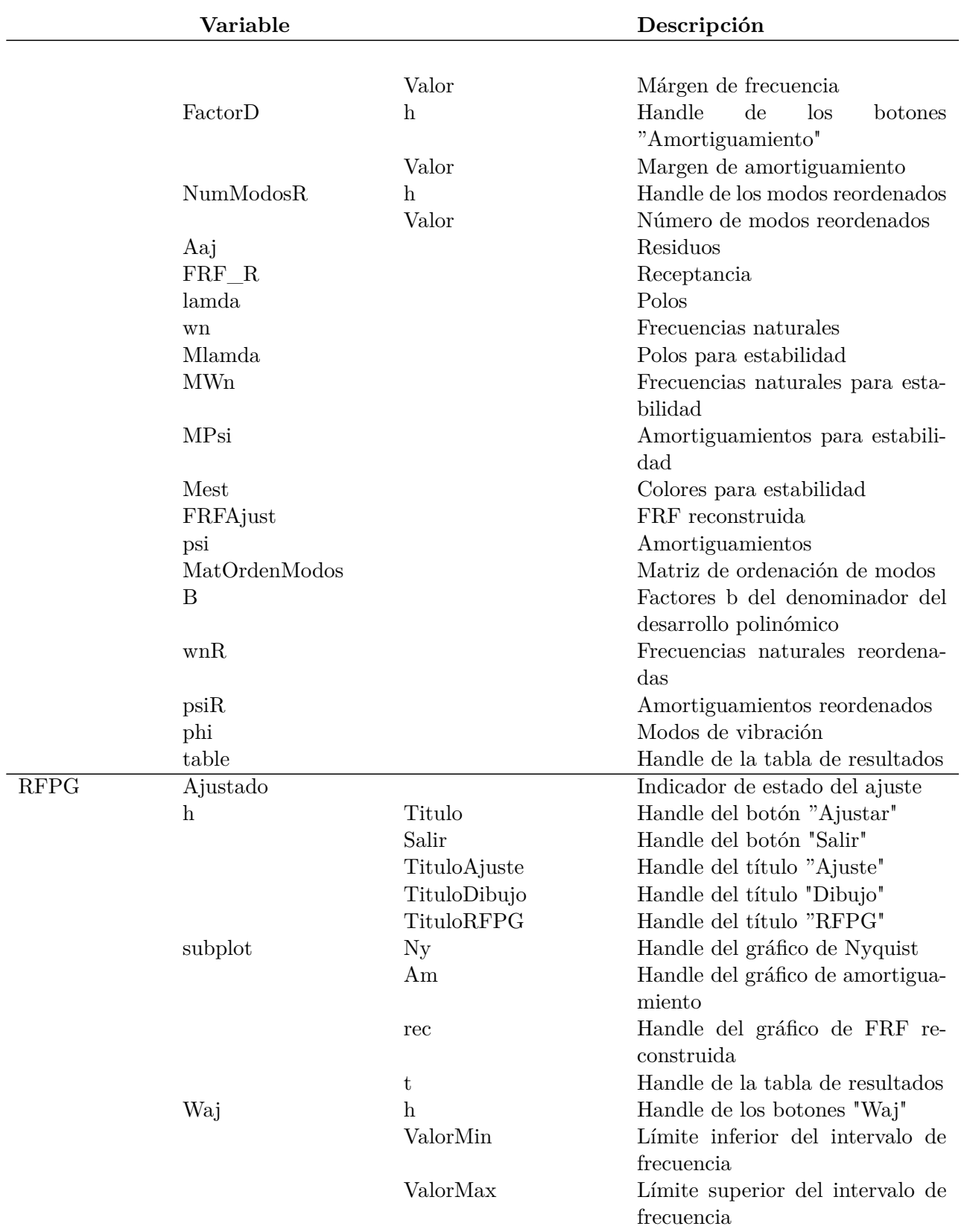

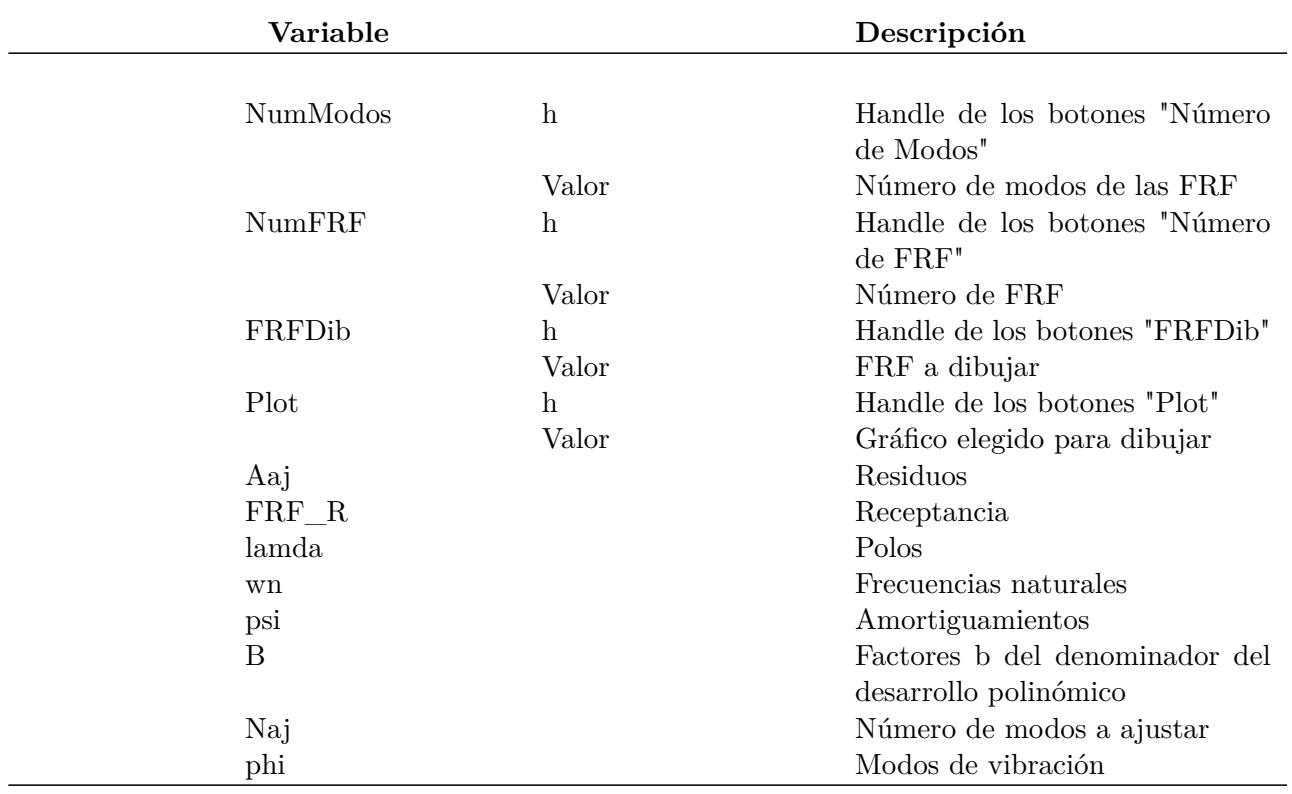

Tabla A.1: Variables incluidas en el programa

# **Bibliografía**

- [1] Mark H. Richardson and David L. Formenti. Parameter estimation from frequency response measurements using rational fraction polynomials. *1st IMAC Conference*, 1982.
- [2] Mark H. Richardson and David L. Formenti. Global curve fitting of frequency response measurements using the rational fraction polynomial method. *3rd IMAC Conference*, 1985.
- [3] Nuno Manuel Mendes Maia and Júlio Martins Montalvão e Silva. *Theoretical and experimental modal analysis*. Self-published, 1997.
- [4] David J Ewins. *Modal testing: theory and practice*, volume 79. Research studies press Letchworth, 1984.
- [5] http://es.mathworks.com/help/matlab, 7 de Julio de 2016.
- [6] http://en.wikibooks.org/wiki/LaTeX, 7 de Julio de 2016.
- [7] http://tex.stackexchange.com/, 7 de Julio de 2016.